# *MONTANUNIVERSITÄT LEOBEN University of Leoben, Austria Lehrstuhl für Fördertechnik und Konstruktionslehre Chair of Conveying Technology and Design Methods*

# *Diplomarbeit zum Thema: Abschrecksimulation von Stahlrohren*

*(Quenching simulation of steel tubes)*

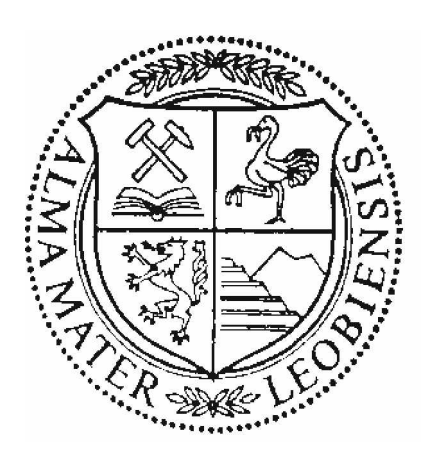

# *In Zusammenarbeit mit;*

*Voestalpine Tubulars/ Kindberg-Aumühl GmbH & Co KG*

# *Verantwortliche Betreuer;*

*Herr Univ.-Prof. Dipl.-Ing. Dr. mont. Franz Kessler Herr Dipl.-Ing. Dr. mont. Reinhold Reisner Herr DI (FH) Dr. mont. Mario Leindl*

*Verfasst von;*

*Ilija Busic*

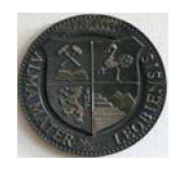

*MONTANUNIVERSITÄT LEOBEN*

*Lehrstuhl für Fördertechnik und Konstruktionslehre*

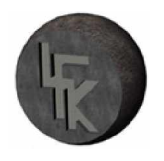

# *EIDESSTATTLICHE ERKLÄRUNG*

*Hiermit versichere ich an Eides statt, dass die vorliegende Diplomarbeit*

# *Abschrecksimulation von Stahlrohren*

von mir selbstständig und nur unter Verwendung der angeführten Literatur verfasst *wurde.*

*Leoben, Juni 2010*

*Ilija Busic*

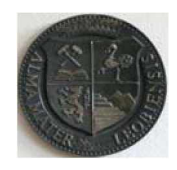

*MONTANUNIVERSITÄT LEOBEN*

*Lehrstuhl für Fördertechnik und Konstruktionslehre*

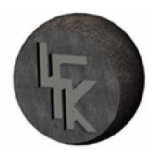

# *Vorwort*

An dieser Stelle möchte ich mich bei Herrn Univ.-Prof. Dipl.-Ing. Dr. mont. Franz KESSLER für die Ermöglichung der Diplomarbeit am Institut für Fördertechnik und Konstruktionslehre *bedanken.*

Gleichzeitig spreche ich den Mitarbeitern der Firma Voestalpine Tubulars Kindberg, insbesondere Herrn Betriebsleiter Dipl.-Ing. Dr. mont. Reinhold REISNER für die mir entgegengeb*rachte Unterstützung meinen Dank aus.*

Zu besonderem Dank verpflichtet bin ich Herrn DI (FH) Dr. mont. Mario LEINDL für die fachliche Betreuung und die richtungsweisenden Anregungen, welche mir die Arbeit an der *Finite-Elemente Simulation erleichterten.*

Mein Dank ergeht auch an Herrn Univ.-Prof. Dipl.-Ing. Dr. Thomas ANTRETTER für seine *engagierte Mithilfe.*

Weiteres sei allen Mitarbeitern des Institutes für Fördertechnik und Konstruktionslehre für die *freundliche Aufnahme am Institut und für ihre Unterstützung gedankt.*

Abschließend möchte ich mich bei meiner Frau MARIJA für ihre Geduld und für den privaten Rückhalt bedanken. Danken will ich auch meiner Familie für die Unterstützung während *meines gesamten Studiums.*

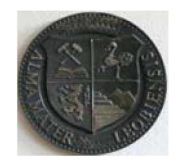

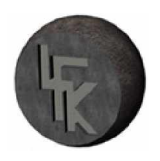

# *Kurzfassung*

Viele Stahlprodukte besitzen nach den Fertigungsprozessen nicht die erforderlichen mechanischen Eigenschaften, welche für ihren Anwendungszweck notwendig sind. Um die Eigen*schaften anzupassen, werden diese Stahlerzeugnisse einem Wärmebehandlungsverfahren un*terworfen. Das Prinzip der Wärmebehandlung richtet sich nach einem genau definierten Arbeitsablauf, welcher sich aus einer Aufwärm-, Abkühl- und einer Anlassphase zusammensetzt. Dabei stellt die Abkühl- oder Abschreckphase einen wichtigen Schritt dar, da die Abkühlgeschwindigkeit das Gefüge des Werkstoffes beeinflusst. Kommt eine schnelle Abkühlung zustande, bildet sich das harte nadelförmige Gefüge "Martensit" aus. Dauert dagegen der Abkühlprozess länger, so entsteht ein Mischgefüge mit schlechteren Eigenschaften. Je nach Ge*fügezusammensetzung und Wärmebehandlung wird das Material härter, fester oder zäher.*

In der vorliegenden Arbeit wird das Abschreckverhalten von Stahlrohren numerisch analysiert. Dafür werden unterschiedliche Simulationsmodelle mit dem FE-Softwarepaket (Finite Ele*mente) ABAQUS™ erstellt und die Temperaturverläufe berechnet. Die Temperaturermittlung*  wird zuerst für das Außenkühlen der heißen Stahlrohre und später für eine Kombination aus *Außen- und Innenkühlung durchgeführt.*

Für die Erstellung dieser Berechnungsmodelle war eine Einarbeitung in die Thematik der *Wärmeübertragung sowie der Wärmebehandlung von Eisenwerkstoffen notwendig. Vor allem*  wird das Verhalten von einer heißen Oberfläche nach Abschreckung durch Spritzwasserkühlung analysiert. Ein Hilfsmittel stellt dabei das Nukiyama-Diagramm dar, welches den gesam*ten Kühlprozess in vier Bereiche und in unterschiedliche Wärmeübertragungsmechanismen einteilt. Diese Wärmeübertragungsmechanismen bestimmen das Abkühlverhalten und werden als Randbedingungen in die Abschrecksimulation eingesetzt.*

*Der Schwerpunkt dieser Diplomarbeit besteht darin, aus den physikalischen Grundgesetzen der Wärmeübertragung und den vorhandenen Randbedingungen ein numerisches Simulati*onsmodell für die thermische Analyse zu erstellen. Ein wichtiges Ergebnis ist das zeitlich veränderliche Temperaturfeld im gesamten Rohr, einmal für die Rohraußenkühlung und in Folge *für die Verknüpfung einer Außen- und Innenabschreckung.*

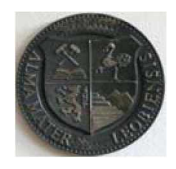

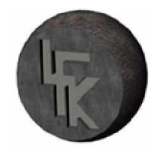

Die aus dieser Arbeit gewonnenen Erkenntnisse können unmittelbar zur Optimierung von Ab*schreckeinrichtungen verwendet werden.*

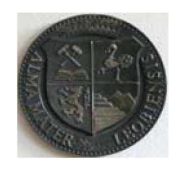

# *Abstract*

Many steel products do not possess the necessary mechanical properties after the manufacturing processes, which are necessary for their intended use. To increase the mechanical properties, these products are subjected to a heat treatment process. The principle of the heat treatment is a well defined workflow, which consists of a warm-up, a cool-down and a tempering *stage.*

Cooling or quenching of the heated steel is important for the composition of the microstructure. If the cooling rate is high enough the diffusionless transformation starts and the structure transforms from austenite into martensite. This structural arrangement gives the material more *hardness, strength and increases the acid gas resistance.*

In this study, the total quenching is analysed by a calculation model. To reduce the computing time and storage capacity the geometry of the tube was substituted on a 2D model. For the thermal analysis simulation models for the outer quenching and further for the combination of *external and internal cooling are created.*

The focus of this thesis is to analyse the temperature distribution across the wall thickness and the length of the steel pipe with the help of the FE-software package  $ABAOUST^M$ .

From the obtained simulation results a clear statement about the cooling conditions could be made. The best hardness result is achieved with the combination of external and internal *quenching. That information can be used to optimize the quenching process.*

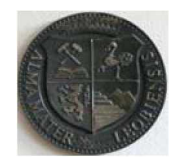

*MONTANUNIVERSITÄT LEOBEN*

*Lehrstuhl für Fördertechnik und Konstruktionslehre*

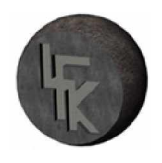

# *Inhaltsverzeichnis*

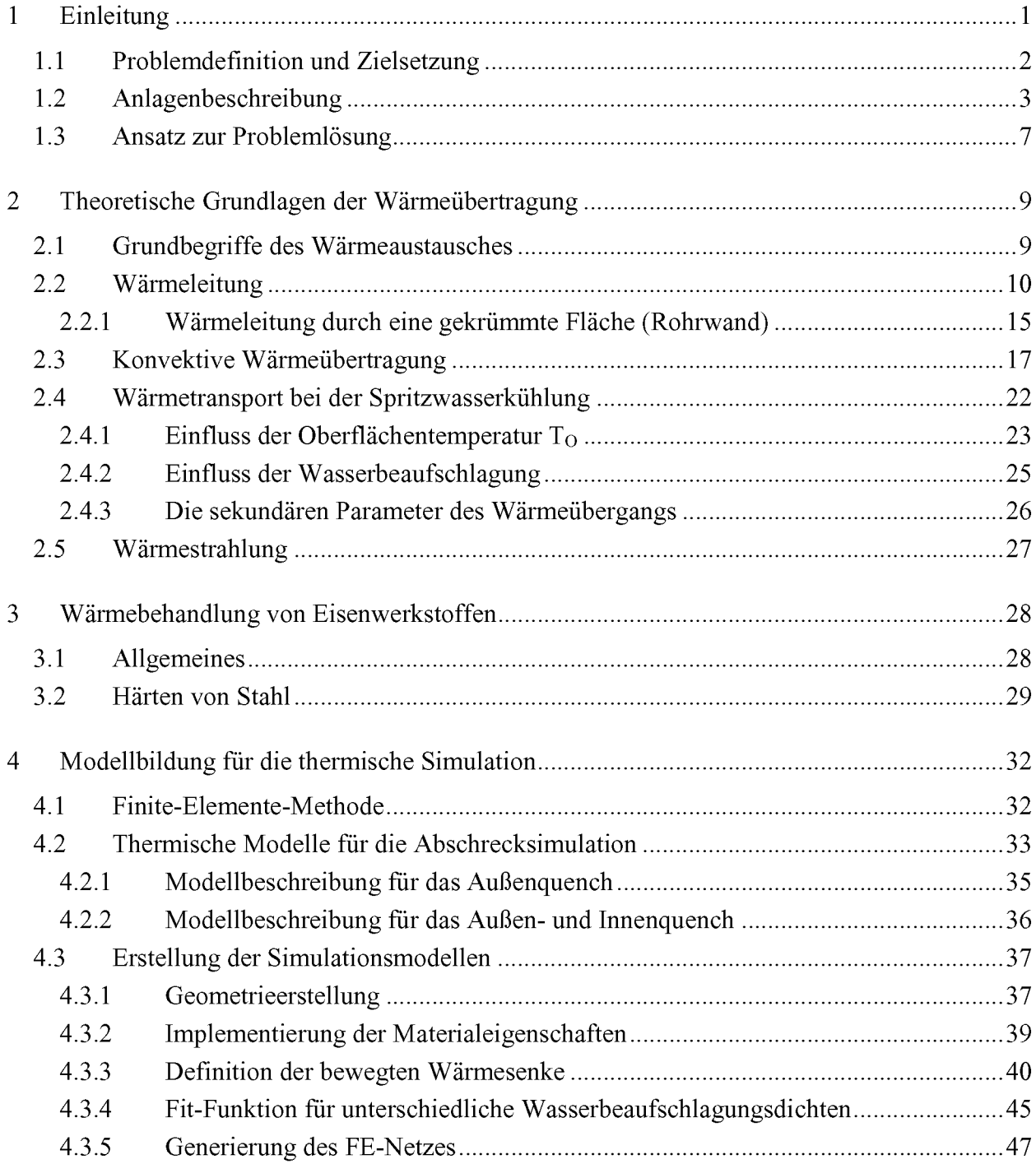

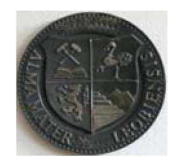

# MONTANUNIVERSITÄT LEOBEN

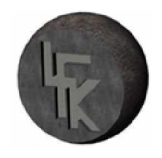

### Lehrstuhl für Fördertechnik und Konstruktionslehre

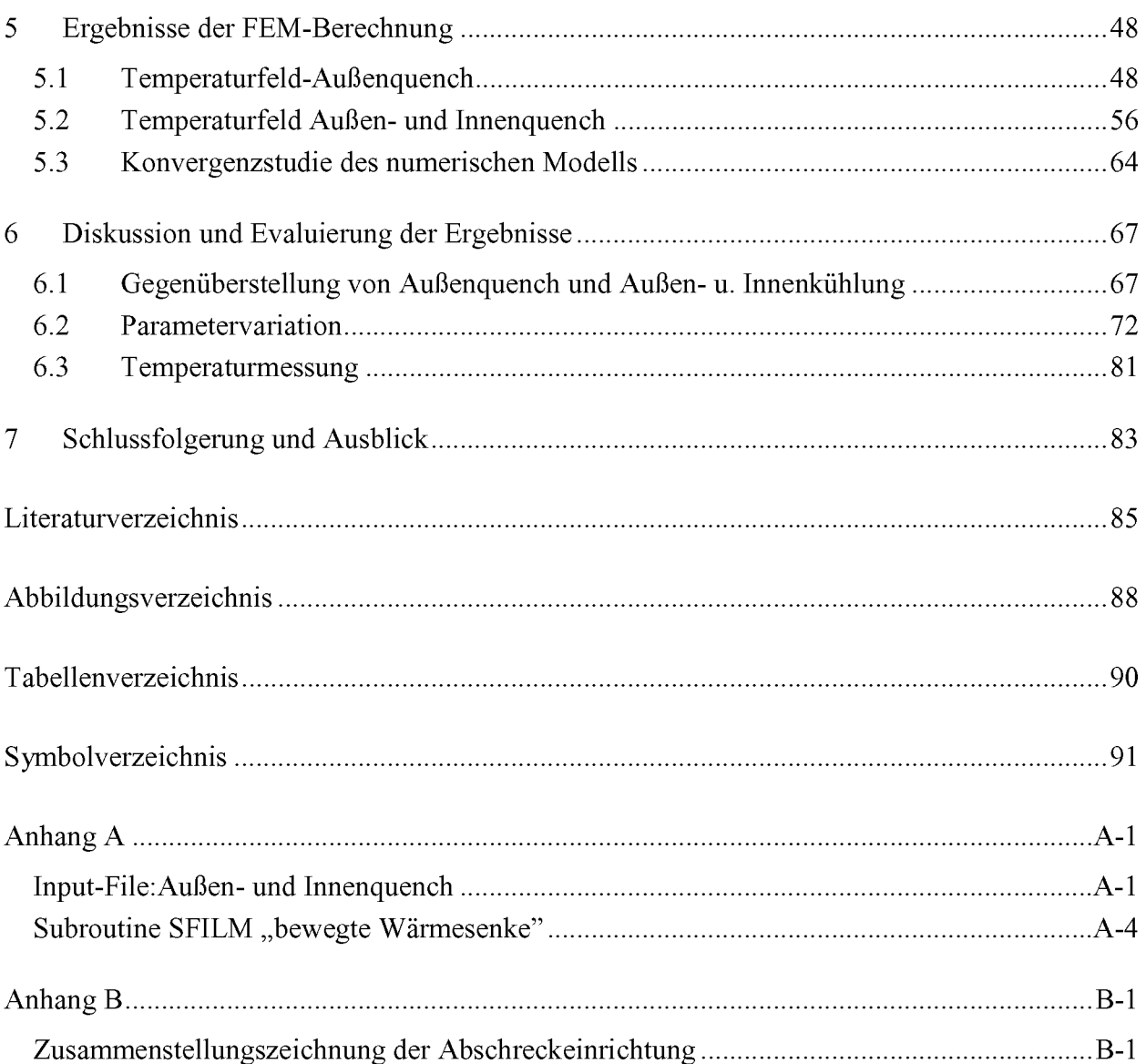

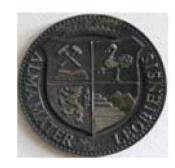

*Lehrstuhl für Fördertechnik und Konstruktionslehre*

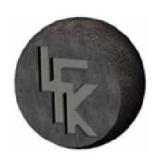

# <span id="page-8-0"></span>*1 Einleitung*

Die physikalischen Anforderungen an technische Güter und Werkstoffe hinsichtlich der Härte, der Festigkeit, der Duktilität etc. sind im Laufe der Zeit immer weiter gestiegen. Um diesen gerecht zu werden, müssen die bestehenden Produkte verbessert werden. Eine Verbesserung dieser ist durch optimierte Wärmebehandlungsprozesse möglich. Daher ist es in vielen Fällen *erforderlich, dass das Werkstück einigen Wärmebehandlungsprozessen unterzogen wird.*

Das Prinzip der Wärmebehandlung besteht darin, das Material auf eine definierte Temperatur zu erhitzen und es dann schnell oder kontinuierlich abzukühlen. Die Gefügebildung wird dabei von der Abkühlgeschwindigkeit oder Abkühlrate stark beeinflusst. Erfolgt die Wärmeübertragung schnell, bildet sich ein martensitisches Gefüge. Diese Gefügestruktur weist sehr gute Härteeigenschaften auf. Daher ist das vorgegebene Ziel nach dem Abschrecken die Erreichung eines überwiegend martensitischen Gefüges. Für die Sicherstellung dieses Zieles ist eine defi*nierte Abkühlung wichtig.*

Grundsätzlich gibt es drei Kühlverfahren, die Spritzkühlung, die Tauchkühlung sowie die *Filmkühlung. In der vorliegenden Arbeit wird die Spritzwasserkühlung genauer betrachtet,*  weil im Betrieb der Firma Voestalpine Tubulars Kindberg mit dieser Kühlmethode die heißen Rohre abgeschreckt werden. Die austenitisierten Rohre werden dabei mit mehreren durch Dü*sen erzeugten Wassersprühstrahlen rasch abgekühlt.*

Der Wärmetransport mit dieser Kühlvariante wird im wesentlichen von den Parametern Ober*flächentemperatur, Wasserbeaufschlagungsdichte, Wassertemperatur, Oberflächenbeschaffen*heit beeinflusst. Im Zuge dieser Diplomarbeit wird der Einfluss dieser Parameter untersucht um genaue Vorhersagen über das Abschreckverhalten der Rohre treffen zu können. Dafür *werden numerische Modelle für die thermischen Analysen erstellt und berechnet.*

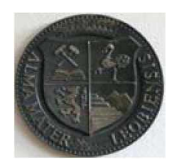

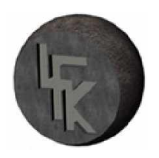

# <span id="page-9-0"></span>*1.1 Problemdefinition und Zielsetzung*

*Um den gestiegenen Anforderungen hinsichtlich der Materialeinsparung durch Verringerung*  der Wandstärken bei gleichbleibenden Materialeigenschaften, sowie der Forderung zur Auslegung von Rohrleitungen auf höhere Betriebsdrücke gerecht zu werden, ist es erforderlich die bestehenden Produkte über neue optimierte Härte- und Vergütungsprozesse zu verbessern. Diese Verbesserungsmaßnahmen sorgen für die Erhöhung der Werkstoffkennwerte, wie Härte, *Festigkeit, Zähigkeit und Sauergasbeständigkeit.*

Die Haupteinflussgröße für den Härteerfolg ist neben der Werkstoffzusammensetzung, die *Abkühlgeschwindigkeit. Erfolgt die Wärmeabfuhr schnell, bildet sich das harte nadelförmige*  Gefüge "Martensit". Mit dieser Gefügestruktur können die oben an das Material gestellten *Forderungen mit einer nachgeschalteten Vergütungsbehandlung erfüllt werden.*

Für die Sicherstellung der hohen Abkühlraten wird in der bestehenden Kühlanlage der Firma *Voestalpine Tubulars Kindberg versuchsweise eine zusätzliche Innenkühlung implementiert.*  Für diese und andere Abkühlvarianten werden numerische Modelle erstellt, um das Abkühl*verhalten zu simulieren.*

Im Rahmen dieser Diplomarbeit sollen über die Analyse der simulierten Rohrabschreckpro*zesse mögliche Verbesserungsmaßnahmen hinsichtlich der Wärmeübertragung aufgezeigt werden. Zu diesem Zweck werden Simulationsmodelle für das Außen-und Innenabschrecken*  erstellt. Im weiteren Verlauf werden die Parameter der Innenabkühlung verändert und die *Auswirkungen auf die Wärmeabfuhr untersucht.*

*Die Rohrabschrecksimulationen liefern Ergebnisse über die Temperaturverteilung während*  der Abkühlung und erlauben es, Vorhersagen über die Gefügebildung zu treffen. Mit dieser *Erkenntnis ist es möglich die Prozesssicherheit beim Abschrecken zu erhöhen.*

*Im nächsten Kapitel wird der betriebliche Wärmebehandlungsprozess der Firma Voestalpine Tubulars Kindberg erläutert.*

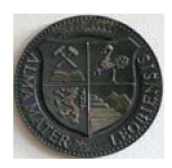

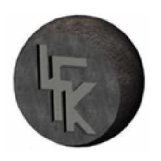

### <span id="page-10-0"></span>*1.2 Anlagenbeschreibung*

Eine schematische Darstellung der Vergütungsanlage, welche bei der Firma Voestalpine Tubulars Kindberg in Betrieb ist, wird in Abbildung 1.1 gezeigt. Die Wärmebehandlungsanlage setzt sich aus drei Komponenten zusammen, dazu zählen der Austenitisierungsofen, die Wasserquench und der Anlassofen. Die Prozessrichtung ist mit schwarzen Pfeilen gekennzeichnet. Der Ausgangspunkt ist der Austenitisierungsofen, welcher in zwei Zonen unterteilt ist. In der Aufwärmzone wird das Werkstück auf die Härte- oder Austenitisierungstemperatur gebracht. Als nächstes, in der Haltezone, wird das Werkstück für eine definierte Zeit auf diesem Tempe*raturniveau gehalten, um so die Durchhärtung zu sichern.*

Im nächsten Teilprozess erfolgt die Abschreckung in der Wasserquench. Die Gefügeumwandlung wird dabei von der Abkühlgeschwindigkeit stark beeinflusst. Um das gewünschte Martensitgefüge zu erhalten muss die Wärmeabfuhr rasch zustande kommen. Ist dagegen die *Wärmeübertragung zu langsam, entsteht ein Mischgefüge mit anderen Materialeigenschaften.* 

Zum Schluss werden die abgeschreckten Werkstücke im Anlassofen auf eine entsprechende Anlasstemperatur wieder erwärmt und eine bestimmte Zeit auf diesem Temperaturniveau gehalten. Abschließend wird das Werkstück langsam abgekühlt, so dass sich die gewünschten *Gütegrade einstellen.*

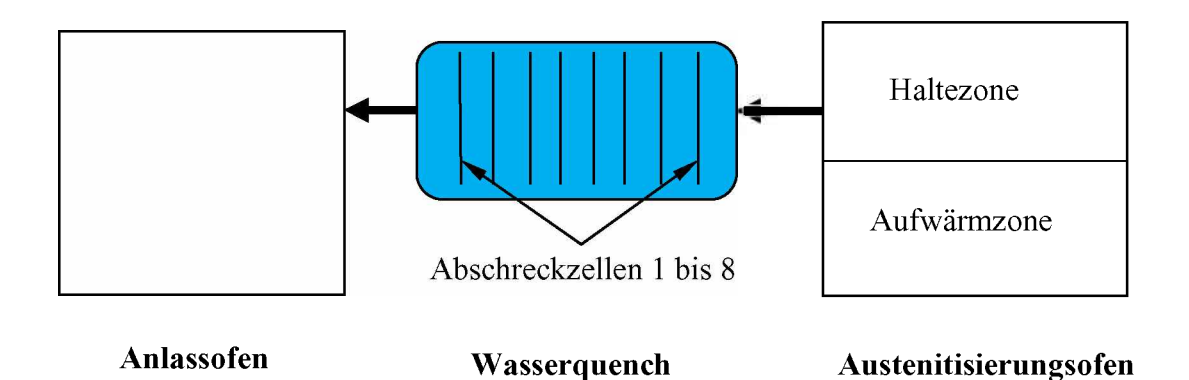

*Abbildung l.LSchema Vergütungsanlage bei Voestalpine Tubulars Kindberg.*

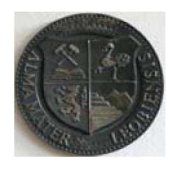

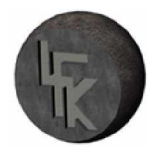

*Im weiteren Verlauf wird eine genauere Spezifikation der einzelnen Anlagenkomponenten vorgenommen, dazu werden Aufnahmen der Vergütungsanlage gezeigt.*

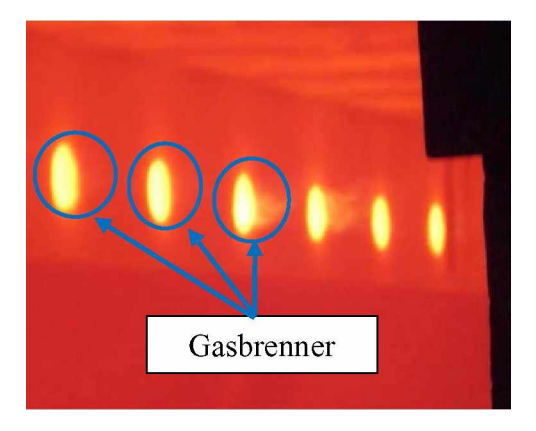

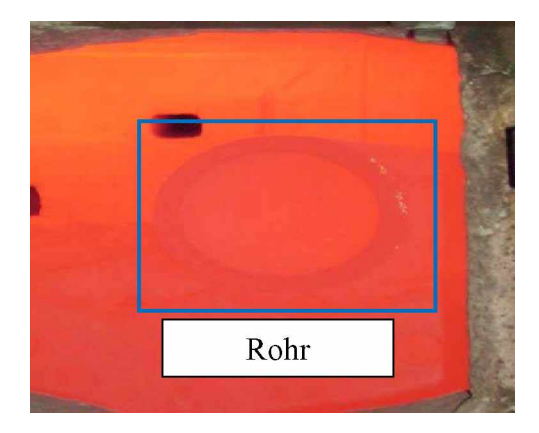

*Abbildung 1.2: Innenraum Härteofen mit Gasbrennern (links); gehärtetes Rohr (rechts).*

Der Innenraum des Härteofens ist in Abbildung 1.2 mit mehreren Gasbrennern dargestellt. *Diese erwärmen das Stahlrohr auf die gewünschte Austenitisierungstemperatur. Im konkreten Fall wird das Rohrstück auf eine Temperatur von 880°C aufgeheizt.*

Die Wasserquench (Abbildung 1.3) ist ein wichtiger Teil der Wärmebehandlungsanlage. Die Funktion der Abschreckanlage besteht darin, die austenitisierten Rohre von außen mit Kühlwasser abzukühlen. Dazu wird das Rohr in die erste Abschreckzelle bewegt und als Resultat stellt sich je nach den Kühlbedingungen ein definiertes Härtegefüge "Martensit" ein.

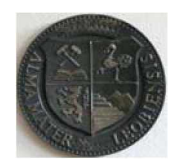

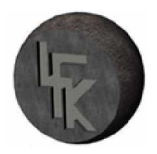

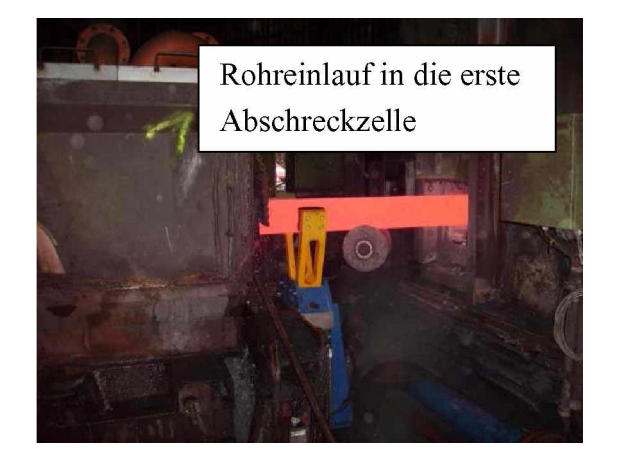

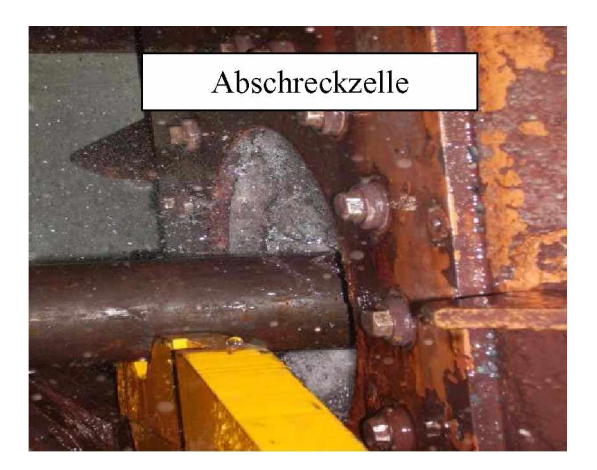

*Abbildung 1.3: Wasserquenchanlage bzw. Kühlanlage; Ausfahren des Werkstücks aus dem Härteofen (links), Abschreckzelle im Betrieb (rechts).*

Hergestellt wurde die Quenchanlage von der Firma AMCO. Diese Bauart ist eine Außen*quench mit acht hintereinander folgenden justierbaren Abschreckzellen und einem maximalen*  Wasserverbrauch von 1440 m<sup>3</sup>/h. Der Abschreckprozess hängt im Wesentlichen von der *Rohreinlauf-, Rohrauslauf- und Wassertemperatur ab.*

Die Gesamtlänge dieser Außenkühlanlage beträgt 14,43 m und wird mit einem Wasserdruck von 2 bar gespeist. Eine Zusammenstellungszeichnung der Abschreckeinrichtung ist im An*hang [B-l] beigelegt.*

Die Zielsetzung ist es, die bestehende Wasserquenchanlage zu optimieren. Eine Verbesserungsmaßnahme ist die Implementierung einer Innenquench in die bestehende Anlage. Auf diese Weise wird das erhitzte Stahlrohr von außen und von innen gleichzeitig abgeschreckt. *Ein weiterer Vorteil einer solchen Kühlvariante ist die Reduktion des Rohrverzuges.*

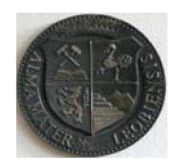

# *MONTANUNIVERSITÄT LEOBEN*

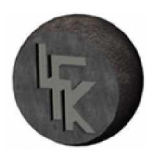

*Lehrstuhl für Fördertechnik und Konstruktionslehre*

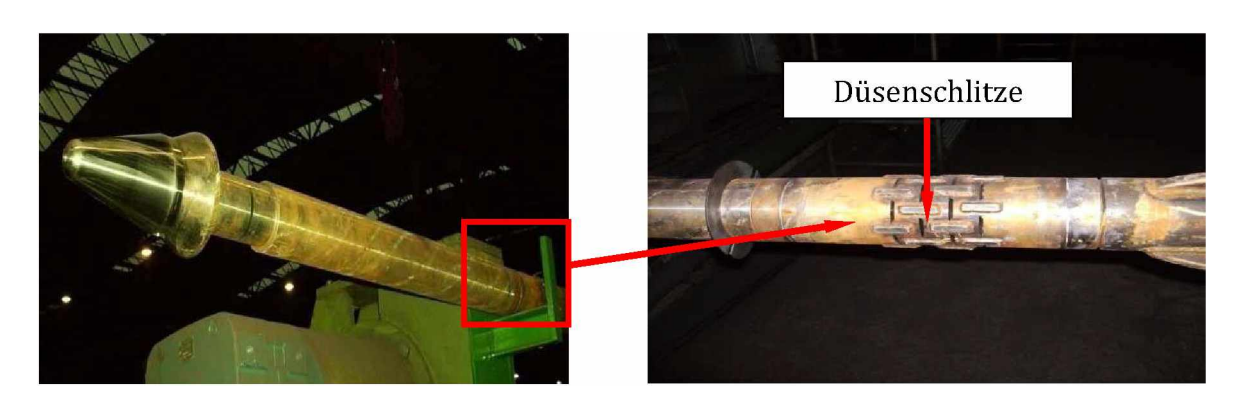

*Abbildung 1.4: Innenlanze vorne (links); Detail des Düsenkopfes (rechts).*

Die Hauptkomponente dieser Innenkühlung ist die Innenlanze, die mit einem speziellen Dü*senkopf ausgeführt ist (siehe Abbildung 1.4).*

Bei der Innenkühlung wird das Rohr über die lange Lanze geführt, dabei strömt aus den Düsenöffnungen das Kühlwasser heraus. Ist ein direkter Kontakt zwischen der Rohrinnenseite *und dem Kühlmedium gegeben, so beginnt das Rohrinnenhärten.*

*Die Ermittlung der Rohraußen- bzw. Rohrinnentemperatur während des Abschreckprozesses*  ist ein Ziel dieser Diplomarbeit. Zu diesem Zweck werden numerische Simulationen durchgeführt. Die Vorgehensweise zur Problemlösung und die Modellierung werden im nächsten Ka*pitel behandelt.*

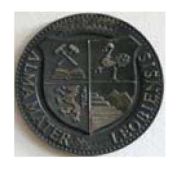

### <span id="page-14-0"></span>*1.3 Ansatz zur Problemlösung*

Nach der Spezifikation der Problemstellung werden neue Lösungsansätze entwickelt. Dazu ist *ein visueller Überblick der notwendigen Arbeitsschritte in der folgenden Abbildung dargestellt.*

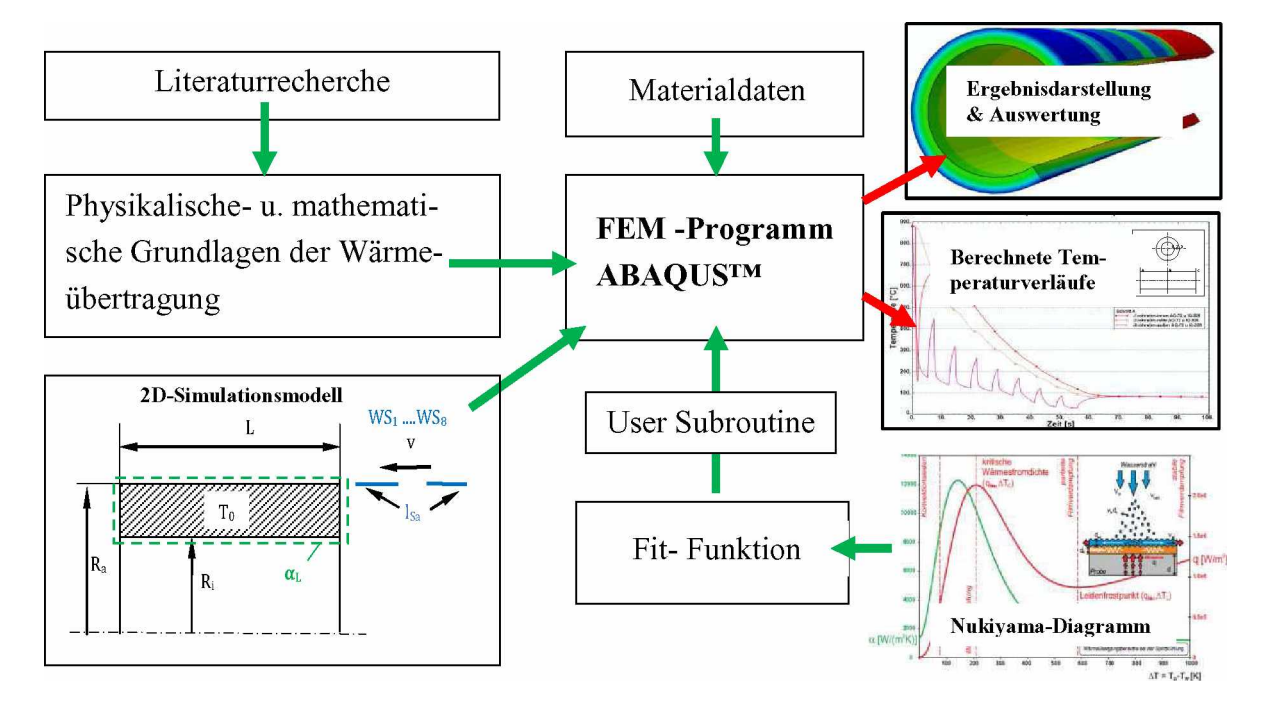

*Abbildung 1.5: Schematische Darstellung der Lösungsstrategie.*

Bei der Erstellung dieser Diplomarbeit war es zuerst erforderlich, sich mit der technischen Literatur zu beschäftigen. Im Zuge dessen war es möglich, entsprechende Lösungsansätze zu *finden.*

Die zentrale Gleichung eines thermischen Problems ist die Wärmeleitungsgleichung beziehungsweise die FOURIERsche Differentialgleichung. Mit dieser können räumliche und zeitliche Veränderungen der Temperatur in festen Körpern beschrieben werden. Da eine analytische Lösung dieser Differentialgleichung nur in Spezialfällen möglich ist, werden für die Lösung numerische Verfahren eingesetzt. Im konkreten Fall wird die Wärmeleitungsgleichung mit der *FEM (Finite-Elemente-Methode) gelöst. Zum Einsatz kommt das kommerzielle FE-Paket ABAQUS™.*

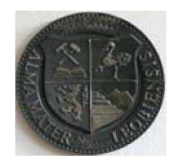

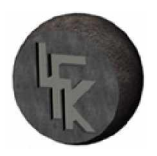

Als erster Schritt muss ein Berechnungsmodell mit allen erforderlichen Bedingungen erstellt werden. Weiters wird das 3D-Realbauteil, um die Rechenzeit und Speicherbedarf zu reduzie*ren, in ein 2D-Berechnungsmodell umgewandelt.*

Für die Abschrecksimulation wird eine zeitlich veränderliche Randbedingung mit Hilfe einer Fit-Funktion definiert. Diese Fit-Funktion ist eine sehr gute Approximation der Verdampfungskurve (Abbildung 4.8, Seite 48), welche den Wärmeübergangskoeffizienten in Abhän*gigkeit von der Temperaturdifferenz und der Wasserbeaufschlagungsdichte beschreibt. Die*  Implementierung in das FE-Programm erfolgt über die Fortran User-Subroutine "SFILM". In *dieser Subroutine bzw. Unterprogramm ist die Randbedingung in der Programmiersprache Fortran definiert.*

Im nächsten Schritt werden die temperaturabhängigen Materialkennwerte, wie die Dichte, die *spezifische Wärmekapazität und die Wärmeleitfähigkeit über die Benutzeroberfläche ABA-QUS/CAE "Module-Property" tabellarisch der Berechnungssoftware zugewiesen.*

Ein Ergebnis der Abschrecksimulation ist das orts- und zeitabhängige Temperaturfeld über die gesamte Rohrlänge. Die Resultate können in verschiedener Form, beispielsweise als Tempera*turlinien über die Zeit oder als graphische 3D-Bilder dargestellt werden.*

Im nachfolgenden Kapitel werden die Grundgesetze der Wärmeübertragung und die unter*schiedlichen Mechanismen der Wärmeabfuhr beschrieben.*

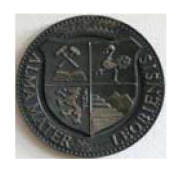

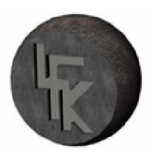

# <span id="page-16-0"></span>*<sup>2</sup> Theoretische Grundlagen der Wärmeübertragung*

Zum besseren Verständnis der vorliegenden Problematik werden in diesem Kapitel die physi*kalischen Grundlagen der Wärmeübertragung aufgezeigt. Der Wärmedurchgang wird in unter*schiedlichen Übertragungsmechanismen eingeteilt und die für diese Arbeit relevanten Zu*sammenhänge werden aufgezeigt.*

# <span id="page-16-1"></span>*2.1 Grundbegriffe des Wärmeaustausches*

Die Wärmeübertragung ist ein Teilgebiet der Wärmelehre. Sie beschreibt die Gesetzmäßigkeiten, nach denen der Austausch von Wärme zwischen Systemen unterschiedlicher Temperaturen erfolgt. Der zweite Hauptsatz der Thermodynamik besagt, dass die Energie in Form von Wärme nur dann von einem kälteren auf ein wärmeres System übergehen kann, wenn dieser *Prozess durch mechanische Arbeit erzwungen wird. Eine selbsttätige Wärmeübertragung*  kommt nur dann zustande, wenn diese von einem wärmeren Bereich ausgeht und in Richtung eines Kälteren verläuft. Grundvoraussetzung für die selbsttätige Wärmeübertragung ist daher *ein Temperaturgefälle.*

Der Wärmetransport zwischen Stoffen verschiedener Temperatur ist beendet, wenn sich ein *energetischer Gleichgewichtszustand eingestellt hat [6].*

Ein System kann ein Stoff, ein Körper oder eine Kombination mehrerer Stoffe und Körper darstellen, das zu einem anderen System Wärme transferiert oder von dort Wärme erhält. Der *Wärmedurchgang lässt sich gemäß Abbildung 2.1 in drei Übertragungsmechanismen einteilen.*

- *• Wärmeleitung*
- *• Wärmeströmung (Konvektion)*
- *• Wärmestrahlung*

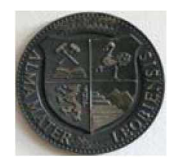

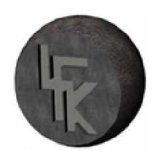

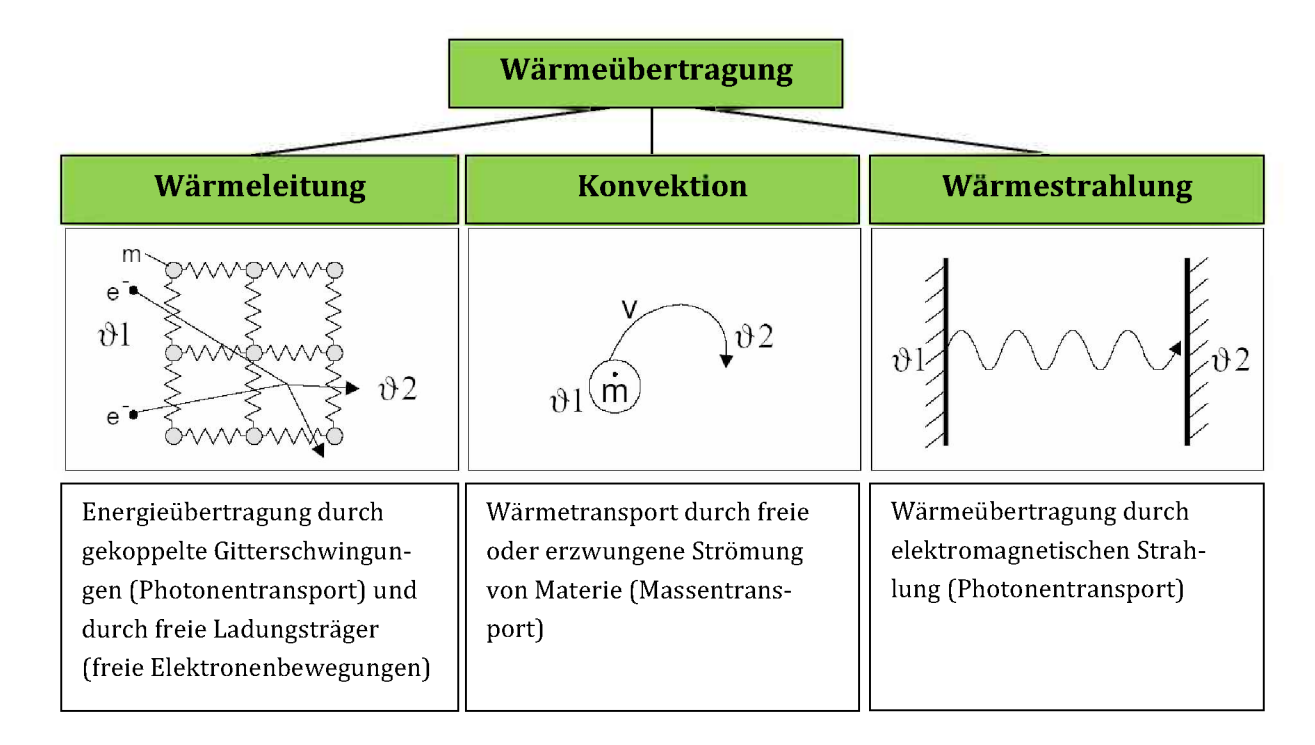

*Abbildung 2.1: Wärmeübertragungsmechanismen [4],*

### <span id="page-17-0"></span>*2.2 Wärmeleitung*

Die Wärmeleitung beschreibt einen Energietransport innerhalb eines Stoffes. Das Prinzip des Wärmetransportes wird so erklärt, dass die wärmeren Stoffbereiche Energie an die benachbarten kälteren Stoffteilchen abgeben. Dies wird im molekularen Bereich durch Gitterschwingungen und Elektronendiffusion in Metallen, oder durch Zusammenstöße von Atomen oder Molekülen in Gasen und Flüssigkeiten realisiert. Hier kommt der Wärmeaustausch ohne makrosko*pischen Stofftransport [3] zustande.*

Der Wärmestrom bei der Wärmeleitung lässt sich durch die FOURIER-Beziehung<sup>1</sup> ausdrücken.

$$
\vec{q} = -\lambda \cdot grad \, T \tag{2.1}
$$

<sup>&</sup>lt;sup>1</sup> Jean Baptiste Fourier (1768-1830), französischer Mathematiker, entwickelte die Fourier-Reihen zur Lösung der *Randwertaufgaben der instationären Wärmeleitung.*

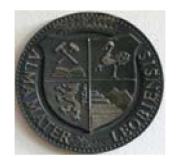

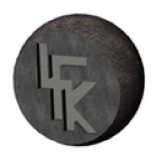

In der Gleichung 2.1 ist die Wärmestromdichte  $\vec{q}$  (Wärmestrom pro Fläche) als vektorielle Größe dem Gradienten der Temperatur grad T proportional und entgegen gerichtet. Der Pro*portionalitätskoeffizient <sup>2</sup> heißt Wärmeleitfähigkeit und charakterisiert die Eigenschaft des*  wärmetransportierenden Materials. Diese Konstante wird von der Temperatur, Druck und in *manchen Fällen von der Anisotropie*<sup>2</sup> des Materials beeinflusst.

Das Temperaturfeld ist von den ein- und ausfließenden Wärmeströmen abhängig. Dieser Zusammenhang kann mit Hilfe eines Kontrollvolumens, welches in einem kartesischen Koordinatensystem  $(x, y, z)$  skizziert ist, erklärt werden. Das in Abbildung 2.2 dargestellte Volumen besitzt keine Wärmequelle. Die Stoffwerte, wie Wärmeleitfähigkeit  $\lambda$ , Dichte  $\rho$  und spezifische Wärmekapazität  $c_n$  des homogenen, isotropen Materials sowie der Druck seien konstant.

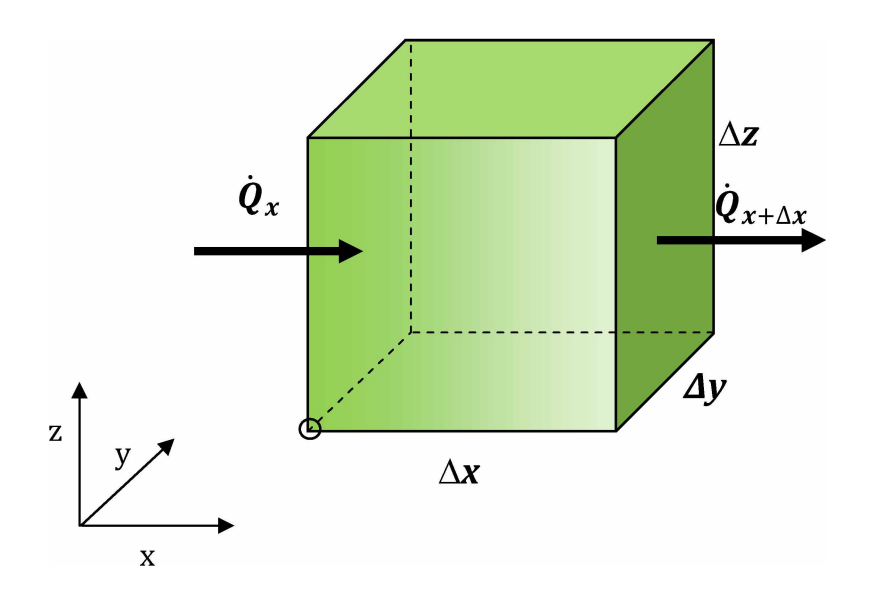

*Abbildung 2.2: Kontrollvolumen mit Wärmestrom in x-Richtung nach [3].*

*<sup>2</sup> Bei aniostropen Werkstoffen sind Eigenschaften von der Richtung abhängig.*

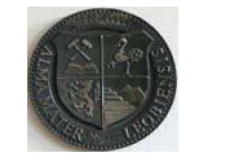

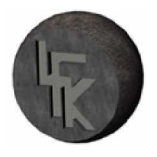

Es wird vorausgesetzt, dass sich die Enthalpie des Volumens nach dem Ersten-Hauptsatz entsprechend der Differenz der ein- und austretenden Wärmeströme in x-Richtung ändert. Dazu *wird die folgende Bilanzgleichung aufgestellt:*

$$
\frac{\partial (m \cdot h)}{\partial t} = \dot{Q}_x - \dot{Q}_{x + \Delta x}.
$$
\n(2.2)

Der Wärmestrom an der Stelle  $x+\Delta x$  wird in eine TAYLOR-Reihe<sup>3</sup> entwickelt, aus dieser Reihe *wird nur der lineare Term als Näherung herausgenommen. Diese lautet:*

$$
\dot{Q}_{x+\Delta x} = \dot{Q}_x + \frac{\partial \dot{Q}_x}{\partial x} \Delta x. \tag{2.3}
$$

Mit der Beziehung  $dh = c_p dT$  für die Enthalpie und  $\dot{Q}_x = q_x \Delta y \Delta z$  folgt dann:

$$
m c_p \frac{\partial T}{\partial t} = -\frac{\partial q_x}{\partial x} \Delta x \Delta y \Delta z. \tag{2.4}
$$

Unter Verwendung der FOURIER- Gleichung (2.1) lässt sich  $\dot{q}_x$  ersetzen durch

$$
q_x = -\lambda \frac{\partial T}{\partial x},\tag{2.5}
$$

 $m$ *it der Dichte*  $\rho = m/(\Delta x \Delta y \Delta z)$  folgt:

$$
q_x = -\lambda \frac{\partial x}{\partial x},
$$
\n
$$
\text{der Dichte } \rho = m/(\Delta x \Delta y \Delta z) \text{ folgt:}
$$
\n
$$
\rho c_p \frac{\partial T}{\partial t} = \lambda \frac{\partial^2 T}{\partial x^2}.
$$
\n(2.6)

*<sup>3</sup> Brook Taylor, britischer Mathematiker (1685-1731)*

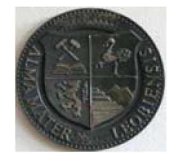

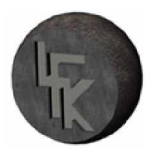

Alle in der Gleichung (2.6) eingesetzten Stoffeigenschaften werden zu einer temperaturleitfä*higen Stoffeigenschaft as zusammengefasst:*

$$
\alpha_{S} = \frac{\lambda}{\rho c_{p}}
$$
\nErgebnis ist die Wärmeleitungsgleichung für den eindimensionalen Fall:  
\n
$$
\frac{\partial T}{\partial t} = \alpha_{S} \frac{\partial^{2} T}{\partial x^{2}}
$$
\n(2.8)

*Das Ergebnis ist die Wärmeleitungsgleichung für den eindimensionalen Fall:* 

$$
\frac{\partial T}{\partial t} = \alpha_S \frac{\partial^2 T}{\partial x^2}.
$$
\n(2.8)

Wird die Temperaturänderung im dreidimensionalen Raum betrachtet, so müssen auch die Wärmeströme in y- und z-Richtung berücksichtigt werden. Es ist daher erforderlich weitere *Terme in der oben durchgeführten Ableitung zu berücksichtigen.*

*Die einheitliche Darstellung der FOURIER-Gleichung für verschiedene Koordinatensysteme, wird mit Hilfe des LAPLACE-Operators F<sup>2</sup> ermöglicht. Sie lautet:*

$$
\frac{\partial T}{\partial t} = \alpha_S \nabla^2 T \tag{2.9}
$$

Ausgehend von der Gleichung 2.9 lautet die Darstellung in kartesischen  $(x, y, z)$  Koordinaten

$$
\frac{\partial T}{\partial t} = \alpha_S \left( \frac{\partial^2 T}{\partial x^2} + \frac{\partial^2 T}{\partial y^2} + \frac{\partial^2 T}{\partial z^2} \right) \tag{2.10}
$$

Für die Ermittlung des Temperaturfeldes in einem zylindrischen Körper wandelt man Glei*chung (2.9) in Zylinderkoordinaten (r, y, z) um.*

$$
\frac{\partial T}{\partial t} = \alpha_S \left( \frac{1}{r} \frac{\partial}{\partial r} \left( r \frac{\partial T}{\partial r} \right) + \frac{1}{r^2} \frac{\partial^2 T}{\partial \varphi^2} + \frac{\partial^2 T}{\partial z^2} \right).
$$
(2.11)

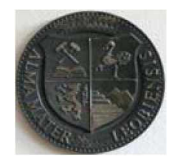

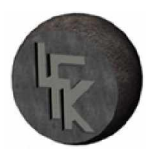

Sind die Anfangs- und Randbedingungen bekannt, ist es möglich mit Gleichung (2.9) zeitlich veränderliche Temperaturfelder zu berechnen. Unter der Anfangsbedingung versteht man die Definition des Temperaturfeldes zum Zeitpunkt  $t=0$  s. Dagegen versteht man unter Randbedingungen die Vorgabe von Temperaturen oder Wärmeströmen am Rand der betrachteten *Geometrie.*

Im folgenden Abschnitt wird die Lösung der Gleichung (2.9) bzw. Gleichung (2.11) für ein *gerades Rohr dargestellt.*

Als eine Ergänzung wird hier das Wiedemann-Franz-Gesetz<sup>4</sup> erwähnt. Dieses Gesetz sagt aus, dass in einem Metall die Wärmeleitfähigkeit  $\lambda$  nahezu proportional der elektrischen Leitfähigkeit  $\sigma$  ist. Es kann gesagt werden, dass ein Metall mit guter Wärmeleitfähigkeit auch ein guter elektrischer Leiter ist. Der Grund dafür sind die Leitungselektronen in den Metallen. Diese Elektronen bewegen sich frei durch den Kristall und diffundieren aus den warmen Gebieten in die kalten Zonen, wobei diese durch Zusammenstöße mit anderen Elektronen und Gitterbaus*teinen Energie übertragen.*

*<sup>4</sup> Gustav Heinrich Wiedemann (1826-1899) und Rudolph Franz, deutsche Physiker.*

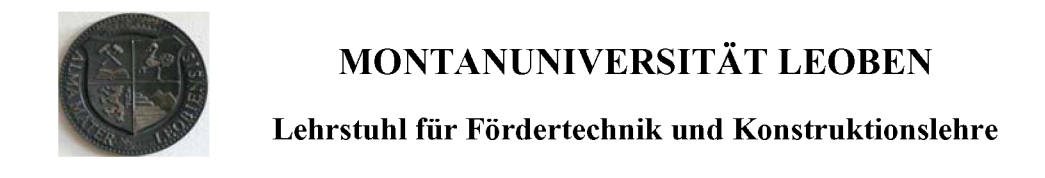

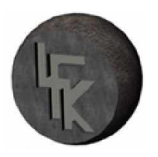

#### *2.2.1 Wärmeleitung durch eine gekrümmte Fläche (Rohrwand)*

In Abbildung 2.3 ist ein dickwandiges Rohr mit Außenradius  $r_2$ , Innenradius  $r_1$ , Länge L und mit einem Temperaturgefälle dT/dr von innen nach außen skizziert. Betrachtet wird die statio*näre Wärmeleitung.*

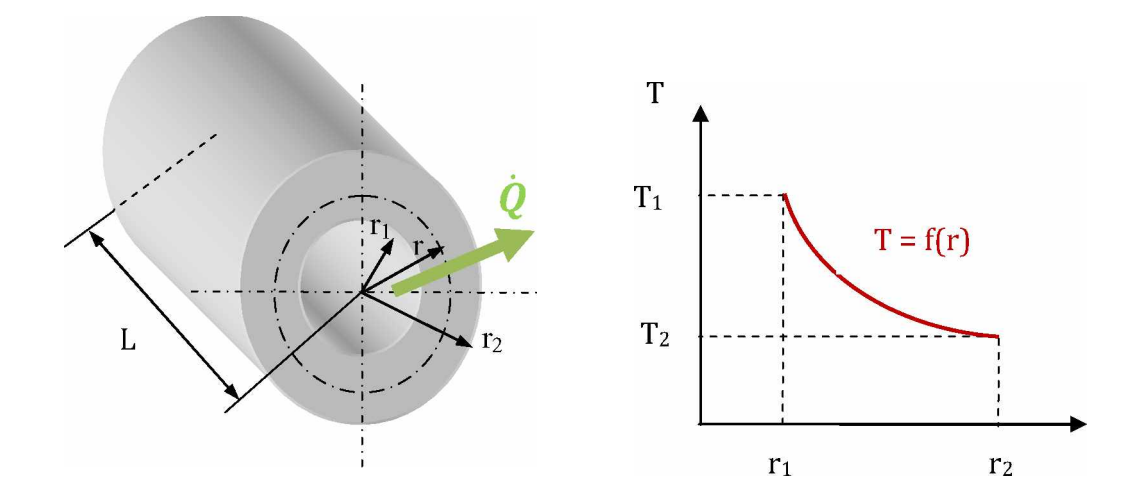

*Abbildung 2.3: Wärmeleitung und Temperaturverlauf durch eine Rohrwand.*

Als erstes kann angenommen werden, dass sich der Temperaturverlauf wie in der Abbildung 2.3 dargestellt, verändert. Der Wärmestrom wird mit der FOURIER-Grundgleichung *für eindimensionale stationäre Wärmeleitung in Gleichung (2.12) bestimmt.*

$$
\dot{Q} = -\lambda A(r)\frac{dT}{dr} = -\lambda 2\pi r L \frac{dT}{dr}
$$
\n(2.12)

Bei stationärer Wärmeleitung ist der Wärmestrom für alle Radien konstant. Für die Ermittlung des Wärmestromes  $\dot{Q}$  müssen zuerst die veränderlichen Größen, wie Temperatur T und Radius *r in Gleichung (2.12) voneinander getrennt werden.*

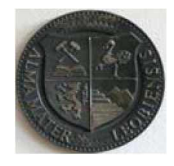

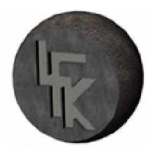

*Im nächsten Schritt wird dann Gleichung (2.12) mit festgesetzten Integrationsgrenzen (r=r2 und T=T2) integriert. Das Resultat für den Wärmestrom <sup>Q</sup> lautet:*

$$
\dot{Q} = -\lambda \, 2\pi L \, \frac{T_1 - T_2}{\ln \frac{r_2}{r_1}}.
$$
\n(2.13)

*Für die Temperatur T(r) ergibt sich:*

$$
T(r) = T_1 + \frac{\ln\left(\frac{r}{r_1}\right)}{\ln\left(\frac{r_2}{r_1}\right)} \cdot (T_2 - T_1). \tag{2.14}
$$

Die obere Gleichung ist besonders für die Ermittlung des Wärmeverlustes von Rohrisolierun*gen, bei stationärer Wärmeleitung wichtig.*

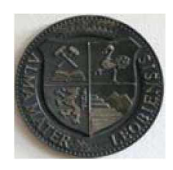

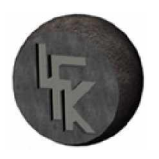

### <span id="page-24-0"></span>*2.3 Konvektive Wärmeübertragung*

Die Konvektion bzw. Wärmeströmung ist einer von drei Mechanismen für den Wärmetransport. Dabei strömen die Flüssigkeiten oder die Gase entlang einer Körperoberfläche und in den *Berührungszonen finden Energieübertragungen statt.*

Eine Wärmeabgabe vom Fluid auf den Körper ist nur dann möglich, wenn die Temperatur der Fluide oder der Gase höher als die Körpertemperatur ist. Ist dagegen die Körpertemperatur niedriger wird Wärmeenergie aufgenommen. Die Wärme wird aus dem Inneren der Flüssig*keit an die Wand transportiert beziehungsweise umgekehrt.*

Allgemein sind Flüssigkeiten und Gas schlechte Wärmeleiter. Es ist daher erforderlich um einen entsprechenden Wärmetransport zu erzielen die Flüssigkeits- oder Gasteilchen quer zum Wärmestrom in Richtung der Oberfläche zu bewegen. Die Intensität dieser Bewegungen hängen von vielen Einflüssen ab, wie von der Entstehung der Strömung, also Strömungsform (laminare oder turbulente), der Stoffeigenschaften und von der Abmessung der überströmten *Körperoberfläche.*

Grundsätzlich wird die Wärmeübertragung durch Konvektion in zwei Arten eingeteilt, man unterscheidet dabei zwischen der freien oder natürlichen Konvektion und der erzwungenen *Konvektion.*

Bei einer erzwungenen Strömung wird ein Druckunterschied mit Hilfe von Pumpen oder geodätischen Gefälle erzeugt und aufrechterhalten. Der Stoff fließt so an der Oberfläche entlang, *unabhängig ob Wärme übertragen wird oder nicht.*

Die freie Konvektion entsteht durch die Dichteunterschiede zwischen warmen und kalten Flüssigkeits- oder Gasteilchen. Ein alltägliches Beispiel kann beim Beheizen eines Raumes beobachtete werden. Im Raum strömt die Luft an der Heizkörperoberfläche vorbei nimmt dabei Wärmeenergie auf, wird spezifisch leichter und steigt nach oben und gibt an die Bauteiloberflächen Wärmeenergie ab und sinkt dann wieder an einer anderen Stelle nach unten. Als Re*sultat bildet sich im Raum eine sogenannte Luftwalze.*

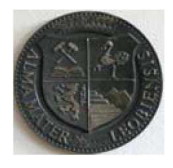

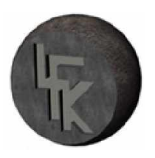

In vielen Bereichen werden Fluide für die Kühlung von technischen Oberflächen eingesetzt. Das Verhalten einer Strömung entlang der Oberfläche eines festen Körpers wird im weiteren Verlauf analysiert. Dazu ist in Abbildung 2.4 die Situation eines Kühlmediums, welches parallel zu einer ebenen Wand strömt, dargestellt. Das Kühlmedium strömt von rechts mit konstanter Geschwindigkeit  $w_0$  und konstanter Temperatur  $T_0$ , die angeströmte Wand besitzt die Temperatur  $T_w$ . Diese Wand setzt der Strömung einen Widerstand entgegen und verändert damit *die Strömungsbedingungen. Das neu entstandene Strömungsbild wird mit der Grenzschichttheorie nach Prandtl [3] erklärt.*

Die Grenzschichtströmung wird in zwei Bereiche eingeteilt, die Grenze bildet der in der Abbildung 2.4 eingezeichnete Wandabstand  $\delta$ . Mit der Annäherung an die Wand nimmt die Fluidgeschwindigkeit w den Wert Null an. Der Grund dafür ist, dass die Fluidteilchen mit direkter Wandberührung aufgrund der Haftbedingung ruhen. Weiters ist ersichtlich, dass eine *Temperaturänderung in der sogenannten Temperaturgrenzschicht auftritt. Unmittelbar an der*  Wand gleicht sich Fluidtemperatur  $T_0$  dem Wert der Wandtemperatur  $T_w$  an.

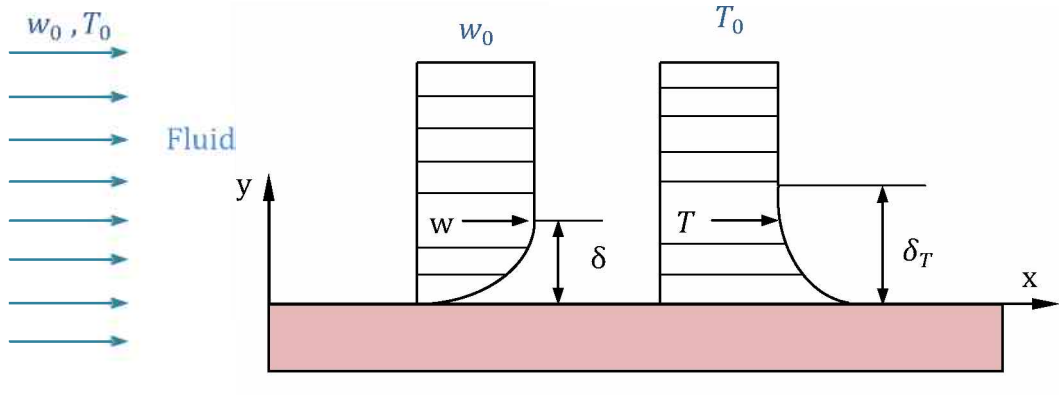

Wandtemperatur  $T_w$  an der Oberfläche

*Abbildung 2.4: Grenzschichtströmung längs einer ebenen Wand mit Geschwindigkeits- und Temperaturprofil aus [3].*

Wie schon erwähnt, findet unmittelbar an der Wand keine Bewegung des Fluides statt. Dort *kann Wärme nur durch Leitung transportiert werden.*

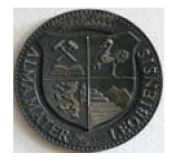

Der Wärmestrom  $\dot{Q}_w$  zwischen dem Fluid und der Wand wird aus der FOURIERschen-Beziehung Gleichung (2.1) ermittelt. Bezieht man diesen auf die Wandfläche, so wird mit Hil*fe der* Gleichung<sup> $(2.15)$ </sup> die Wärmestromdichte  $q_w$  berechnet.

$$
q_w = \frac{\dot{Q}_w}{A} = -\lambda \left. \frac{\partial T}{\partial y} \right|_{y=0} \tag{2.15}
$$

In der oben dargestellten Gleichung ist  $\lambda$  die Wärmeleitfähigkeit der Flüssigkeit und *(dT/dy)y=o der Temperaturgradient an der Wand.*

Diese Gleichung beschreibt das Verhalten der Wärmeübertragung direkt an der Wand. Im Bereich der Grenzschicht wird Wärme sowohl durch Leitung als auch durch Konvektion übertra*gen. Diese beiden Phänomene werden im NEWTONschen-Abkühlgesetz<sup>5</sup> zusammengefasst, es lautet:*

$$
q_w = \alpha \left( T_w - T_0 \right). \tag{2.16}
$$

Der Wärmeübergangskoeffizient  $\alpha$  ist dabei ein Proportionalitätsfaktor, welcher die Intensität des Wärmetransports an der Grenzschicht beschreibt. Es ist festzuhalten, dass der Wärmeübergangskoeffizient  $\alpha$  im Gegensatz zur Wärmeleitungsfähigkeit  $\lambda$  keine Stoffeigenschaft ist, *sondern von der Geometrie, den Strömungsbedingungen, einigen Stoffgrößen und weiteren Parametern abhängt. Zusammenfassung der Gleichungen (2.15) und (2.16) liefert:*

$$
\alpha = \frac{-\lambda \left(\frac{\partial T}{\partial y}\right)_{y=0}}{T_W - T_0}.
$$
\n(2.17)

Die Bestimmung des Wärmeübergangskoeffizienten  $\alpha$  ist experimentell oder durch Lösung *der Erhaltungssätze für Masse, Impuls und Energie möglich.*

<sup>&</sup>lt;sup>5</sup> Sir Isaac Newton (1643-1727), englischer Physiker, Mathematiker, Astronom und Philosoph

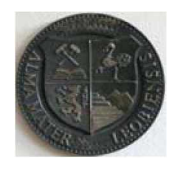

### *MONTANUNIVERSITÄT LEOBEN*

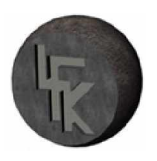

*Lehrstuhl für Fördertechnik und Konstruktionslehre*

*Eine* weitere sinnvolle Bestimmungsmöglichkeit der Wärmeübertragungszahl  $\alpha$  liefert die Ähnlichkeitstheorie. Diese Theorie besagt, dass die physikalischen Vorgänge einander ähnlich sind, wenn sich ihre mathematischen Bedingungen nicht unterscheiden und ihre kennzeichnenden Parameter in festen Verhältnissen zueinander stehen. Für den Wärmetransport bedeutet das, dass die Konvektionsströmungen auch mit unterschiedlichen Fluiden, geometrischen Ab*messungen, Geschwindigkeiten oder Temperaturen ähnliche Wärmetransportbedingungen*  aufweisen können. Eine Einführung in die Ähnlichkeitstheorie ist bei Langeheinecke [3] zu *finden.*

In der Praxis bedient man sich vornehmlich der Ähnlichkeitstheorie bei der Ermittlung des *Wärmeübergangskoeffizienten. Hierzu existiert eine Reihe von empirischen Kenngrößen, welche in der Tabelle 2.1 aufgelistet sind.*

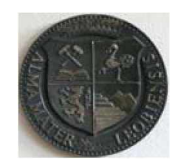

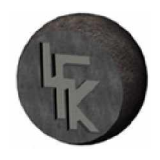

| Kenngröße                                   | <b>Zeichen</b> | <b>Formel</b>                             | Gleichung | Problembereich                               |
|---------------------------------------------|----------------|-------------------------------------------|-----------|----------------------------------------------|
| FOURIER-<br><b>ZAHL</b>                     | Fo             | $F_o = \frac{\alpha t}{L^2}$              | (2.18)    | instationäre Wärmeleitung                    |
| FROUDE-<br><b>ZAHL</b>                      | Fr             | $F_r = \frac{w^2}{g L}$                   | (2.19)    | Strömung unter Schwer-<br>krafteinfluss      |
| GRASHOF <sup><math>6</math></sup> -<br>ZAHL | Gr             | $G_r = \frac{g \gamma \Delta T L^3}{v^2}$ | (2.20)    | freie Konvektion bei Tem-<br>peraturgradient |
| NUSSELT <sup>7</sup> -<br>ZAHL              | Nu             | $N_u = \frac{\alpha L}{\lambda}$          | (2.21)    | stationäre konvektiver<br>Wärmeübergang      |
| PÉCLET-<br>ZAHL                             | Pe             | $P_e = \frac{W L}{\alpha}$                | (2.22)    | erzwungene instationäre<br>Konvektion        |
| PRANDTL <sup>8</sup> -<br><b>ZAHL</b>       | Pr             | $P_r = \frac{v \rho c_p}{l}$              | (2.23)    | Wärmeübertragungsgröße<br>des Fluids         |
| REYNOLDS <sup>9</sup> -<br>ZAHL             | Re             | $R_e = \frac{W L}{V}$                     | (2.24)    | Strömung unter Reibungs-<br>einfluss         |

*Tabelle 2.1: Dimensionslose Kenngrößen der Wärmeübertragung*

An dieser Stelle sei auf den VDI-Wärmeatlas [15] verwiesen, der eine Vielzahl von Spezialfällen der konvektiven Wärmeübertragung abdeckt und so eine rasche Ermittlung des Wärme*übergangskoeffizienten ermöglicht.*

*<sup>6</sup> Franz Grashof (1826-1893), deutscher Ingenieur*

*<sup>7</sup> Wilhelm Nußelt (1882-1957), deutscher Physiker*

*<sup>8</sup> Ludwig Prandtl (1875-1953), Deutscher Physiker*

*<sup>9</sup> Osborne Reynolds (1842-1912), britischer Physiker*

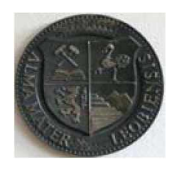

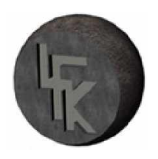

### <span id="page-29-0"></span>*2.4 Wärmetransport bei der Spritzwasserkühlung*

Spritzwasserkühlung ist ein weit verbreitetes Kühlverfahren und wird eingesetzt um metallische Güter und Werkstoffe nach dem Gießen oder nach Wärmebehandlungsprozessen definiert abzukühlen. Mit dieser Kühlmethode werden heiße Stahlrohre abgeschreckt und das Verhalten der Wärmeübertragung wird dabei genau analysiert (siehe Abbildung 2.5). Der Wärmetransport bei der Spritzkühlung kann quantitativ durch die Wärmeübergangszahl  $\alpha$  beschrieben werden. Sie ist keine physikalische Grundgröße, sondern ein zu bestimmender Pro*portionalitätsfaktor, der die Intensität des Wärmeübergangs bestimmt. Der Wärmeübergangs*koeffizient  $\alpha$  ist abhängig von der Oberflächentemperatur, der Oberflächenbeschaffenheit des Bauteils, der Wasserbeaufschlagungsdichte  $V_S$  der Fluidtemperatur  $T_F$ und von der Dicke  $\delta$  der *sich ausbildenden Grenzschicht.*

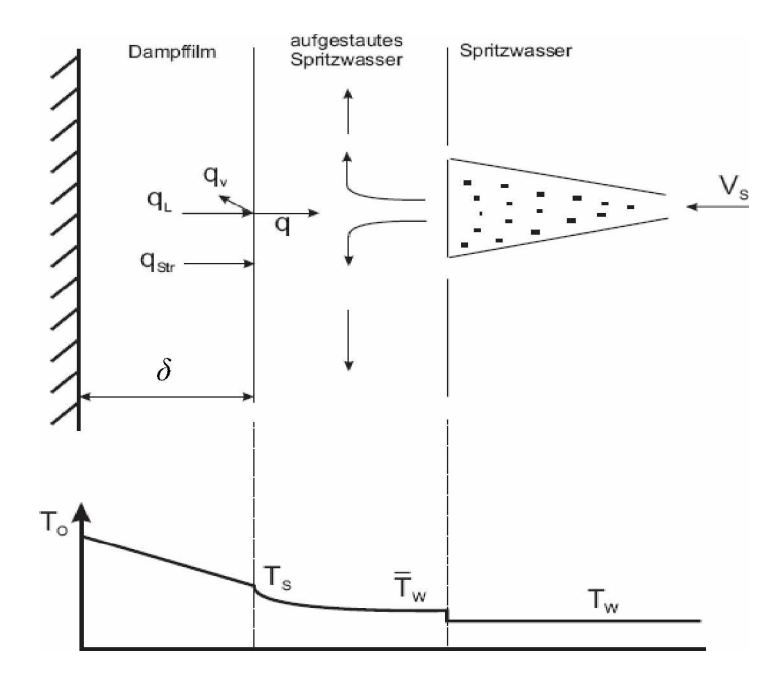

*Abbildung 2.5: Wärmeübergang in der stabilen Filmverdampfung [10].*

Das Bild 2.5 zeigt einen Wasserfilm der sich im Bereich der stabilen Filmverdampfung bei einer Spritzkühlung bildet und den Abtransport der Oberflächenwärme nach außen. Die Wärmestromdichte q setzt sich aus dem Strahlungsanteil  $q_{Str}$ , dem Leitungsanteil  $q_L$  und dem Ver-

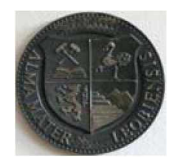

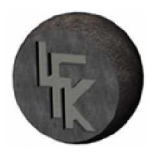

dampfungsanteil  $q_V$  zusammen. Da die Dampffilmdicke  $\delta$  sehr klein ist, wird im Bereich die*ser ausschließlich konvektive Wärme senkrecht zur Oberfläche transportiert.*

In den folgenden Kapiteln werden die Einflussgrößen und deren Wirkung auf die Wärmeüber*tragung bei der Spritzwasserkühlung analysiert.*

### *2.4.1 Einfluss der Oberflächentemperatur <sup>T</sup><sup>o</sup>*

Wie zuvor schon erwähnt, beeinflusst die Oberflächentemperatur  $T_{\theta}$  den Wärmetransport. Einen größeren Einfluss besitzt dabei die Temperaturdifferenz  $\Delta T$ , welche sich bei der direkten *Berührung zwischen der Kühlflüssigkeit und der Oberfläche einstellt. Dieser Zusammenhang*  wurde schon im Jahre 1934 von Nukiyama als Verdampfungskurve qualitativ skizziert und ist in Abbildung 2.6 gezeigt. In dieser Darstellung ist die Abhängigkeit des Wärmeübergangskoeffizienten  $\alpha$  und der Wärmestromdichte q von der Temperaturdifferenz  $\Delta T = T_O - T_W$  darges*tellt. Die Größe Tw repräsentiert dabei die Siedetemperatur des Wassers.*

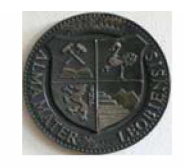

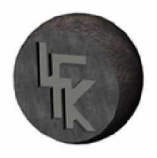

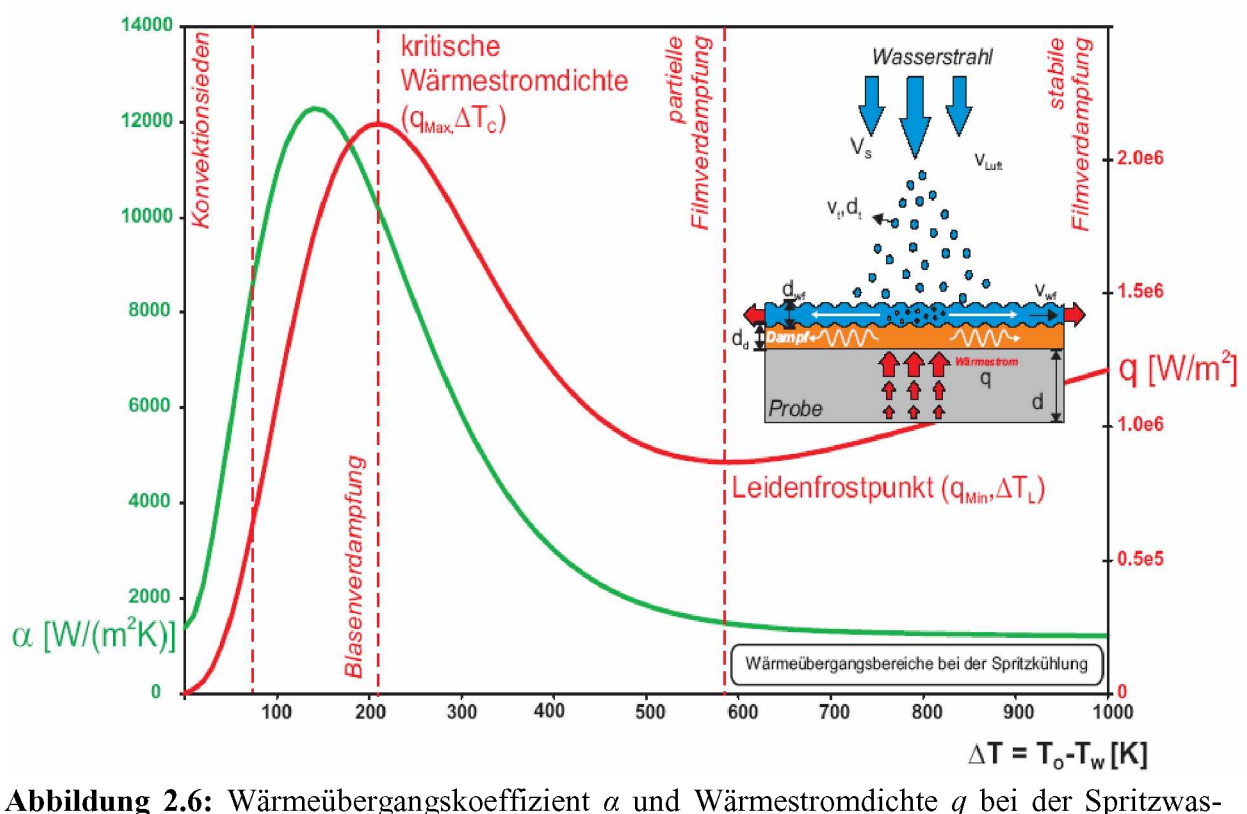

*2 serkühlung mit einer Wasserbeaufschlagungsdichte Vs=10 kg/(m s) aus [10].*

Wird ein metallischer Körper, dessen Anfangstemperatur über der Siedetemperatur des Abschreckmediums liegt, abgekühlt, erfolgt die Wärmeabfuhr gemäß Abbildung 2.6 durch vier *charakteristische aufeinanderfolgende Wärmeübergangsbereiche. Diese werden in stabile und*  partielle Filmverdampfung, in den Bereich der Blasenverdampfung und zum Schluss in das *Gebiet des Konvektionssiedens eingeteilt.*

Im Bereich der stabilen Filmverdampfung bildet sich ein geschlossener Dampffilm auf der heißen Oberfläche aus. Dieser verhindert einen direkten Kontakt mit der Kühlflüssigkeit und *wirkt daher isolierend. Während dieser stabilen Filmverdampfung ist der Wärmeübergangs*koeffizient  $\alpha$  relativ gering. Hat sich die Oberfläche bis zur Leidenfrosttemperatur  $\Delta T_L$  abgekühlt, bricht der Dampffilm zusammen und die sogenannte partielle oder instabile Filmverdampfung beginnt. In diesem Bereich steigen die Werte der Wärmestromdichte und des Wär*meübergangskoeffizienten an. Dabei erreicht die Wärmestromdichte einen maximalen Wert*  der als kritischer Wärmestrom  $q_{Max}$  (bei der kritischen Temperatur  $\Delta T_C$ ) bezeichnet wird.

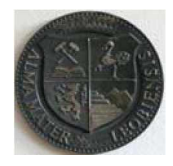

*Im Bereich der Blasenverdampfung sinken die Wärmestromdichte und der Wärmeübergangs*koeffizient wieder ab. Zum Schluss im Bereich des Konvektionssiedens ist die Oberflächentemperatur nur unwesentlich größer als die Wassersiedetemperatur  $T_W$  und die Wärme wird *durch Konvektion abgeführt.*

### *2.4.2 Einfluss der Wasserbeaufschlagung*

Bei der Spritzwasserkühlung sind die Haupteinflussgrößen neben der Temperaturdifferenz  $\Delta T$ , *die Wasserbeaufschlagungsdichte Vs, die Tropfengeschwindigkeit <sup>v</sup>t sowie der Tropfendurch*messer  $d_t$ .

*Eine Charakterisierung der Parameter Tropfengeschwindigkeit und der Tropfendurchmesser*  ist relativ schwierig und zeitintensiv. Deshalb wurde für die Abschrecksimulation nur auf die *Einflussgrößen, wie die Temperaturdifferenz und die Wasserbeaufschlagungsdichte Rücksicht genommen.*

Die Wasserbeaufschlagungsdichte [10] ist definiert in Gleichung (2.25) als die Wassermenge m [kg], die pro Zeit t [s] auf die Oberfläche  $A$  [m<sup>2</sup>] aufgebracht wird.

$$
V_S = \frac{m}{A \cdot t} \tag{2.25}
$$

Mit dieser Gleichung ist es möglich die erforderlichen Wasserbeaufschlagungsdichten für die weitere Betrachtung des Problems zu ermitteln und diese in die Berechnungssoftware zu im*plementieren.*

Im Rahmen dieser Diplomarbeit konnte festgestellt werden, dass sich bei Variation der Was*serbeaufschlagungsdichte die Verhältnisse der Wärmeübertragung bei der Spritzwasserküh*lung ändern. Eine detaillierte Beschreibung dazu wird im Kapitel 4.3.4 präsentiert.

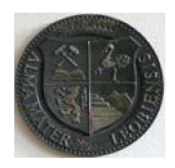

#### <span id="page-33-0"></span>*2.4.3 Die sekundären Parameter des Wärmeübergangs*

Zu diesen Parametern zählen die Wassertemperatur, die Oberflächenbeschaffenheit und die Materialeigenschaften. Als erstes wird der Einfluss der Wassertemperatur auf den Wärme*transport beschrieben.*

#### *• Wassertemperatur*

Der Einfluss der Wassertemperatur auf den Wärmeübergang ist, dass mit sinkender Wasser*temperatur eine Zunahme des Wärmeübergangskoeffizienten erreicht wird.*

#### *• Oberflächenrauhigkeit*

In der Literatur ist man sich angesichts dieser Frage nicht ganz schlüssig. Reiners [9] behauptet, dass an großen Rauhigkeitsspitzen eine schnellere Abkühlung statt findet und so die Lei*denfrosttemperatur früher erreicht wird, was zur besseren Abkühlraten führt.*

Im Widerspruch dazu bekräftigt Bernardin, dass die Oberflächenrauhigkeit als Störstellen die Bildung des Flüssigkeits- und des Dampffilms negativ beeinflusst und die Leidenfrosttemperatur verringern. Die Folge daraus ist, dass eine rasche Wärmeabfuhr damit verhindert wird [10].

#### *• Materialeigenschaften*

Die Materialeigenschaften beeinflussen den Wärmetransport im Bereich der stabilen Filmverdampfung nicht. Dagegen ist im Bereich der partiellen Filmverdampfung der Wärmeübergang *von der Wasserbeaufschlagungsdichte als auch von dem Material abhängig.*

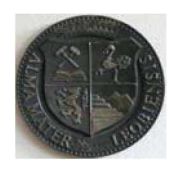

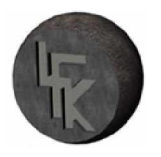

### <span id="page-34-0"></span>*2.5 Wärmestrahlung*

Bei der Wärmestrahlung emittieren oder absorbieren die Körper Energie in Form von elektromagnetischer Strahlung, die sich im Raum mit Lichtgeschwindigkeit ausbreitet. Je nach Temperatur des Körpers kann diese Strahlung in verschiedenen Wellenlängenbereichen liegen, *beispielsweise im infraroten oder sichtbaren Licht.*

Grundsätzlich ist es so, dass jeder Körper Strahlung absorbiert und emittiert. Ist der Körper in thermischem Gleichgewicht mit seiner Umgebung, so vollziehen sich Emission und Absorption mit gleicher Geschwindigkeit. Besitzt der Körper eine höhere Temperatur als sein Umfeld, so emittiert er mehr als er absorbiert. Der Körper kühlt sich dadurch ab und erwärmt seine *Umgebung.*

Für die Berechnung der Wärmestrahlung ist vor allem die Gesamtstrahlung von Interesse, d. h. die über alle Wellenlängen integrierte Wärmestrahlung. Als Ergebnis der Integration erhält *man das STEFAN-BOLTZMANNsche Gesetz<sup>10</sup>.*

Da für die Abschrecksimulation die Wärmestrahlung eine untergeordnete Rolle spielt wird zu diesem Thema nicht mehr Stellung genommen und auf den VDI-Wärmeatlas [15] verwiesen. Dort ist eine ausführliche Beispielsammlung vordefinierter Fälle zu dieser Problematik darges*tellt.*

*<sup>10</sup> Josef Stefan (1835-1893), österreichischer Mathematiker und Physiker Ludwig Boltzmann (1844-1906), österreichischer Physiker*

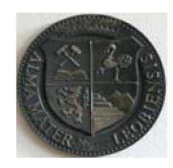

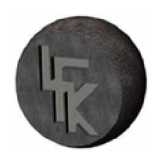

# <span id="page-35-1"></span><span id="page-35-0"></span>*3 Wärmebehandlung von Eisenwerkstoffen*

#### *3.1 Allgemeines*

Die Wärmebehandlung ist ein Begriff aus der Werkstofftechnik und beinhaltet ein zeitlich begrenztes Erwärmen von metallischen Werkstücken auf einer definierten Temperatur. Eine *Variation der Erwärmungs- und Abkühlungsbedingungen ermöglicht die Bildung unterschiedlicher Gefügestrukturen im Material (Abbildung 3.1). Über diese Gefügeumstrukturierung*  können Werkstoffeigenschaften wie die Härte, die Zähigkeit oder die Zugfestigkeit beeinflusst *werden.*

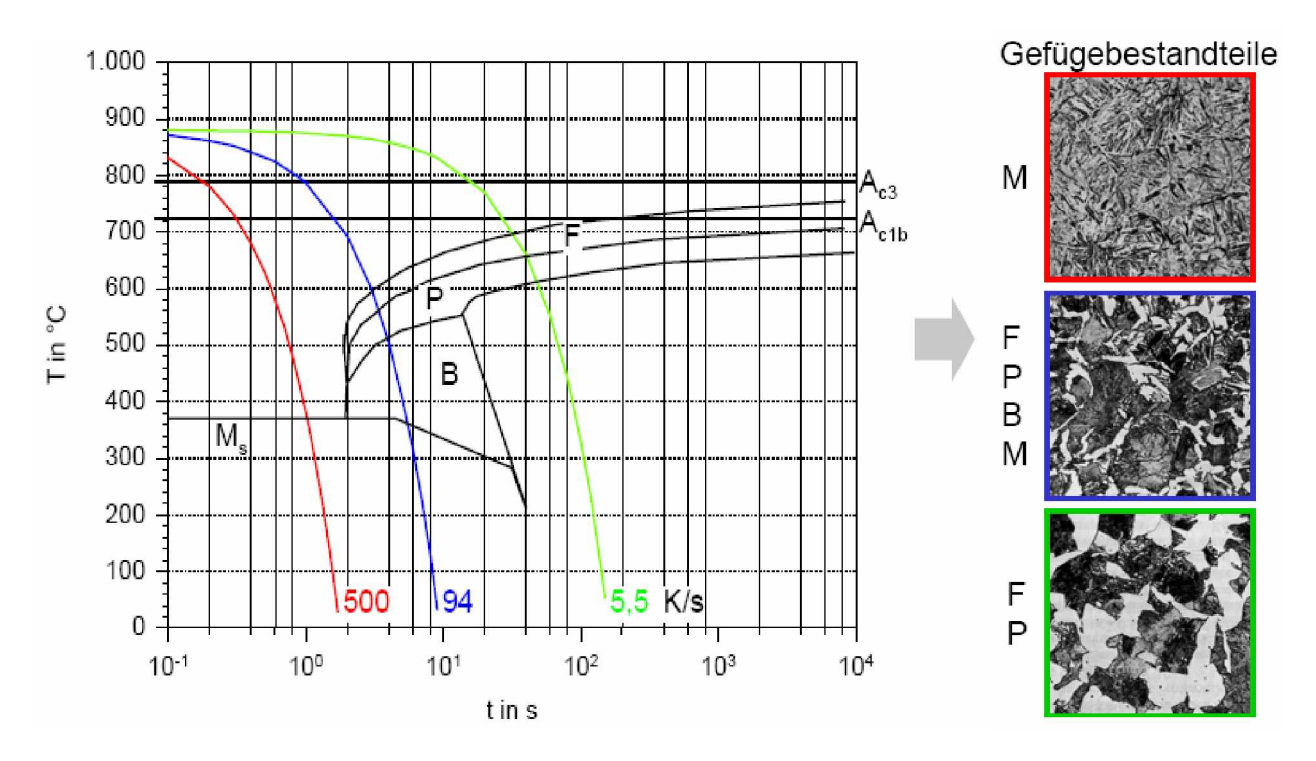

*Abbildung 3.1: ZTU-Schaubild für den Werkstoff Ck45 mit unterschiedlichen Abkühlraten aus Hirsch [25].*

*In Abbildung 3.1 ist ein Zeit-Temperatur-Umwandlungsdiagramm (ZTU-Diagramm) mit verschiedenen Abkühlgeschwindigkeiten für den Vergütungsstahl Ck45 mit den entsprechenden Gefügebildern dargestellt. Das Diagramm ist in Bereiche unterschiedlicher Werkstoffphasen*  aufgeteilt, welche mit Großbuchstaben bezeichnet sind. Der Buchstabe M steht für den Bereich der Martensitbildung, B steht für das Gebiet der Bainitbildung, F gibt den Bereich der
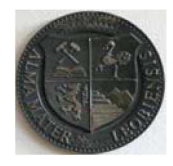

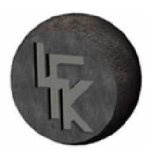

Ferritbildung an und P symbolisiert die Perlitphase. Die waagrechten Linien die mit  $A_C$  gekennzeichnet sind stehen für die Austenitumwandlung, dabei gibt die  $A_{C1b}$  den Beginn der *Austenitbildung und*  $A_{C3}$ *das Ende an.* 

Wie aus Abbildung 3.1 ersichtlich, hängt die Gefügebildung von den Abkühlgeschwindigkeiten ab. Erfolgt die Abkühlung rasch, bildet sich Martensit (rote Kühlkurve), ist dagegen die Kühlintensität kleiner stellt sich Mischgefüge ein (blauer Verlauf) und entspricht die Abküh*lung der grünen Kurve wird ein Ferrit-Perlit Gefüge gebildet.*

*Grundsätzlich wird in der Wärmebehandlung zwischen Verfahren, die eine durchgreifende*  Gefügeumwandlung bewirken und Verfahren die nur eine Umwandlung an der Oberfläche eines Werkstückes verursachen, unterschieden. Zu den erstgenannten Verfahren gehören das *Durchhärten und Durchvergüten.*

Die Wärmebehandlungsverfahren die lediglich eine Umwandlung an der Oberfläche bewirken, sind die Diffusions- und Randschichtverfahren (Nitrieren, Randschichthärten) und die thermo*chemischen Verfahren.*

## *3.2 Härten von Stahl*

Das Härten von Stahl dient der Erhöhung der mechanischen Werkstoffeigenschaft durch gezielte Änderung und Umwandlung des Gefüges. Dies erfolgt durch eine Erwärmung und das *Halten auf entsprechender Härtetemperatur mit anschließender Abschreckung bzw. Abküh*lung. Zu Demonstration ist exemplarisch ein Härteprozess mit Gefügeänderung in Abbildung *3.2 gezeichnet.*

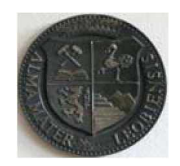

*MONTANUNIVERSITÄT LEOBEN*

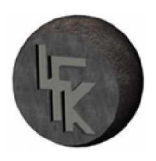

*Lehrstuhl für Fördertechnik und Konstruktionslehre*

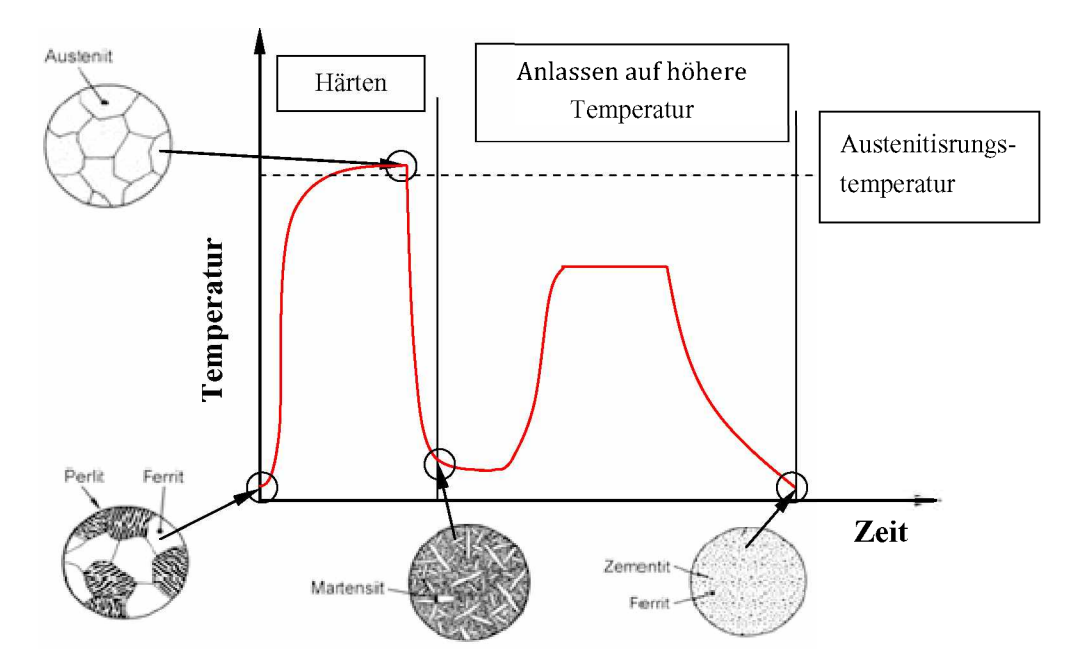

*Abbildung 3.2: Schematische Darstellung eines Temperatur-Zeitverlaufes beim Härten mit Gefügeumwandlung.*

In Abbildung 3.2 ist das Härten von Stahl mit Gefügeänderung dargestellt, das Werkstück wird dabei so weit erwärmt, bis sich ein austenitisches Gefüge im Werkstück bildet. Diese Gefügeumwandlung beruht auf kristallinen Vorgängen. Das kubisch raumzentrierte (krz) Kristallgitter des Grundgefüges (Ferrit und Perlit) klappt schlagartig in das kubisch flächenzentrierte (kfz) Kristallgitter des Austenits um. Um eine Durchhärtung im ganzen Werkstück sicherzustellen, wird dieses für eine bestimmte Zeit auf der Härtetemperatur gehalten.

Als nächstes folgt die Abkühlung. Wird der entstandene Austenit langsam abgekühlt so transformiert sich das Kristallgitter in ein raumzentriertes Gitter zurück und es entsteht ein ferri*tisch- perlitisches* Gefüge wie am Beginn des Härteprozesses. Erfolgt dagegen die Abkühlung sehr schnell, wird in sehr kurzer Zeit ein raumzentriertes Gitter gebildet. Dem Kohlenstoffatom bleibt nicht genügend Zeit um aus dem Gitterwürfel heraus zuwandern um Zementit  $(Fe<sub>3</sub>C)$  zu bilden. Das festgehaltene Kohlenstoffatom verspannt das Kristallgitter. Diese Verspannung führt zur Bildung eines feinnadeligen, sehr harten Gefüges, dem Martensit. Dabei ist die Umwandlung von Austenit in Martensit diffusionslos und wird auch als "Umklappen" oder *"Scherumwandlung" bezeichnet.*

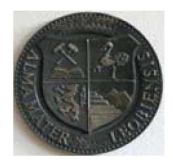

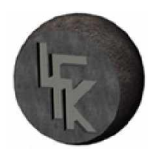

Die höchste Härtesteigerung ist erzielbar, wenn der Grundwerkstoff vollständig in Martensit umgewandelt ist. Da dieses Gefüge sehr spröde ist, wird nach dem Abschrecken das Werkstück angelassen. Das Anlassen führt dazu, dass sich ein feinkörniges Gefüge aus entspanntem Martensit und fein verteilten Carbiden bildet. Diese Gefügestruktur besitzt sehr gute mechani*sche Kennwerte und wird wesentlich durch die Legierungselemente beeinflusst.*

Als Abschreckmedium dienen Wasser, Öl, Salzbad, wässrige Polymerlösungen, Luft oder Gase. Für das Härten ist Stahl mit und über 0,2% Kohlenstoffgehalt geeignet. Die Legierungszusammensetzung im Stahl muss berücksichtigt werden, da diese die kritische Abkühlgeschwindigkeit beeinflussen und bei der Überschreitung dieser die Gefahr einer Rissbildung, besteht.

Zusammengefasst kann gesagt werden, dass mit Hilfe eines ZTU-Schaubildes und der Kenn*tnis über die chemische Zusammensetzung des Werkstoffes, die Wärmebehandlungsprozesse auf das gewünschte Endgefüge eingestellt werden können.*

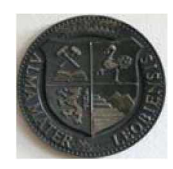

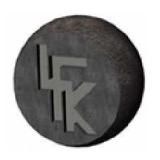

# *<sup>4</sup> Modellbildung für die thermische Simulation*

In diesem Kapitel wird der Aufbau des Simulationsmodelles von den theoretischen FE-*Grundlagen bis zur physikalischen Modellbildung behandelt.*

## *4.1 Finite-Elemente-Methode*

Die Finite-Elemente-Methode hat sich im Bereich der numerischen Simulation mittlerweile als wichtiges Berechnungswerkzeug für den Ingenieur etabliert. Viele Problemstellungen in der Technik, wie die Wärmeleitung in festen Körpern oder die Deformation von Bauteilen werden *durch partielle Differentialgleichungen beschrieben. Die Lösung dieser Differentialgleichun*gen, dass bedeutet die Bestimmung der unbekannten Größen Temperatur oder Verschiebung, kann nur in speziellen Fällen auf analytischem Weg erfolgen. Für die Lösung von komplizier*ten Aufgabenstellungen werden numerische Verfahren eingesetzt.*

Der Lösungsansatz bei der Methode der finiten Elemente besteht darin, das Berechnungsgebiet in bestimmte Anzahl endlich vieler Elemente zu unterteilen (Abbildung 4.1). Diese Elemente *sind miteinander durch Knotenpunkte verbunden.*

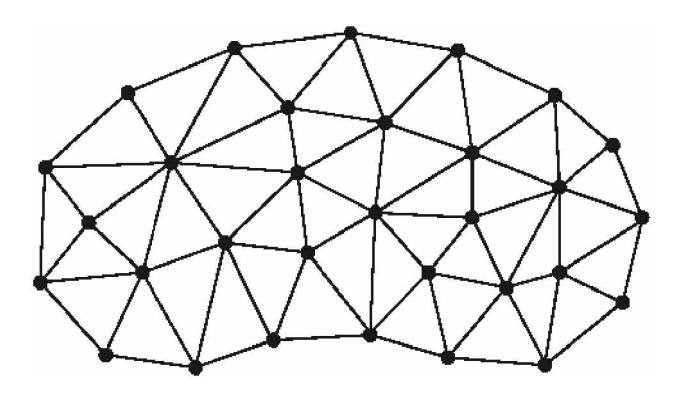

*Abbildung 4.1: Unterteilung des Berechnungsgebietes in finite Elemente*

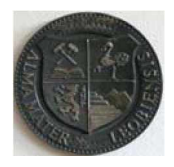

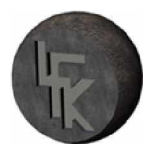

Ein Element besitzt spezielle Ansatzfunktionen. Mit Hilfe dieser Ansatzfunktionen und den Randbedingungen lässt sich ein algebraisches Gleichungssystem aufstellen. Dazu wird das Verfahren nach Ritz oder Galerkin verwendet. Aus dem algebraischen Gleichungssystem wer*den die gesuchten Größen in weiterer Folge ermittelt.*

Ist das betrachtete Problem instationär, muss zusätzlich noch eine Zeitdiskretisierung vorgenommen werden. Für die Lösung von zeitabhängigen Problemen ist zusätzlich eine Anfangs*bedingung notwendig.*

*Bei nichtlinearen Differentialgleichungen (geometrisch oder materialabhängig) erfolgt die*  Lösung iterativ. In der Literatur sind zur Lösung dieser nichtlinearen Gleichungssysteme ver*schiedene Verfahren angeführt [17].*

Die Methode der finiten Elemente hat sich inzwischen als wichtiges Berechnungswerkzeug *etabliert und findet in vielen physikalischen Problemstellungen eine Anwendung.*

## *4.2 Thermische Modelle für die Abschrecksimulation*

Die relevanten Gleichungen zur Erstellung des Berechnungsmodelles werden in diesem Abschnitt erläutert und weiters wird zur Bildung des physikalischen Simulationsmodelles Stel*lung genommen.*

Die Hauptgleichung für die thermische Simulation und somit für die Berechnung der *instationären Temperaturverteilung ist die FouRiERsche-Wärmeleitungsgleichung [21],*

$$
\left(\frac{\partial}{\partial x}\left(\lambda \frac{\partial T}{\partial x}\right) + \frac{\partial}{\partial y}\left(\lambda \frac{\partial T}{\partial y}\right) + \frac{\partial}{\partial z}\left(\lambda \frac{\partial T}{\partial z}\right)\right) + \dot{Q} = \rho c_p \frac{\partial T}{\partial t}
$$
\n(4.1)

In Gleichung  $(4.1)$  steht T für Temperatur und t für Zeit. Die isotropen Werkstoffeigenschaften werden mit  $\rho$  als Dichte,  $c_p$  als spezifische Wärmekapazität und  $\lambda$  als Wärmeleitfähigkeit bezeichnet. In der vorliegenden Arbeit sind diese von der Temperatur abhängig, dies hat zur Fol-

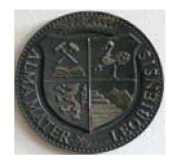

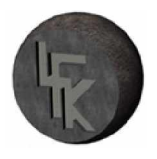

ge, dass die Gleichung (4.1) nichtlinear wird. Mit der Größe  $\dot{Q}$  werden vorhandene Wärme*quellen berücksichtigt.*

Die Lösung der Differentialgleichung (4.1) ist ein Temperaturfeld das vom Ort und der Zeit abhängig ist. Dazu ist die Vorgabe der Anfangs- und Randbedingungen notwendig. Als An*fangsbedingung wird ein Temperaturfeld zum Zeitpunkt t=0 angegeben.*

$$
T(x, y, z, t = 0) = T_0(x, y, z)
$$
\n(4.2)

*Die Randbedingung kann als Temperaturrandbedingung definiert werden. Dabei wird die Temperatur für die Oberfläche To wie in Gleichung (4.3) vorgegeben.*

$$
T_0 = T(x, y, z) \tag{4.3}
$$

Eine weitere Randbedingung ist die Festlegung des Wärmestroms  $q$  nach Gleichung (4.4).

$$
q = \alpha \left( T_o - T_W \right) \tag{4.4}
$$

In der aufgestellten Gleichung steht  $\alpha$  für den Wärmeübergangskoeffizienten und  $T_W$  für die *Temperatur des Kühlmediums.*

In der vorliegenden Arbeit ist eine erforderliche Randbedingung über die Fortran User-*Subroutine "SFILM" als Wärmestrom-Randbedingung, welche den Wärmeübergangskoeffi*zienten  $\alpha$  als Funktion von Temperaturdifferenz  $\Delta T$  und Wasserbeaufschlagungsdichte  $V_s$  berücksichtigt, definiert. Speziell für die Abschrecksimulation des Stahlrohrs wurde ein Unterprogramm mit dem Namen "bewegte Wärmesenke" erstellt. An dieser Stelle wird auf das Kapitel 4.3.3 verwiesen, wo weiterführende Informationen zu dem Thema zusammengefasst sind.

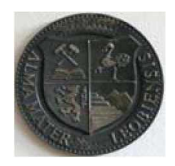

#### *4.2.1 Modellbeschreibung für das Außenquench*

Viele Problemstellungen in der Technik besitzen komplexe Zusammenhänge, wie eine komplizierte Geometrie oder anspruchsvolle Randbedingungen, sodass eine Lösung nur schwer oder gar nicht möglich ist. Um eine Lösung zu ermöglichen werden daher vereinfachte Modelle des *Problems erstellt.*

Das Berechnungsmodell ist so festgelegt, dass nur die für die Lösung relevanten Merkmale definiert sind. Um die Rechenzeit und die Speicherkapazität zu reduzieren, wird das Modell so realitätsnah wie nötig für die Berechnung aufgebaut. Die Modellbildung ist ein wesentlicher *Arbeitsschritt für die Gewährleistung guter Simulationsergebnisse.*

Der Modellaufbau für die Abschrecksimulation mit den Anfangs- und Randbedingungen ist in *Abbildung 4.2 dargestellt.*

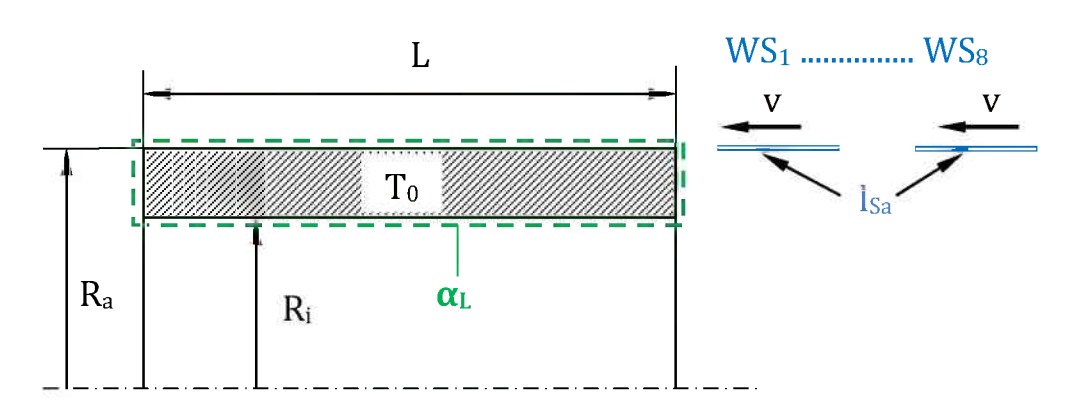

**Abbildung 4.2:** Modell Außenquench; bewegte Wärmesenken  $WS_1$  bis  $WS_8$ ; Rohrlänge L, Außenradius R<sub>a</sub>, Innenradius R<sub>i</sub>, Länge einer Wärmesenke  $l_{sa}$  und Geschwindigkeit v der be*wegten* Wärmesenken, Wärmeübergangszahl  $\alpha_L$  zwischen Rohr und Luft.

Abbildung 4.2 zeigt das Berechnungsmodell für die Außenabkühlung eines Stahlrohres mit der Rohrgeometrie und den erforderlichen Anfangs- und Randbedingungen. Die Ausgangssi-Außenradius R<sub>a</sub>, Innenradius R<sub>i</sub>, Länge einer Wärmesenke I<sub>sa</sub> und Geschwindigkeit v der be-<br>wegten Wärmesenken, Wärmeübergangszahl  $\alpha_L$  zwischen Rohr und Luft.<br>Abbildung 4.2 zeigt das Berechnungsmodell für die Außenab gungen  $\alpha$  vorgegeben sind. Der Grund für die Festlegung dieser Randbedingungen ist, dass das Rohr bevor es die Abschreckanlage erreicht kurzzeitig an der Luft ist. Im konkreten Fall *beträgt* die Körpertemperatur  $T_{\theta}$  am Anfang 880 °C.

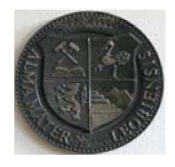

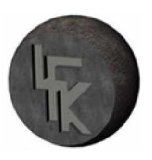

Weiters ist in Darstellung 4.2 L die Modelllänge,  $l_s$  die Länge der Wärmesenke,  $R_a$  der Außen*radius und Ri der Innenradius des Rohres.*

Das Modell ist so definiert, dass die Abkühlung der heißen Rohroberfläche über die bewegten Wärmesenken WS eingeleitet wird. Die Bewegung der Wärmesenken in Richtung zum Rohr erfolgt mit einer Geschwindigkeit v. Der Kühlprozess beginnt erst dann, wenn der direkte *Kontakt zwischen der Wärmesenke und dem Rohr gegeben ist.*

Das Simulationsmodell unterscheidet sich in einem wesentlichen Punkt zum realen Abkühlprozess, bei der wirklichen Abkühlung wird das Stahlrohr in die Quenchanlage zum Abschre*cken geführt und nicht umgekehrt.*

Am Anfang dieser Diplomarbeit wurden Modelle erstellt in denen das Rohr bewegt wurde und die Wärmesenken feststehend waren. Aber aus programmtechnischen Gründen ist es einfacher das Rechennetz fest zu halten und die Randbedingungen zu bewegen. Deshalb wurde dem *Modell mit der bewegten Wärmesenke der Vorzug gegeben.*

### *4.2.2 Modellbeschreibung für das Außen- und Innenquench*

Eine Erweiterung des Simulationsmodells ist in Abbildung 4.3 dargestellt. In der skizzierten Situation wird das Rohr von außen und innen abgekühlt. Daher wird das Berechnungsmodell um die bewegte Innenwärmesenke  $WS_i$  mit der Länge  $l_{Si}$  erweitert. Diese bewegt sich mit derselben Geschwindigkeit v, wie die äußeren Wärmesenken in Richtung zum Kühlobjekt.

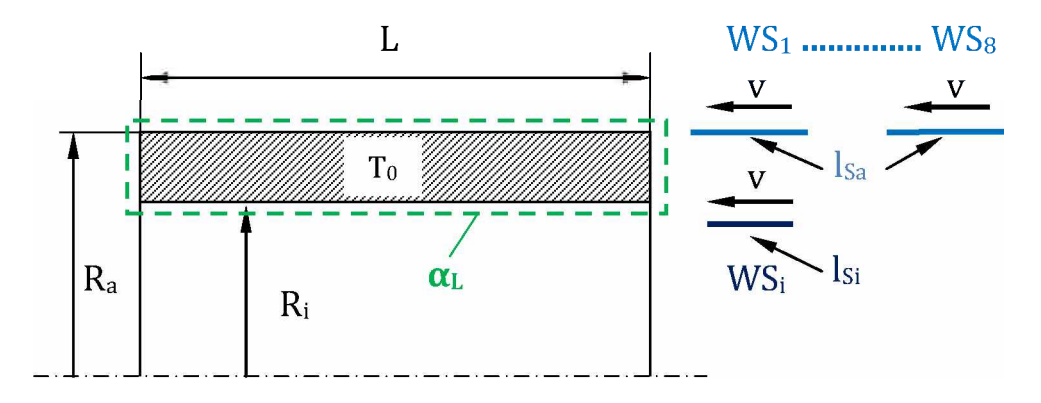

Abbildung 4.3: Simulationsmodell Außen-und Innenquench; Modelllänge L, Außenradius R<sub>a</sub>, Innenradius R<sub>i</sub>, Länge der äußeren Wärmesenken lsa, Länge der inneren Wärmesenke lsi, Ge*schwindigkeit v der Wärmesenken.*

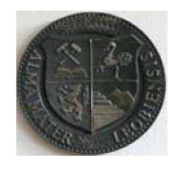

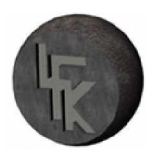

Die Definition der Anfangs- und Randbedingungen ist gleich wie im Modell Außenquench.

Als nächstes werden die erforderlichen Arbeitsschritte für die Implementierung des Modelles *in die Berechnungssoftware ABAQUS™ erklärt.*

## *4.3 Erstellung der Simulationsmodellen*

*Die Abschrecksimulation in der vorliegenden Arbeit ist eine thermische Problembetrachtung. Der Temperaturverlauf wird mit einer transienten Temperaturfeldberechnung bestimmt. Als*  Berechnungswerkzeug kam die Methode der finiten Elemente (FEM) und speziell die Soft*ware ABAQUS 6.8 zum Einsatz.*

Zuerst werden die Simulationen für das Außenabschrecken und in weiterer Folge für die Kombination Außen- und Innenabschrecken erstellt. Das Hauptaugenmerk bei diesen thermischen Simulationen ist die Berücksichtigung der bewegten Wärmesenken und des Wärme*übergangskoeffizienten.*

*Zur Implementierung der Randbedingung in die Berechnung bietet das Simulationsprogramm*  ABAQUSTM eine Möglichkeit über die Fortran User-Subroutine "SFILM" an. Der Aufbau der *Subroutine wird in weiterer Folge genauer beschrieben.*

### *4.3.1 Geometrieerstellung*

*Die Modellerstellung (Pre-processing) erfolgt mit Hilfe der graphischen Benutzeroberfläche*  ABAQUS/CAE. Über diese können die Geometrie und weitere wichtige Parameter für die wei*tere Berechnung definiert werden.*

Die Erstellung eines geometrischen Körpers ist prinzipiell mit ABAQUS/CAE möglich. Eine weitere Möglichkeit ist die Geometrie aus einem CAD-Programm zu importieren. Um die Rechenzeit und die Speicherkapazität zu reduzieren, werden für das Modell Symmetrieeigenschaften genutzt, wie in Abbildung 4.4 gezeigt ist. Dazu wird die reale Stahlrohrgeometrie für *die numerische Analyse auf eine rotationssymmetrisches 2D-Modell übertragen.*

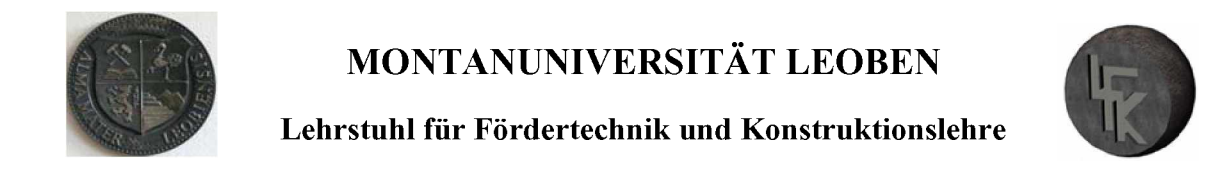

Ein Auszug des implementierten Input-Files für die Außen- und Innenkühlung ist als Aus*druck im Anhang [A-l] enthalten.*

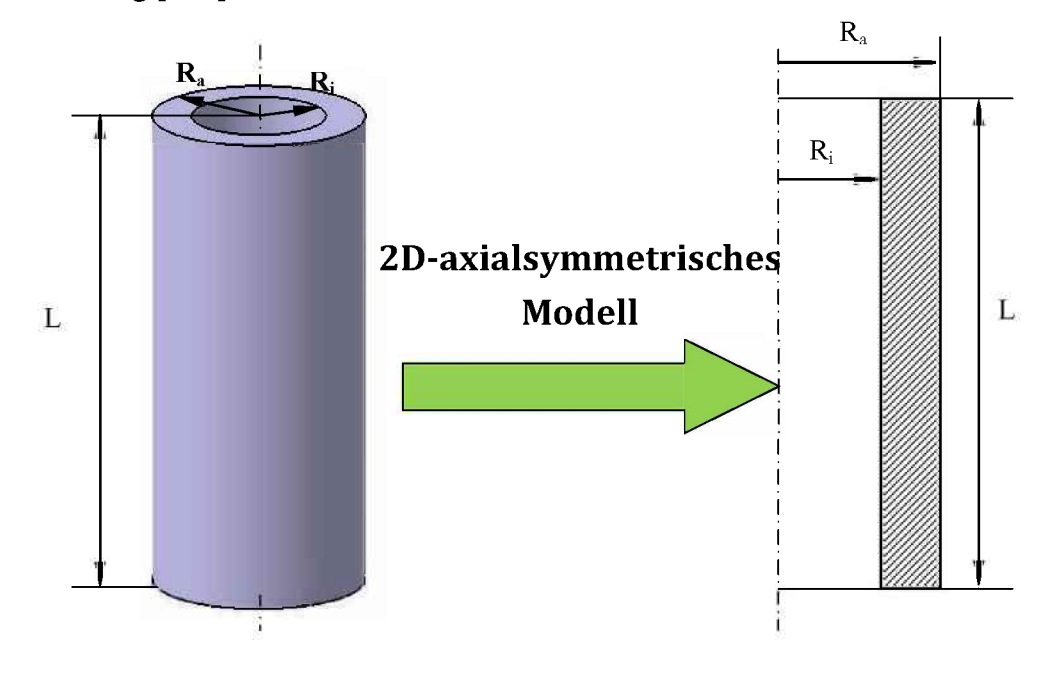

*Abbildung 4.4: Originalkörper und 2D-axialsymmetrische Geometrie*

Nach der Modellerstellung werden dem Körper Werkstoffkennwerte, wie in Tabelle 4.1 aufge*listet, zugewiesen.*

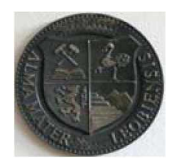

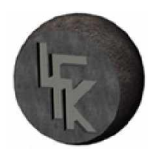

#### *4.3.2 Implementierung der Materialeigenschaften*

*Für die transiente thermische Simulation sind die Werkstoffkennwerte Wärmeleitfähigkeit,*  spezifische Wärmekapazität und die Dichte erforderlich. In der vorliegenden Arbeit sind diese *Kennwerte temperaturabhängig. Einen Überblick der eingesetzten Materialdaten gibt Tabelle* 4.1 an. Diese Materialkennwerte wurden von der Firma Voestalpine Tubulars Kindberg zur *Verfügung gestellt.*

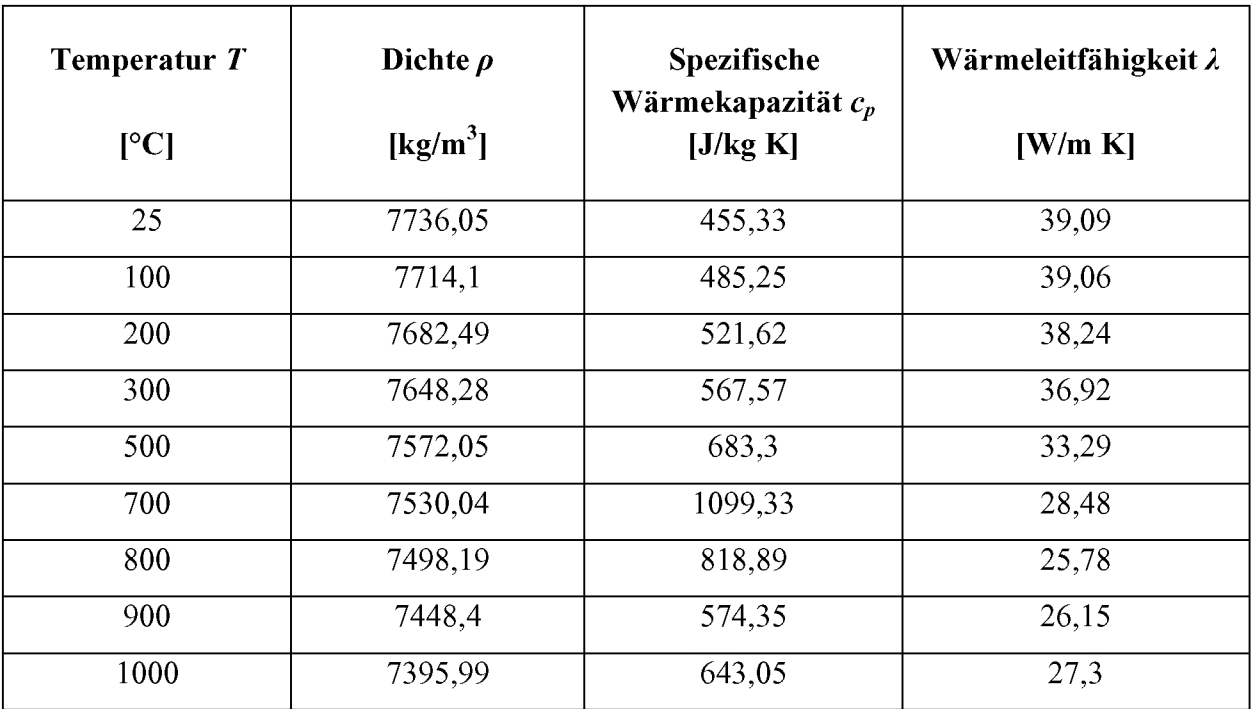

*Tabelle 4.1: Werkstoffkennwerte für die untersuchte Stahllegierung*

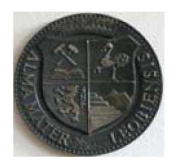

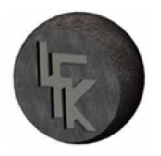

#### *4.3.3 Definition der bewegten Wärmesenke*

Die Qualität der Simulationsergebnisse hängt nicht nur von der Geometriemodellierung oder *den Werkstoffkennwerten sondern entscheidend auch von den thermischen Randbedingungen ab.*

Für die Beschreibung der Abkühlbedingungen in der Abschreckanlage werden bewegte Wärmesenken WS für die Außen- und Innenkühlung als thermische Randbedingungen erstellt. *Diese Wärmesenken sind Wärmestrom-Randbedingungen, sie hängen wesentlich von der*  Wärmeübergangszahl  $\alpha$  ab. Dieser Parameter besitzt den größten Einfluss auf die Temperaturentwicklung, wie in der Verdampfungskurve (Abbildung 2.6) skizziert ist. Weiters beschreibt *dieser die Wärmeübergangsverhältnisse zwischen Werkstück und Abkühlmedium. Die Model*lierung des Wärmeübergangs als Funktion von Wärmübertragungskoeffizienten ist ein Haupt*kriterium für die Güte der Simulationsergebnisse.*

Die Modellierung eines Abkühlprozesses stellt sich schon bei einfacher Simulationsgeometrie, wie bei einem Würfel oder einer Kugel, als schwierig heraus. Der Grund dafür ist die Bestimmung des Wärmeübergangskoeffizienten, da dieser von einer ganzen Reihe von Faktoren ab*hängt.*

*Um eine Charakterisierung der Wärmeübergangszahl zu ermöglichen, werden Vereinfachun*gen getroffen. Der erste Ansatz ist, den Wärmeübergangskoeffizienten konstant über den gan*zen Temperaturbereich anzunehmen. Eine bessere Näherung ist eine lineare Approximation*  des Wärmeübergangskoeffizienten, in Abhängigkeit von der Temperaturdifferenz, wie in Ab*bildung 4.5 gezeigt ist.*

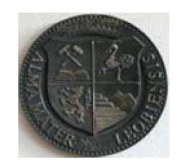

*MONTANUNIVERSITÄT LEOBEN*

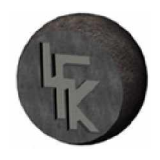

*Lehrstuhl für Fördertechnik und Konstruktionslehre*

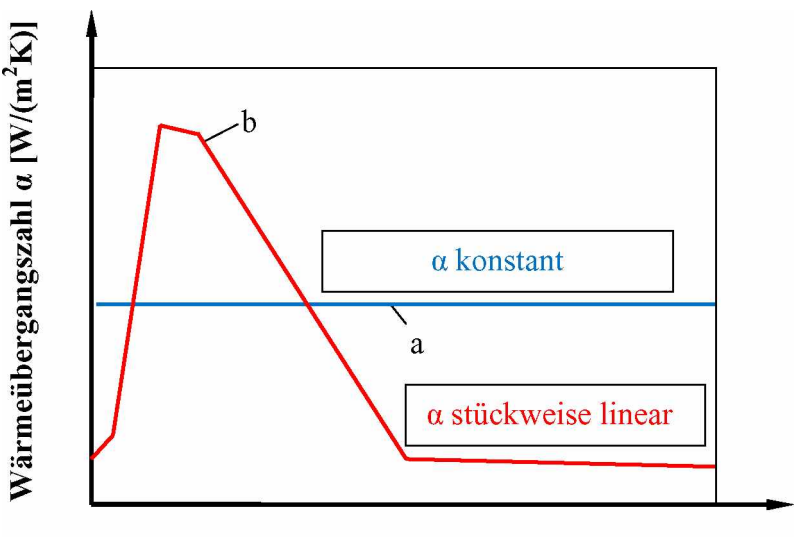

Temperaturdifferenz  $\Delta T$  [°C]

*Abbildung 4.5: Approximation des temperaturabhängigen Wärmeübergangskoeffizienten a; a) a-konstante, b) lineare Approximation.*

*Der nächste Detaillierungsgrad ist den temperaturabhängigen Wärmeübergangskoeffizienten a*  durch eine Polynomfunktion n-ten Grades abzubilden. Für diese Annährung der Nukiyama-Kurve eignete sich die Polynomfunktion 4. Grades am besten. Die Berechnung und die graphi*sche Darstellung dieser Funktion erfolgt mit dem kommerziellen Computeralgebrasystem*  MATHCAD. In Abbildung 4.6 ist der Wärmeübergangskoeffizient als Funktion der Temperaturdifferenz, des Näherungspolynom und den Fehler zwischen der Nukiyama-Kurve und dem *Näherungspolynom dargestellt.*

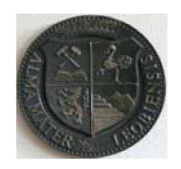

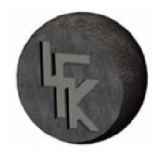

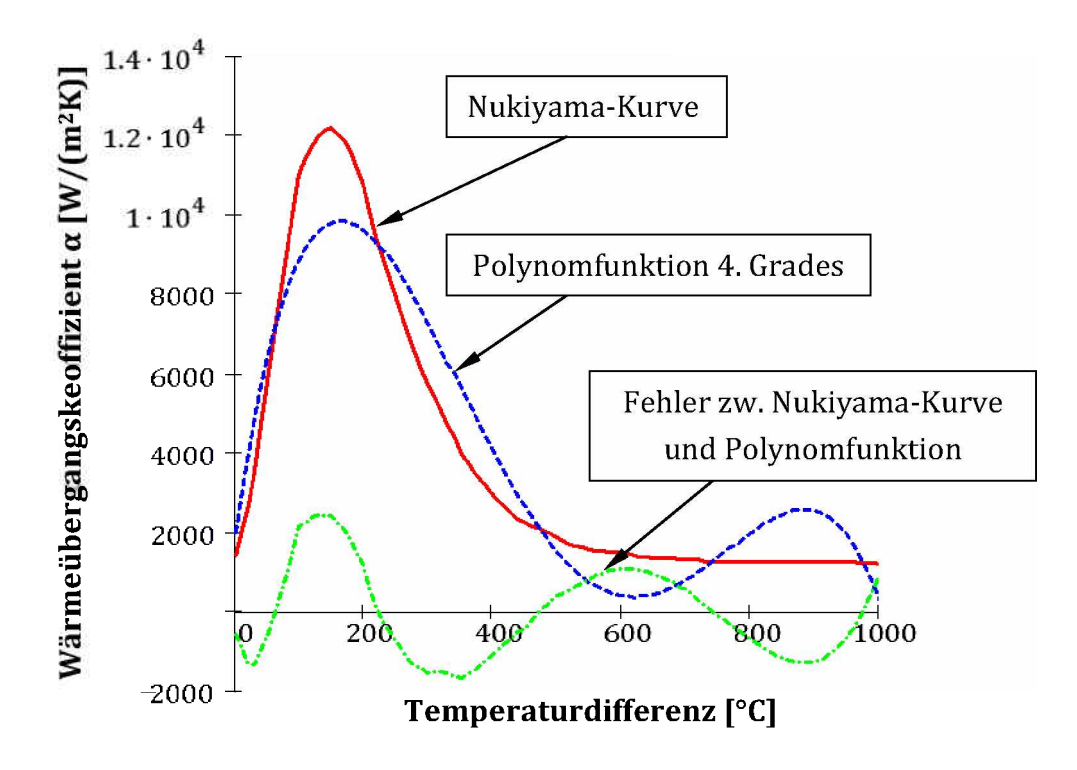

*Abbildung 4.6: Polynomfünktion-4.Grades als Approximation an die Verdampfungskurve mit*   $V_s = 10 \text{ kg/(m}^2 \text{s)}.$ 

Die oben skizzierte Polynomfunktion ist eine mögliche Annährung an die Verdampfungskurve *(roter Verlauf). Für genauere Betrachtungen eines thermischen Abschreckproblems ist dieser*  Ansatz zur Beschreibung des Wärmeübergangs nicht geeignet. Der Grund dafür ist, wie aus Abbildung 4.6 ersichtlich die große Abweichung zwischen der realen Verdampfungskurve und *der Näherung.*

Eine weitere Option zur Angabe des variablen Wärmeübergangskoeffizienten ist eine Kombination von zwei Exponentialfunktionen. Dieser Ansatz für die Beschreibung von  $\alpha$  wurde mit *der Software Mathcad entwickelt und laute:*

$$
f(\Delta T) = 1200 + 10300 \cdot e^{-\left(\frac{\Delta T - 145}{108}\right)^2} + 3500 \cdot e^{-\left(\frac{\Delta T - 300}{125}\right)^2}
$$
 (4.5)

In der Gleichung (4.5) sind die Exponentialfunktionen von der Temperaturdifferenz  $\Delta T$  ab*hängig. Der Verlauf dieser Funktion ist in Abbildung 4.7 dargestellt.*

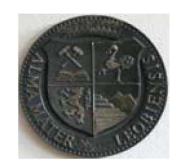

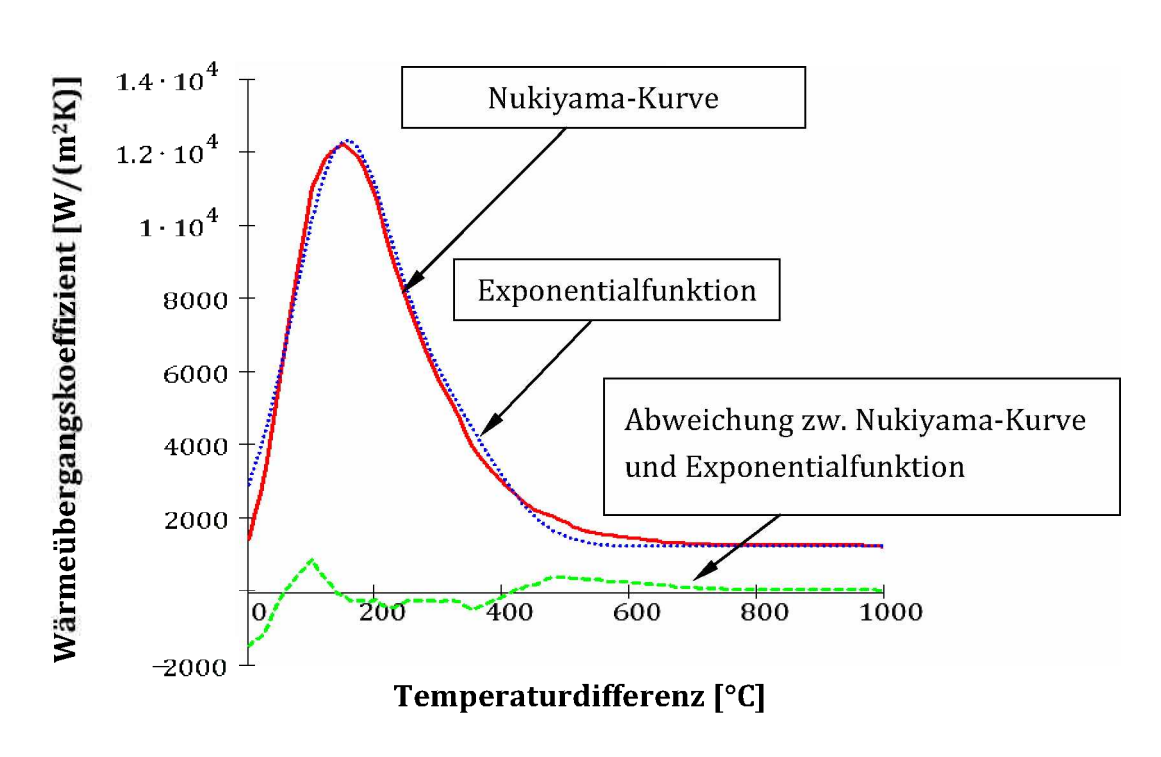

*Abbildung 4.7: Exponentialfunktionen als Annäherung an die Nukiyama-Kurve mit*   $V_s = 10 \text{ kg/(m}^2 \text{s)}.$ 

Die Exponentialfunktionen bieten eine gute Annäherung an die Verdampfungskurve und die Abweichung ist gering. Allerdings lieferte auch dieser Ansatz nicht ganz die erwarteten Simu*lationsresultate, weil hier die Verläufe nur für eine bestimmte Wasserbeaufschlagungs*dichte  $V_s$  gelten und diese im realen Prozess wesentlich höher liegen. Für eine Wasserbeauf*schlagungsmenge von 10 kg/(m s) ist der Wärmeübergangskoeffizient als temperaturabhänginger Funktion in Abbildung 4.7 dargestellt.*

Für weiter führende Überlegungen ist es notwendig den Wärmeübergangskoeffizienten  $\alpha$  als *Parameter von der Temperaturdifferenz und von der Wasserbeaufschlagungsdichte Vs anzuge*ben. Damit besteht die Möglichkeit den realen Abkühlprozess besser abzubilden. Die Anforderung, dass der Koeffizient  $\alpha$  von der Temperatur und von der Wassermenge abhängig ist, kann mit einer Fit-Funktion erfüllt werden. Die Fit-Funktion stellt den Wärmeübergangskoeffizien-

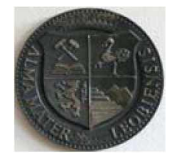

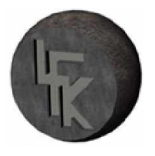

ten auf der Rohroberfläche in Abhängigkeit von der Oberflächentemperatur, der Wassertempe*ratur und der Wasserbeaufschlagungsdichte dar. Dieser Zusammenhang lautet:*

$$
\alpha(\Delta T, V_S) = 190 \pm 25 + \tanh\left(\frac{V_S}{8}\right) \tag{4.6}
$$
\n
$$
\times \left(140 \pm 4V_S \left[1 - \frac{V_S \cdot \Delta T}{72000 \pm 3500}\right] + 3.26 \pm 0.16 \cdot \Delta T^2 \left\{1 - \tanh\left(\frac{\Delta T}{128 \pm 1.6}\right)\right\}\right).
$$

*Er wird bei Wendelstorf und Spritzer [14] angeführt und begründet.*

Die Oberflächentemperatur  $T<sub>O</sub>$  des Rohres wird in der Abschrecksimulation für jeden Zeitschritt neu berechnet und fließt über die Temperaturdifferenz  $\Delta T = T_{\odot} - T_W$  in die Gleichung *(4.6) ein.*

Der weitere Arbeitsschritt ist die Charakterisierung der bewegten Wärmesenke mit der Beziehung aus der Gleichung (4.6). Zu diesem Zweck wird mit der Programmiersprache Fortran eine User-Subroutine SFILM-"bewegte-Wärmesenke" erstellt. Das Hauptgerüst der Subroutine *SFILM bildet neben dem Wärmeübergangskoeffizienten als Funktion von Temperatur und*  Wasserbeaufschlagungsdichte die IF- ELSEIF-Schleifen. Über diese IF-Bedingungen ist es möglich reale Abkühlvorgänge gut zu beschreiben. Die Anbindung ans ABAQUSTM erfolgt mit *Hilfe eines geeigneten Fortran Compilers.*

Detaillierte Informationen Subroutine "bewegten Wärmesenke" können im Anhang [A-4] ent*nommen werden. Dort ist der Programmcode angegeben.*

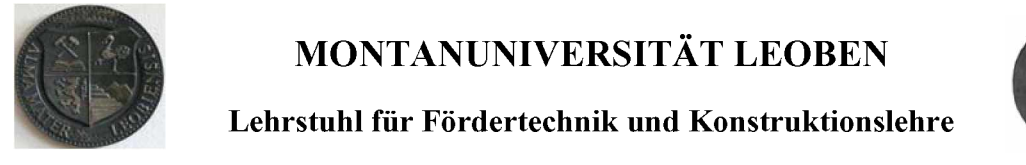

#### *4.3.4 Fit-Funktion für unterschiedliche Wasserbeaufschlagungsdichten*

Die Fit-Funktion erlaubt eine Darstellung verschiedener Wärmeübertragungszahlen in der Ab*hängigkeit von der Temperaturdifferenz und der Wassermenge. Zur Demonstration werden fünf konkrete Fälle im Diagramm 4.8 präsentiert.*

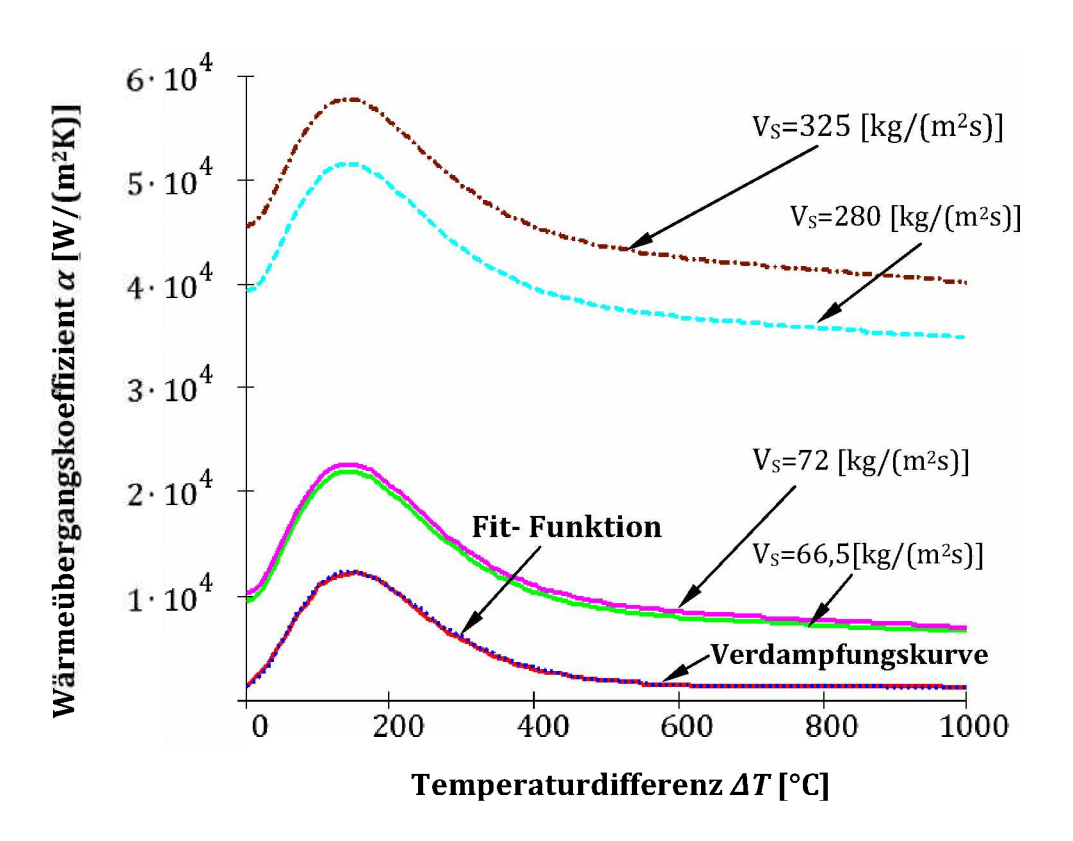

*Abbildung* **4.8:** Fit-Funktionen für Wärmeübergangszahlen  $\alpha$  nach Gleichung (4.6).

Die Basisfunktion in Abbildung 4.8 ist als rote Linie ausgeführt und gibt genau die Verdampfungskurve an. Die Fit-Funktion für eine Wasserbeaufschlagsmenge von 10 kg/ $(m^2 s)$  ist blau punktiert. Die Ungenauigkeit der Fit-Funktion im Vergleich zur Basisfunktion ist minimal. Eine Erhöhung der Wasserbeaufschlagungsdichte  $V_s$  führt zur Steigerung des Wärmeüber*gangskoeffizienten a in allen Wärmeübergangsbereichen.*

In der Literatur sind ausführliche Arbeiten zu dem Thema bekannt, in denen dieser Sachver*halt als richtig angegeben ist[10][14].*

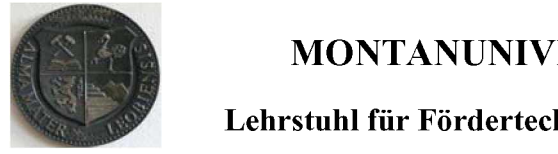

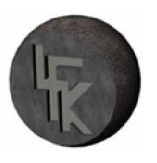

Die Werte für die Wasserbeaufschlagungsdichten sind nicht willkürlich gewählt, sondern die zweite und die dritte Kurve ( $V_s$ =66.5 und  $V_s$ =72 kg/(m<sup>2</sup>s)) repräsentieren den Wärmeüber*gangskoeffizienten als Funktion der Temperaturdifferenz für die untersuchte Außenkühlung*  und die restlichen zwei ( $V_s$ =280 und  $V_s$ =325kg/(m<sup>2</sup>s)) für die untersuchte Innenkühlung.

*Die Wärmestromdichte lässt sich aus dem Wärmeübergangskoeffizienten und der Tempera*turdifferenz nach Gleichung (4.4) berechnen. In Abbildung 4.9 sind die Wärmestromdichten *für unterschiedliche Wasserbeaufschlagungsmengen Vs abgebildet.*

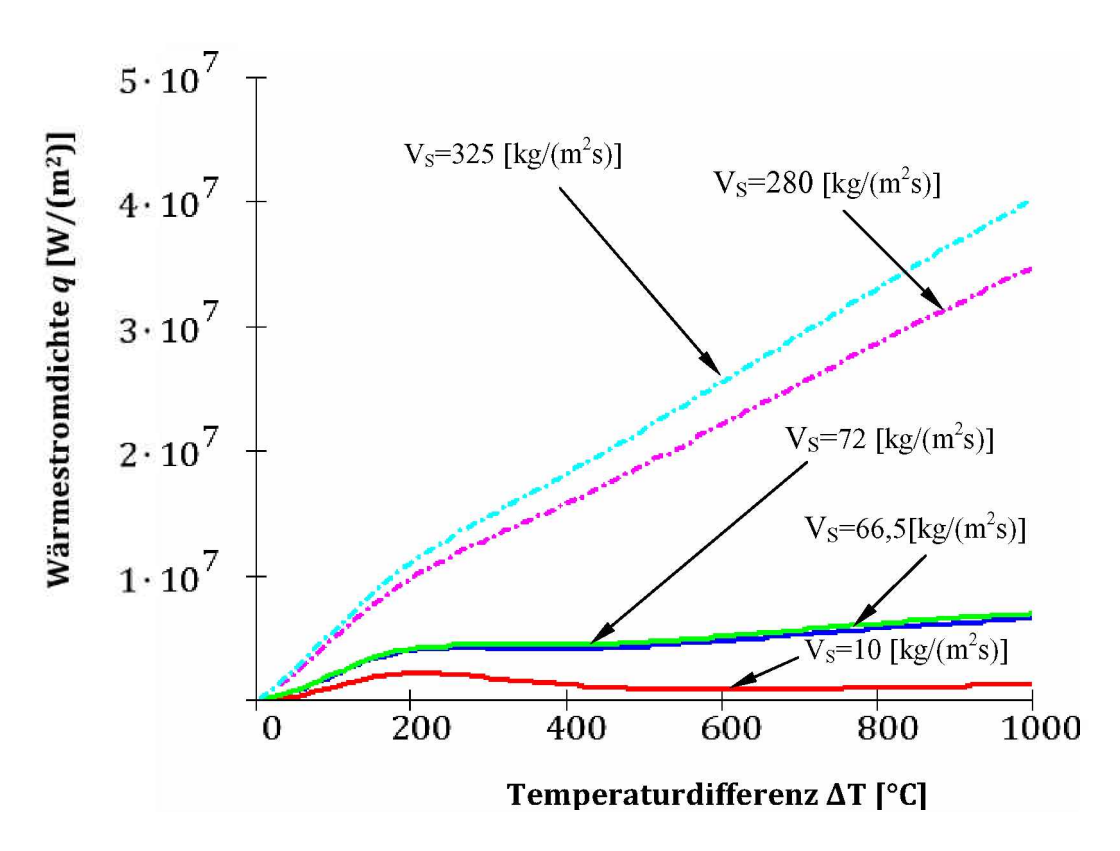

*Abbildung 4.9: Wärmestromdichten <sup>q</sup> für verschiedene Wasserbeaufschlagungsmengen Vs in Abhängigkeit der Temperaturdifferenz AT nach Gleichung (4.4) und mit Wärmeübergangszahl*   $\alpha$  *nach Abbildung* 4.8.

Eine Erhöhung der Wasserbeaufschlagungsdichte bewirkt, wie abgebildet, eine Steigerung der Wärmestromdichte und somit eine schnellere Wärmeabfuhr. Der Grund dafür ist, dass zum *Abkühlen der heißen Oberflächen nun mehr Wasser zur Verfügung steht.*

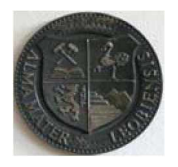

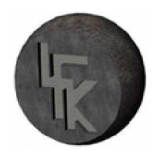

#### *4.3.5 Generierung des FE-Netzes*

Die räumliche Diskretisierung des Simulationsmodells erfolgt mit dem Elementtyp (DCAX4), das ist ein vierknotiges axialsymmetrisches Element mit bilinearen Ansatzfunktionen. Das Berechnungsnetz ist gleichmäßig radial und längs verteilt. Die Anzahl der Elemente beträgt 19200 und die der Knotenpunkte 21609. In Abbildung 4.10 ist ein Ausschnitt des FE-Netzes *gezeigt.*

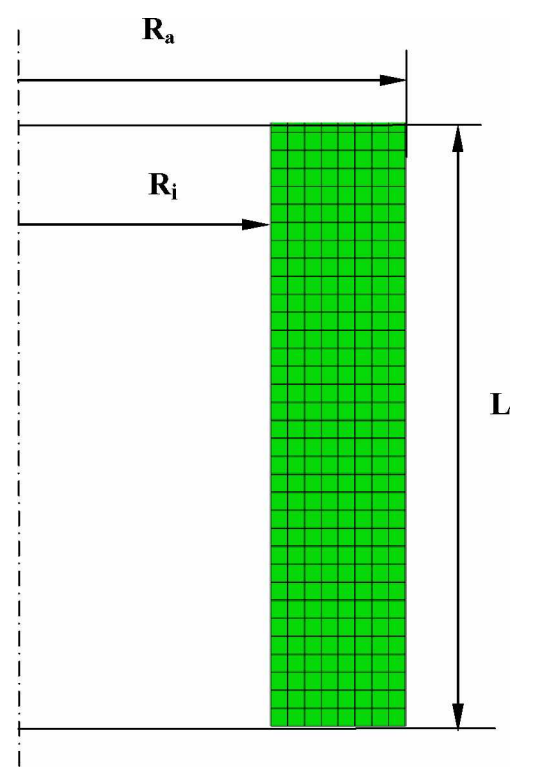

*Abbildung 4.10: FE-Netz des Berechnungsgebietes; Elemententyp DCAX4, <sup>19200</sup> Elemente, Elementabmessung (lx <sup>b</sup> = 2,5 <sup>x</sup> 2,375 mm), 21609 Knotenpunkte.*

Die 2D-Geometrie ist über die Parameter, Außenradius  $R_a$ , Innenradius  $R_i$  und über die Modelllänge L definiert. Die Vernetzung erfolgte, nach Angabe der Netzdichte, mit Hilfe von *ABAQUS/CAE.*

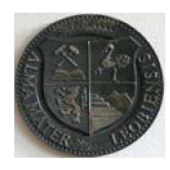

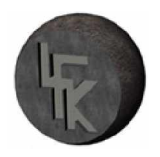

# *5 Ergebnisse der FEM-Berechnung*

Für die Ermittlung der Temperaturverteilung im Stahlrohr werden unterschiedliche Abschrecksimulationen analysiert und die Ergebnisse graphisch als Kühllinien dargestellt. Zuerst wird das Temperaturverhalten für die Außenkühlung ermittelt. Im nächsten Schritt werden Temperaturprofile für das Außen- und Innenhärten erstellt. Zum Schluss werden mögliche *Abschreckvariationen und deren Auswirkungen auf die Wärmeabfuhr betrachtet.*

## *5.1 Temperaturfeld-Außenquench*

*Die Rohrabschrecksimulation liefert die Temperaturentwicklung während des Abkühlprozes*ses. Mit diesen Temperaturwerten und mit Hilfe eines ZTU-Schaubildes können Vorhersagen *über die möglichen Gefügestrukturen getroffen werden.*

Das Simulationsprogramm ABAQUS bietet zwei Optionen für die Ausgabe der Temperaturwerte. Die Charakterisierung der Temperatur kann direkt an den Knoten des FEM-Netzes als Feldvariable (NT) oder in den Elementen als Feldvariable (Temp) erfolgen. Dabei ist eine direkte Ausgabe der Knotentemperatur (NT) genauer als die der Elementtemperatur (Temp). Der Grund dafür liegt in der Extrapolation der Temperatur von den Knoten in die Integrations*punkte des Elementes. Daher basieren sämtliche Temperaturergebnisse auf die Feldvariable (NT).*

*Die Simulationsergebnisse für die Außenkühlung werden graphisch für drei unterschiedliche Stellen angegeben. Die Temperaturauswertung erfolgt in der Rohrstimfläche, der Rohrmitte*  und am Rohrende. In den folgenden Diagrammen werden diese Positionen mit A, B und C *bezeichnet.*

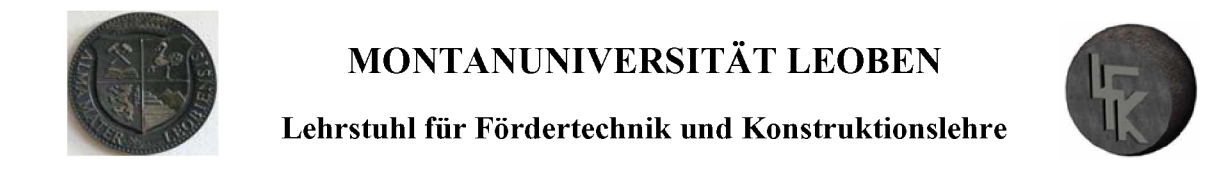

In Abbildung 5.1 sind die Temperaturverläufe in Abhängigkeit der Abkühlzeit für die Außen-*2 kühlung, mit einer Wasserbeaufschlagungsdichte Vs von <sup>72</sup> kg/(m s) dargestellt.*

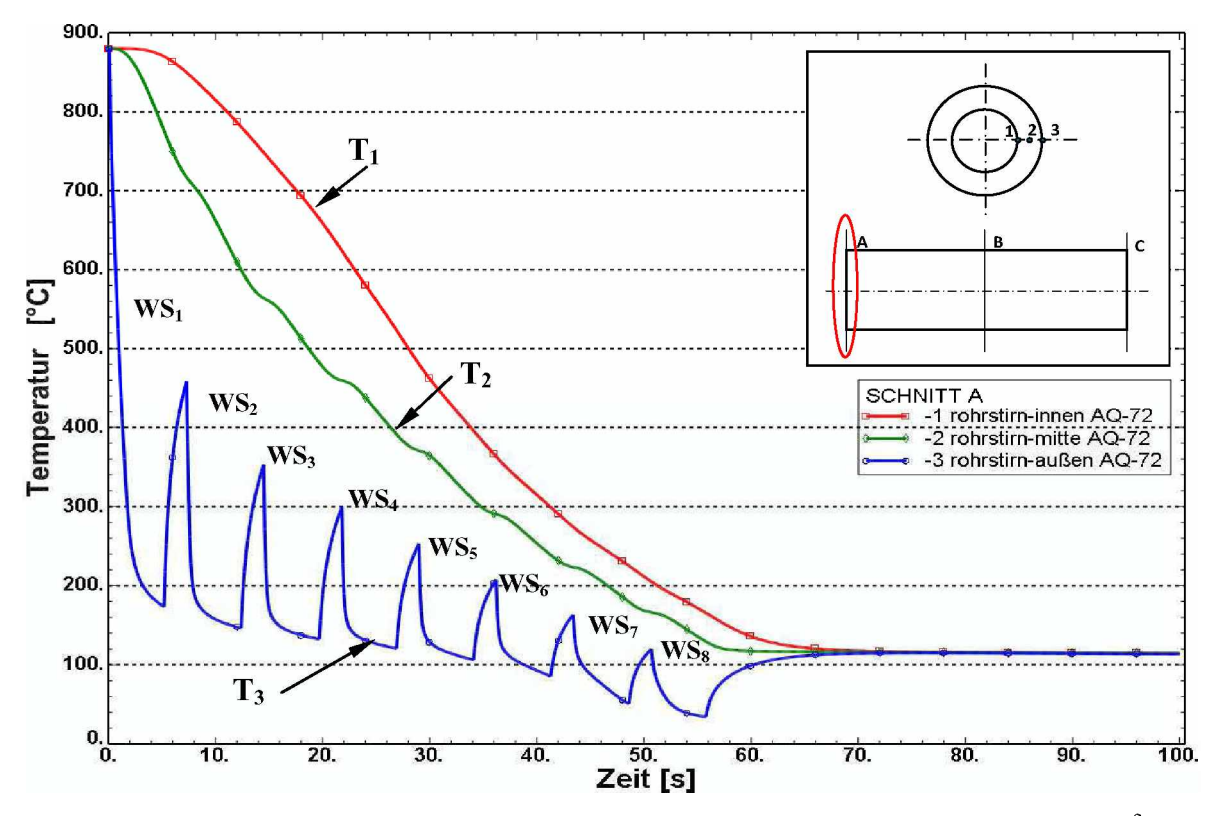

*2 Abbildung 5.1: Temperaturprofil: Rohrstimfläche Außenquench (AQ) Vs=72 kg/(m s).*

Die Auswertung erfolgt in der Rohrstirnfläche, mit  $T<sub>I</sub>$  als Rohrinnentemperatur,  $T<sub>2</sub>$  als Temperatur in Wanddickenmitte und  $T_3$  als Rohraußentemperatur. Das Diagramm ist so aufgetragen, dass auf der Ordinate die Temperatur in Grad Celsius [°C] und auf der Abszisse die Abkühl*zeit in Sekunden [s] angegeben ist.*

Die Ausgangssituation für die Simulation ist, dass das Rohr eine Anfangstemperatur von 880°C besitzt und die Wärmesenken sich mit v=0,2 m/s bewegen. Nach 86 s verlässt das Rohr *die Quenchanlage und der Abschreckvorgang ist abgeschlossen.*

Zuerst wird der Verlauf der Rohraußentemperatur  $T_3$  analysiert. Die Härtetemperatur beträgt, wie zuvor erwähnt 880°C. Der Verlauf von  $T_3$  nimmt nach der ersten Wärmesenke  $WS_I$  stark ab, die Temperatur an der Außenoberfläche sinkt nach 5 s auf 170°C ab. Nach weiteren zwei

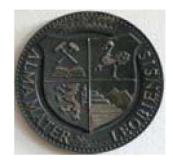

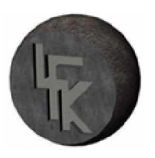

Sekunden steigt der Wert von  $T_3$  wieder an, der Grund dafür ist die gespeicherte Wärmeenergie im Rohr. Das Stahlrohr wird von Innen bis die nächste Abkühlung  $WS_2$  einsetzt, wieder *aufgewärmt.*

Erreicht die zweite Wärmesenke  $WS_2$  das Rohr folgt zuerst ein Temperatursturz und später die nächste Aufwärmphase. Diese zweite Erwärmung fällt wesentlich geringer aus, weil die Temperaturdifferenz zwischen Außen- $T_3$  und Innen- $T_1$  kleiner wird und die gespeicherte Wärme bereits abgenommen hat. Die Intensität der Wiedererwärmung nimmt mit der Kühldauer ab und verlöscht total wenn sich die Außen- und Innentemperatur angeglichen haben.

Der Abkühlprozess für die Außenfläche setzt sich periodisch weiter fort bis das Rohr die letzte *Abschreckstation WSg verlässt. Durch diese abwechselnden Abkühl- und Aufwärmphasen bildet die Temperaturlinie der Außenfläche eine "Sägezahn" ähnliche Kontur.*

Die Rohrinnentemperatur  $T_l$  besitzt am Anfang einen Temperaturwert von 880°C. Vom Beginn des Abschreckprozesses fällt die Temperaturlinie mit der Kühldauer nur langsam ab und *erreicht zum Schluss einen Wert von 118°C.*

Der Verlauf von  $T_2$  klingt über die Zeitdauer von 70 s ab und erreicht dasselbe Temperatur*niveau wie die beiden anderen Temperaturkurven <sup>T</sup><sup>3</sup> und <sup>T</sup>3.*

Als nächstes werden die Temperaturlinien für die Rohrmitte und das Rohrende als Tempera*tur-Zeit-Diagramme dargestellt.*

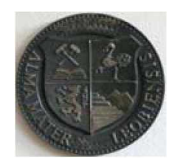

# *MONTANUNIVERSITÄT LEOBEN*

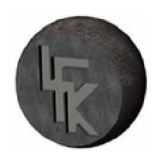

*Lehrstuhl für Fördertechnik und Konstruktionslehre*

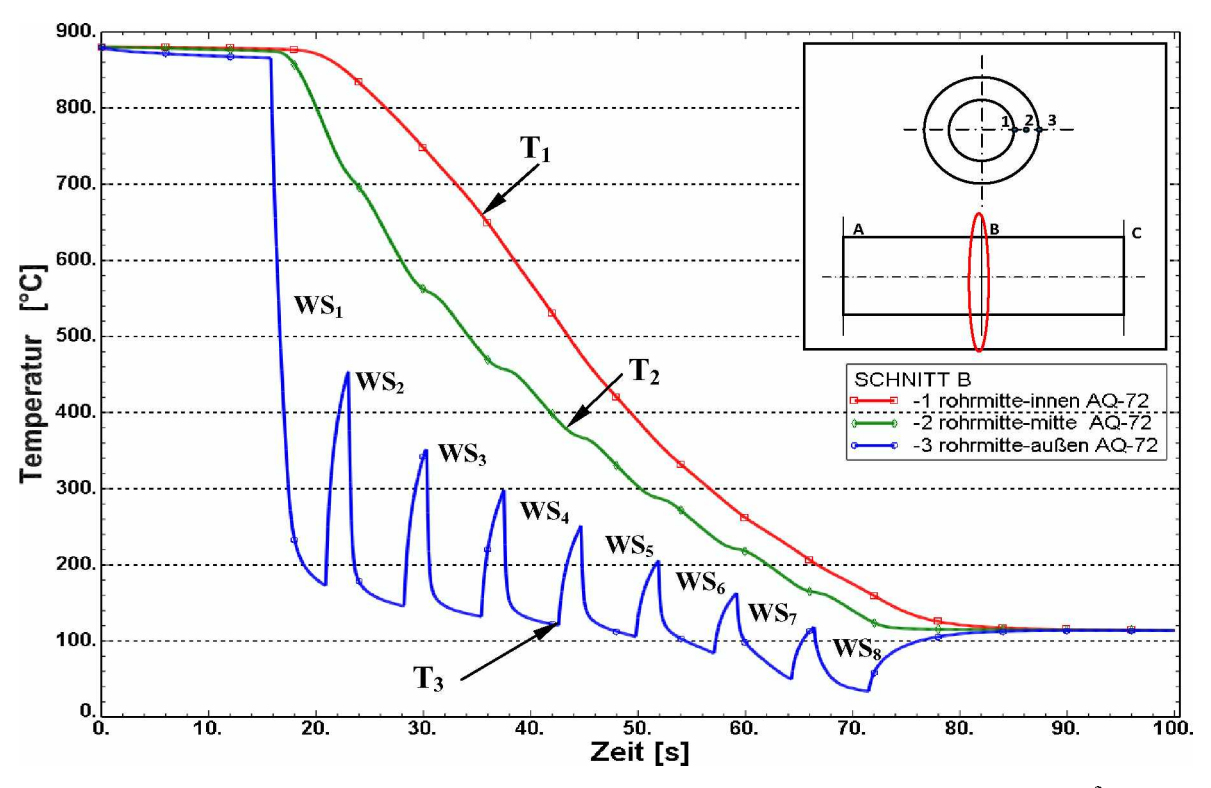

*<sup>2</sup> Abbildung 5.2: Temperaturprofil: Rohrmitte Außenquench (AQ) Vs=72 kg/(m s).*

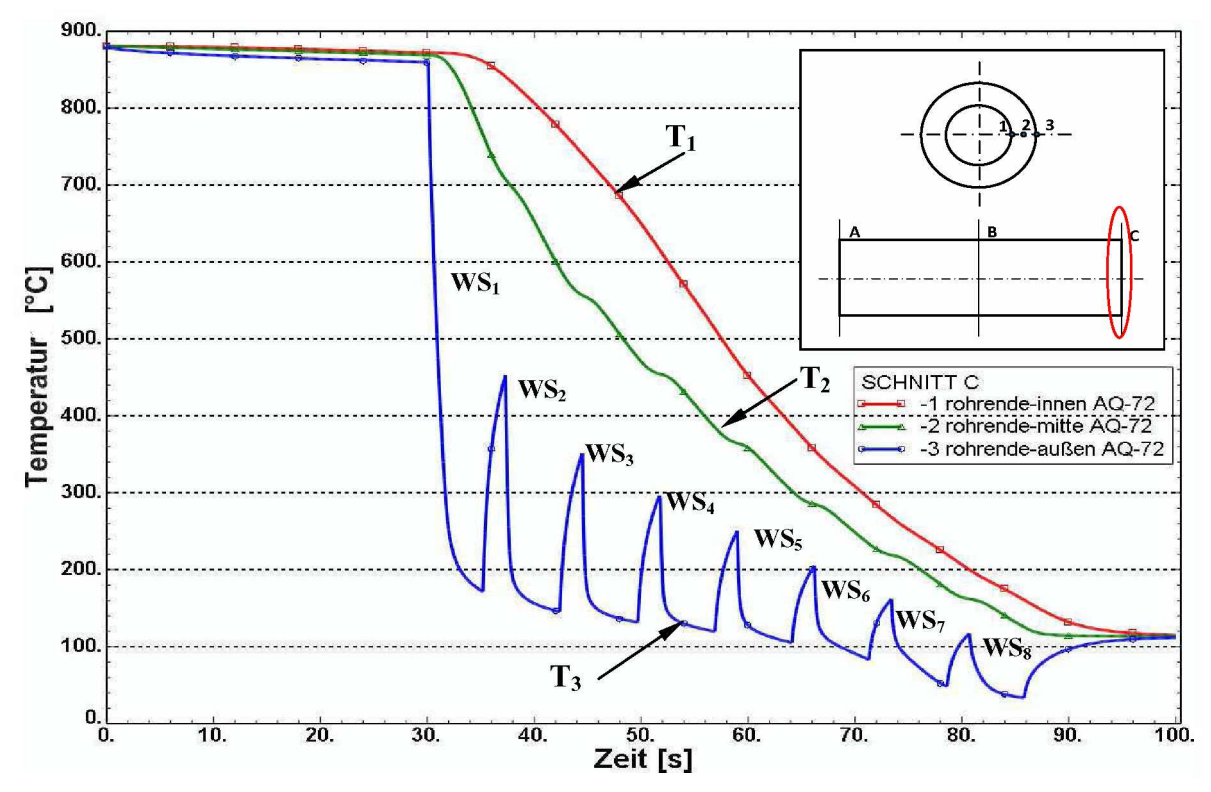

*<sup>2</sup> Abbildung 5.3: Temperaturprofil: Rohrende Außenquench (AQ) Vs=72 kg/(m s).*

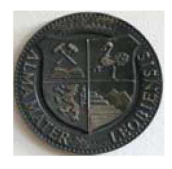

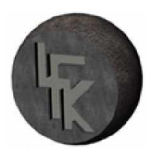

Ein großer Vorteil der Abschrecksimulation ist, dass die Temperatur an einer beliebigen Körperposition ausgegeben werden kann. Dieser wird für die weitere Betrachtung der Temperaturentwicklung über die Rohrlänge genutzt und in Abbildung 5.2 und 5.3 als Temperaturprofile für die Rohrmitte und das Rohrende dargestellt. Die eingesetzte Wasserbeaufschlagungsdichte  $V_s$  beträgt 72 kg/(m<sup>2</sup>s).

Die Rohrinnentemperatur  $T_1$ , die Wandmittentemperatur  $T_2$  und die Rohraußentemperatur  $T_3$ haben die gleichen Werte wie die Temperaturen in der Rohrstirnfläche vergleiche (Abbildung 5.1 und Abbildung 5.2, 5.3). Die Temperaturlinien sind identisch zu denen der Rohrstirnfläche, der einzige Unterschied ist, dass diese Verläufe um eine bestimmte Zeitdauer nach rechts *verschoben sind.*

Nach der Analyse der Simulationsergebnisse für die Außenkühlung kann festgestellt werden, *dass die Temperaturabnahme über die gesamte Modelllänge L gleichmäßig verläuft.*

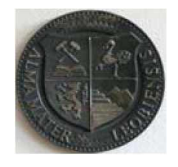

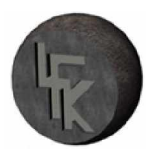

Eine weitere Darstellung der berechneten Temperaturen für das Außenabschrecken zeigt die *Abbildung 5.4.*

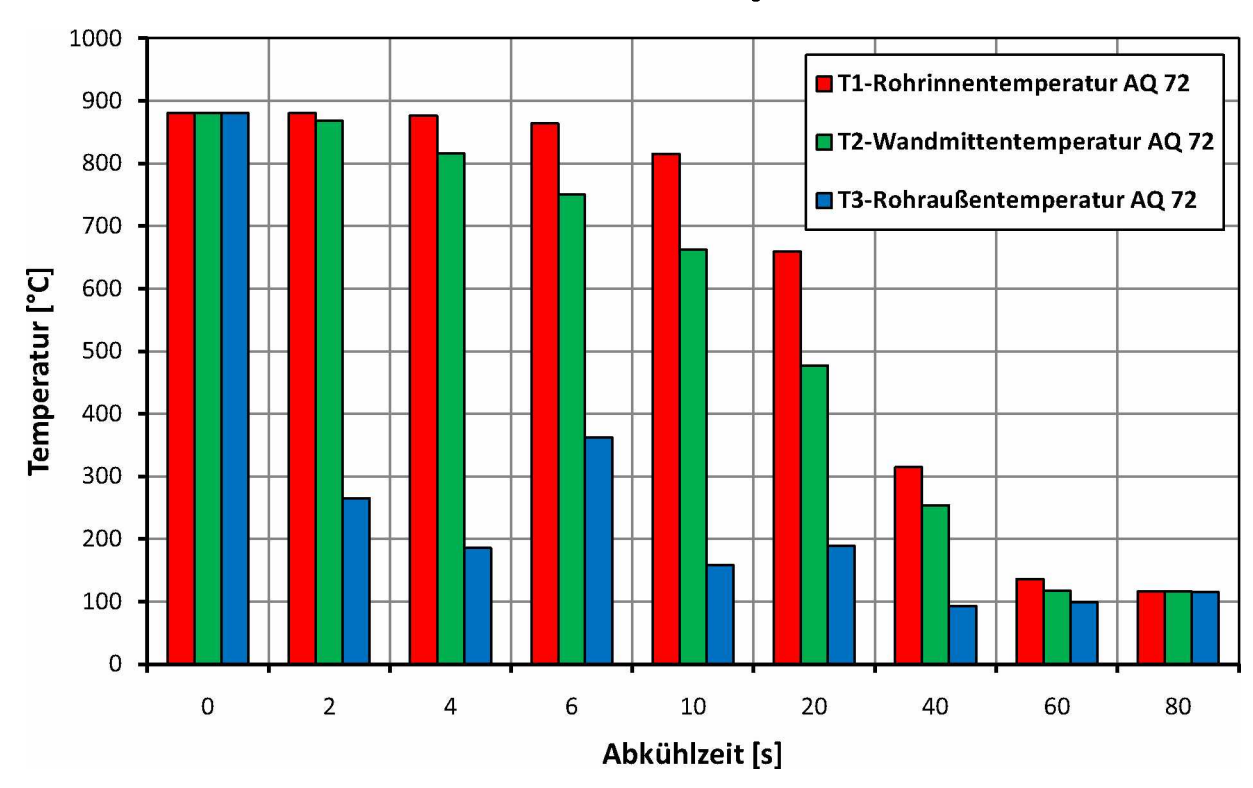

Temperaturwerte AQ-V<sub>S</sub>=72

*Abbildung 5.4: Gegenüberstellung der Temperaturwerte für die Außenquench (AQ); Wasserbeaufschlagungsdichte*  $V_S$ =72 *kg*/(m<sup>2</sup>s).

In dieser Abbildung werden drei unterschiedlichen Temperaturen über die Rohrwand für be*stimmte Zeitpunkte miteinander verglichen. Aus dieser Darstellung ist die Temperaturdiffe*renz zwischen der Rohraußen- und Rohrinnenfläche ersichtlich. Ein Temperaturunterschied ist über den ganzen Prozess vorhanden, erst wenn eine Abkühldauer von 80 s erreicht ist, gleicht *sich dieser aus.*

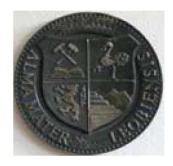

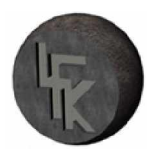

Als weitere Ergänzung werden, in Abbildung 5.5, 3D-Abkühlbilder vom Rohr für bestimmte *Abkühlzeiten dargestellt.*

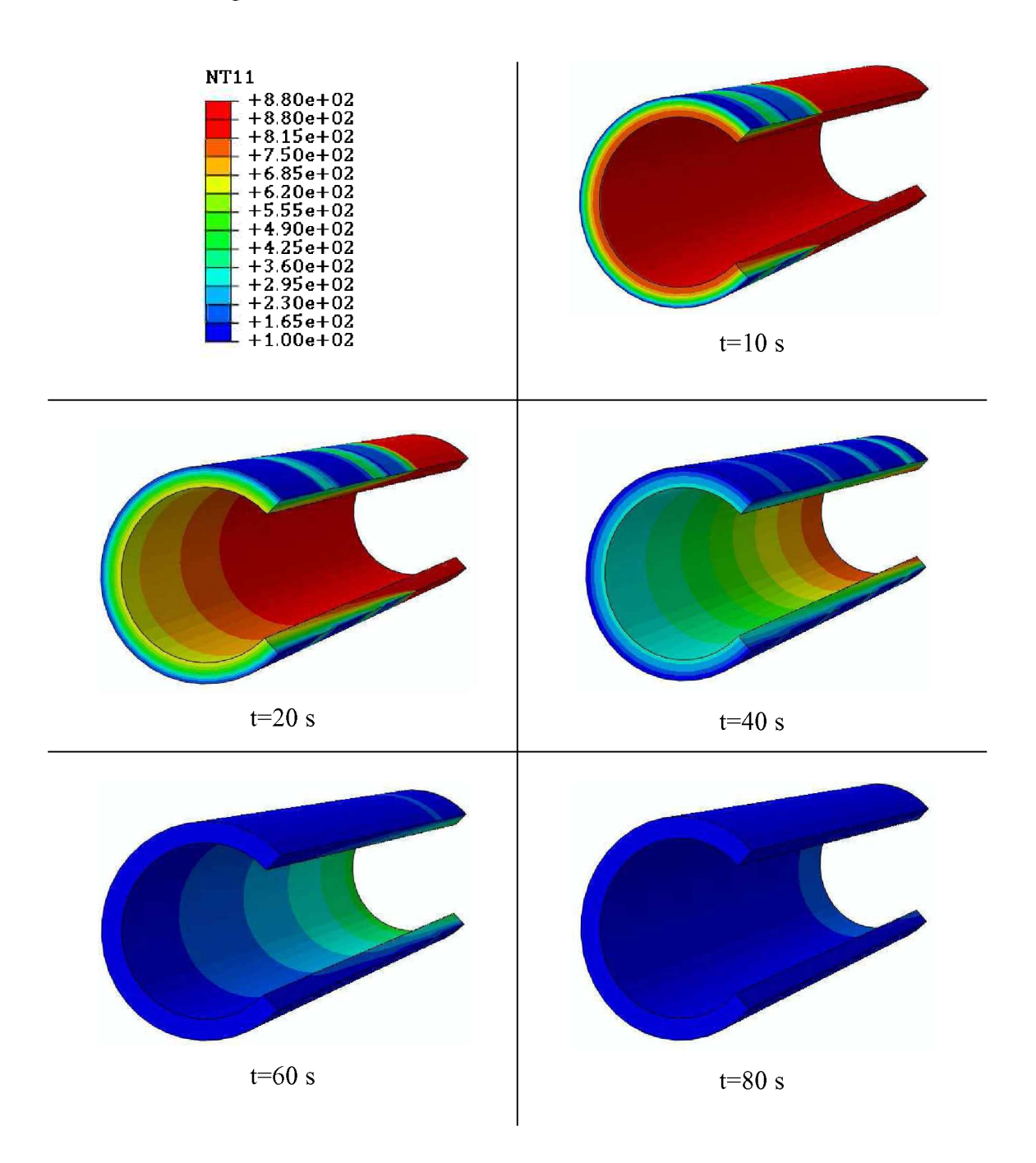

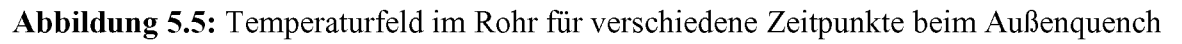

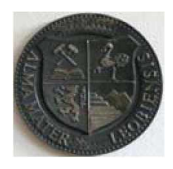

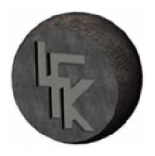

Der Temperaturbereich ist von 880 bis 100°C begrenzt. Dabei wird als roter Bereich der höchste Wert und der niedrigste als dunkelblaues Feld definiert. Gut erkennbar ist die Temperatur*verteilung über die Wandstärke und die Rohrlänge.*

Die Momentaufnahme nach 10 s zeigt die kalte Rohraußenoberfläche und die heiße Rohrinnenseite. Beträgt die Abkühlzeit 40 s ist bereits sehr viel Wärme entzogen, ein deutlicher Temperaturunterschied zwischen der Rohraußen- und Rohrinnenfläche ist nur am Rohrende erkennbar. Wenn eine Abschreckdauer von 80 s erreicht ist, verlöscht dieser und eine gleich*mäßige Rohrtemperatur stellt sich über die ganze Wandstärke und Länge ein.*

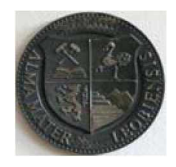

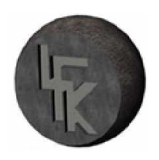

## *5.2 Temperaturfeld Außen- und Innenquench*

In diesem Kapitel wird die Änderung der Wärmeübertragungsverhältnisse analysiert, wenn das Rohr von außen und innen abgekühlt wird. Dazu werden Temperaturverläufe für verschiedene Zeitpunkte erstellt. Die berechneten Temperaturlinien für die Rohrstirnfläche sind in Abbil*dung 5.6 gezeigt.*

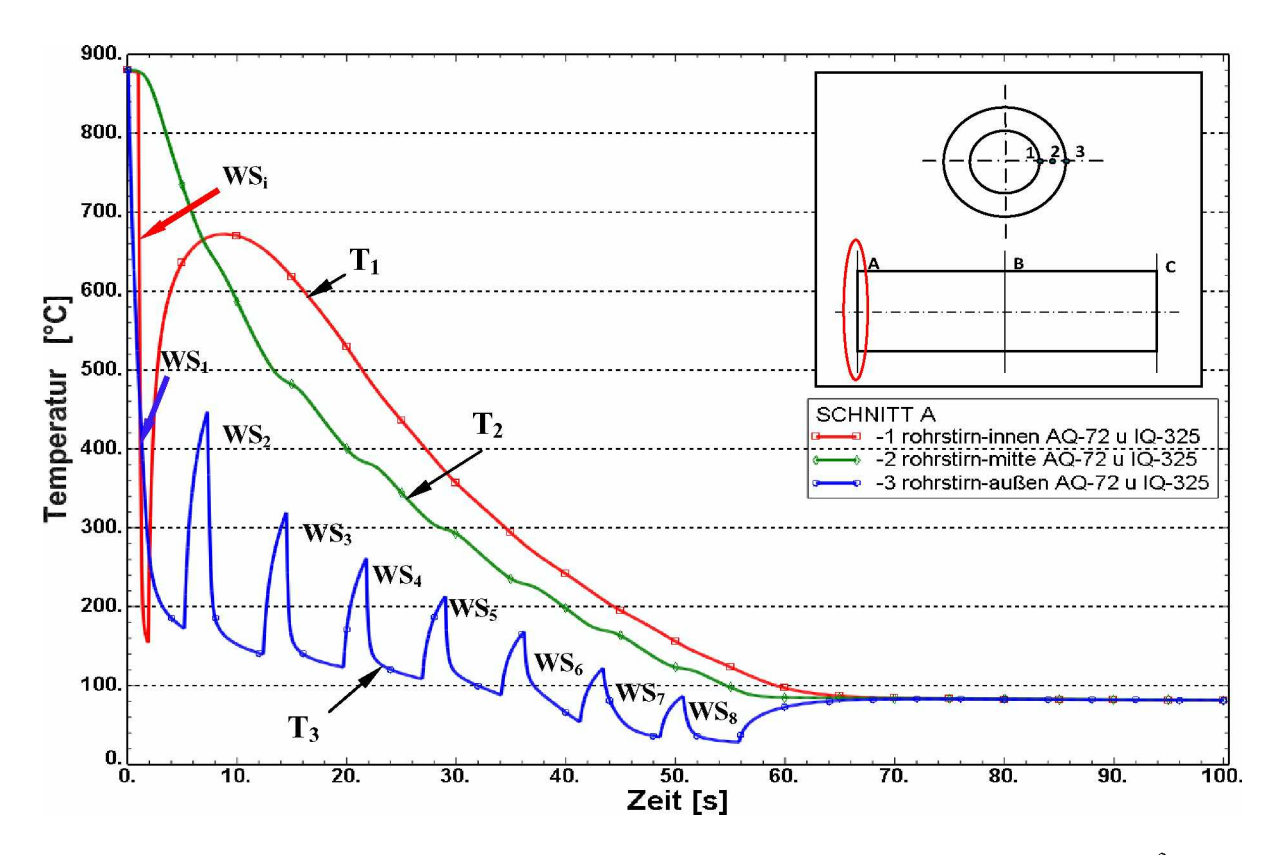

**Abbildung 5.6:** Temperaturverläufe: Rohrstirnfläche Außenquench (AQ)  $V_s$ =72 kg/(m<sup>2</sup>s) und *2 Innenquench (IQ) Vs=325 kg/(m s); WS; bewegte Innenwärmesenke.*

Eine interessante Situation ist in Abbildung 5.6 dargestellt. Die Wärme wird nun von außen und von innen dem Kühlobjekt entzogen. Die Ausgangslage ist mit der Härtetemperatur und mit der Abschreckdauer von 100 s gegeben. Die Nomenklatur der Temperaturen ist gleich wie *im Kapitel 5.1.*

Die Abkühlung der Rohraußenfläche erfolgt über die acht Wärmesenken und der Verlauf der Rohraußentemperatur  $T_3$  ist ähnlich im Vergleich zu Abbildung 5.1. Die Temperaturabnahme

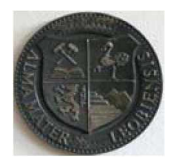

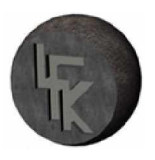

von T<sub>3</sub> ist mit den acht Abkühl- und Aufwärmphasen gekennzeichnet und erreicht ein Wert *von 80°C.*

Der Verlauf der Innentemperatur  $T_I$  ist nun in Gegenüberstellung zu Abbildung 5.1 unterschiedlich. Die rasche Abschreckung erfolgt schon nach 2 s und die Temperatur  $T_I$  fällt auf einen Wert von 150°C unter. Diese starke Abkühlung führt dazu, dass nach wenigen Sekunden *an der Rohrinnenseite eine Gefügeumwandlung stattfindet. Die gespeicherte Wärmeenergie*  kann nicht in dieser kurzen Zeit vollständig abgeführt werden und es folgt eine starke Wiedererwärmung der Rohrinnenfläche. Diese Aufwärmphase hat zur Folge, dass die Innentemperatur  $T_I$  nach 9,5 s auf einen Wert von 680°C ansteigt. Die weitere Abkühlung der Innenfläche *erfolgt auf Grund des konvektiven Wärmeaustausches mit der Umgebung.*

Der Temperaturabfall von  $T_2$  in Darstellung 5.6 ist stetig. Dieser erreicht nach dem Abschre*cken denselben Wert wie die Rohraußen- und Rohrinnentemperatur.*

Wie in Abbildung 5.6 gezeigt, wird mit der Kombination aus Außen- und Innenquench erreicht, dass die Temperatur der Innenfläche  $T<sub>I</sub>$  anfangs niedriger als die mittlere Temperatur  $T<sub>2</sub>$ ist. Ein weiterer Effekt dieser Kühlvariante ist die Reduzierung des Temperaturunterschieds *zwischen der Außen- und Innenseite.*

Die Temperaturverläufe in der Rohrmitte und am Rohrende sind in den Abbildung 5.7 und 5.8 *dargestellt.*

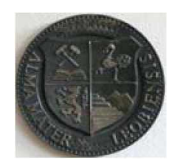

## *MONTANUNIVERSITÄT LEOBEN*

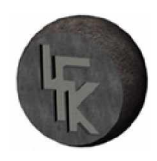

#### *Lehrstuhl für Fördertechnik und Konstruktionslehre*

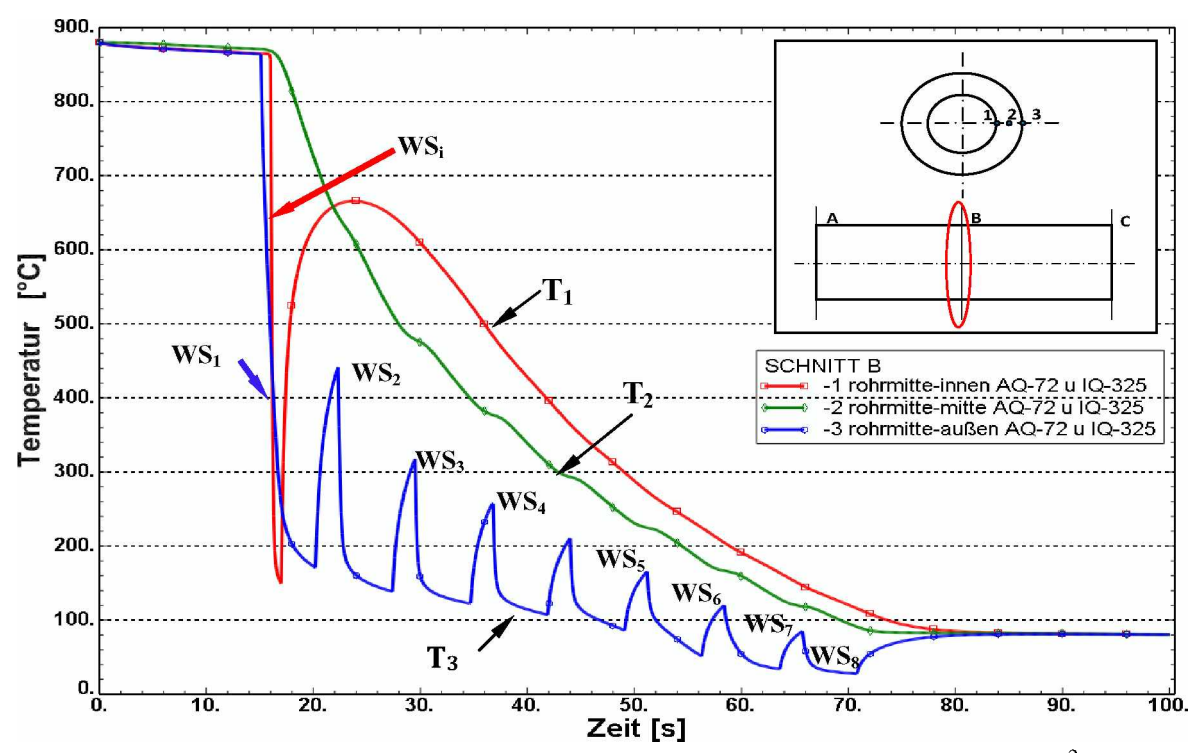

**Abbildung 5.7:** Temperaturverläufe: Rohrmitte Außenquench (AQ)  $V_s$ =72 kg/(m<sup>2</sup>s) und In-*2 nenquench (IQ) Vs=325 kg/(m s); WS; bewegte Innenwärmesenke.*

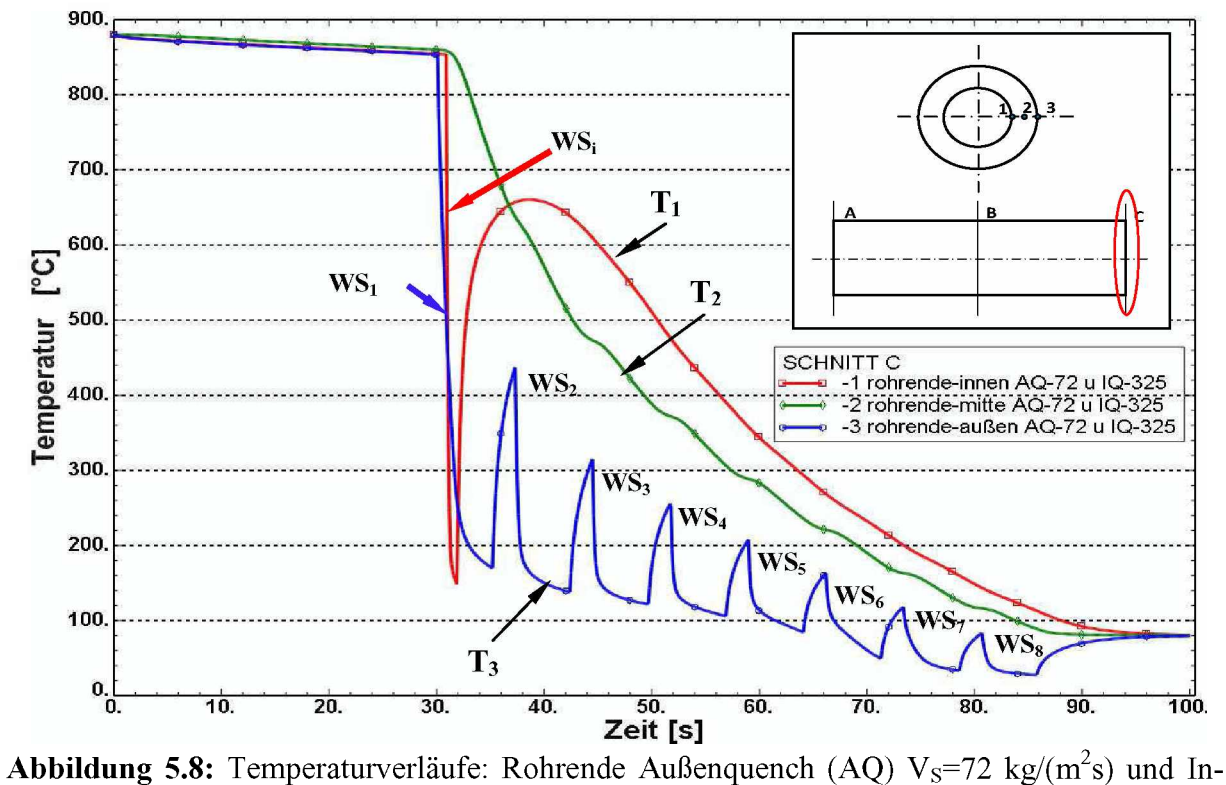

*2 nenquench (IQ) Vs=325 kg/(m s); WS; bewegte Innenwärmesenke.*

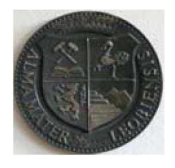

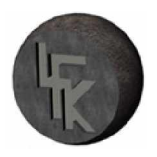

Die Abschreckung mit Einbeziehung der Innenquench bzw. Innenkühlung, welche eine Beaufschlagungsdichte von V<sub>S</sub>=325 kg/(m<sup>2</sup>s) besitzt, führt zu einer intensiven Wärmeübertragung. Das ist in Abbildung 5.7 und 5.8 ersichtlich, dort sind die berechneten Temperaturverläufe graphisch dargestellt. Diese sind mit den Temperaturprofilen in Abbildung 5.6 deckungsgleich *und lediglich um eine bestimmte Zeitspanne nach rechts verschoben.*

Die oben erstellten Diagramme zeigen deutlich den Einfluss der Innenkühlung dem heißen Rohr wird noch schneller Wärme entzogen. Dieser Effekt führt mit sich, dass mit dieser Kühl*variante ein erreichen der Martensitstarttemperatur Ms schneller möglich wird.*

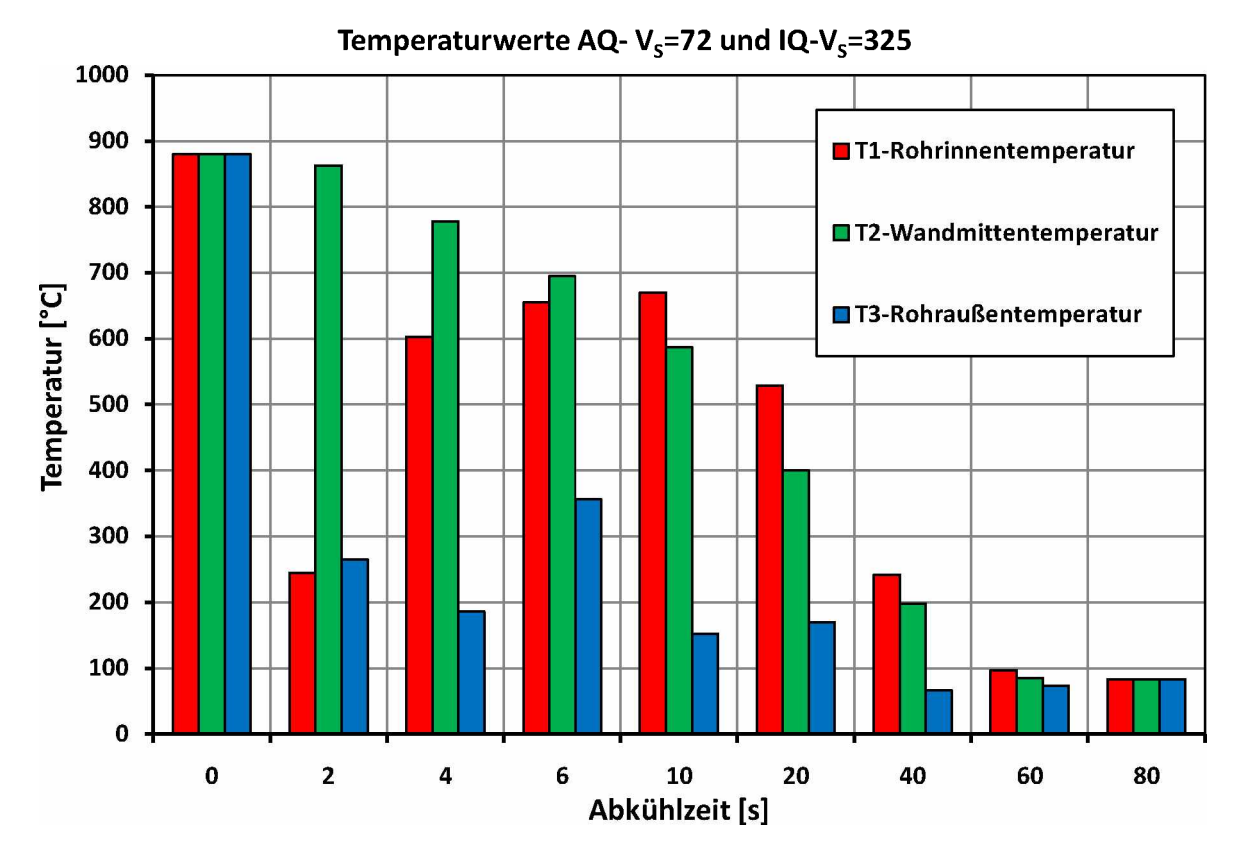

*Abbildung 5.9: Gegenüberstellung der Temperaturwerte für die Kombination Außenquench*  $(AQ)$  *und* Innenquench (IQ); Wasserbeaufschlagungsdichte-Außen  $V_s$ =72 kg/(m<sup>2</sup>s), Wasser-*2 beaufschlagungsdichte-Innen ks=325 kg/(m s).*

Wie sich die Temperaturwerte an den drei signifikanten Stellen zueinander verhalten, ist in Abbildung 5.9 dargestellt. Am Beginn des Kühlprozesses ist die Ausgangstemperatur mit

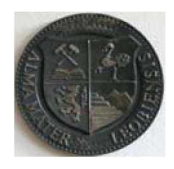

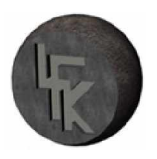

880°C für den ganzen Körper vorgegeben. Werden nun die Temperaturwerte nach 2 s Abkühlzeit analysiert, ist die Temperaturdifferenz zwischen der Außen- und Innenfläche nicht so groß, wie im Vergleich zu Abbildung 5.4. Dafür ist die Innenkühlung verantwortlich, welche die Innenseite des Rohres schnell abkühlt. Nach einer weiteren Abkühldauer von 2 s ist der *Temperaturunterschied zwischen außen und innen auf Grund des Nachwärmens gewachsen. Er verschwindet am Schluss des Abkühlprozesses.*

Eine 3D-Darstellung des Temperaturfeldes im Rohr ist in der Abbildung 5.10 gezeigt. Das Rohr wird nun außen und innen gleichzeitig abgeschreckt. Nach zehn Sekunden Abkühlzeit ist der Kühleffekt eindeutig höher, als im Vergleich zur Außenkühlung. Der Grund dafür ist der *bessere Wärmeabtransport mit dieser kombinierten Abschreckvariante. Ein weiterer Vorteil*  ist, dass die Temperaturreduzierung über die Wandstärke und Länge gleichmäßiger abläuft *und so die Gefahr eines Verzuges vermindert wird.*

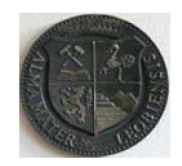

*MONTANUNIVERSITÄT LEOBEN*

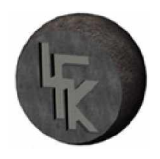

*Lehrstuhl für Fördertechnik und Konstruktionslehre*

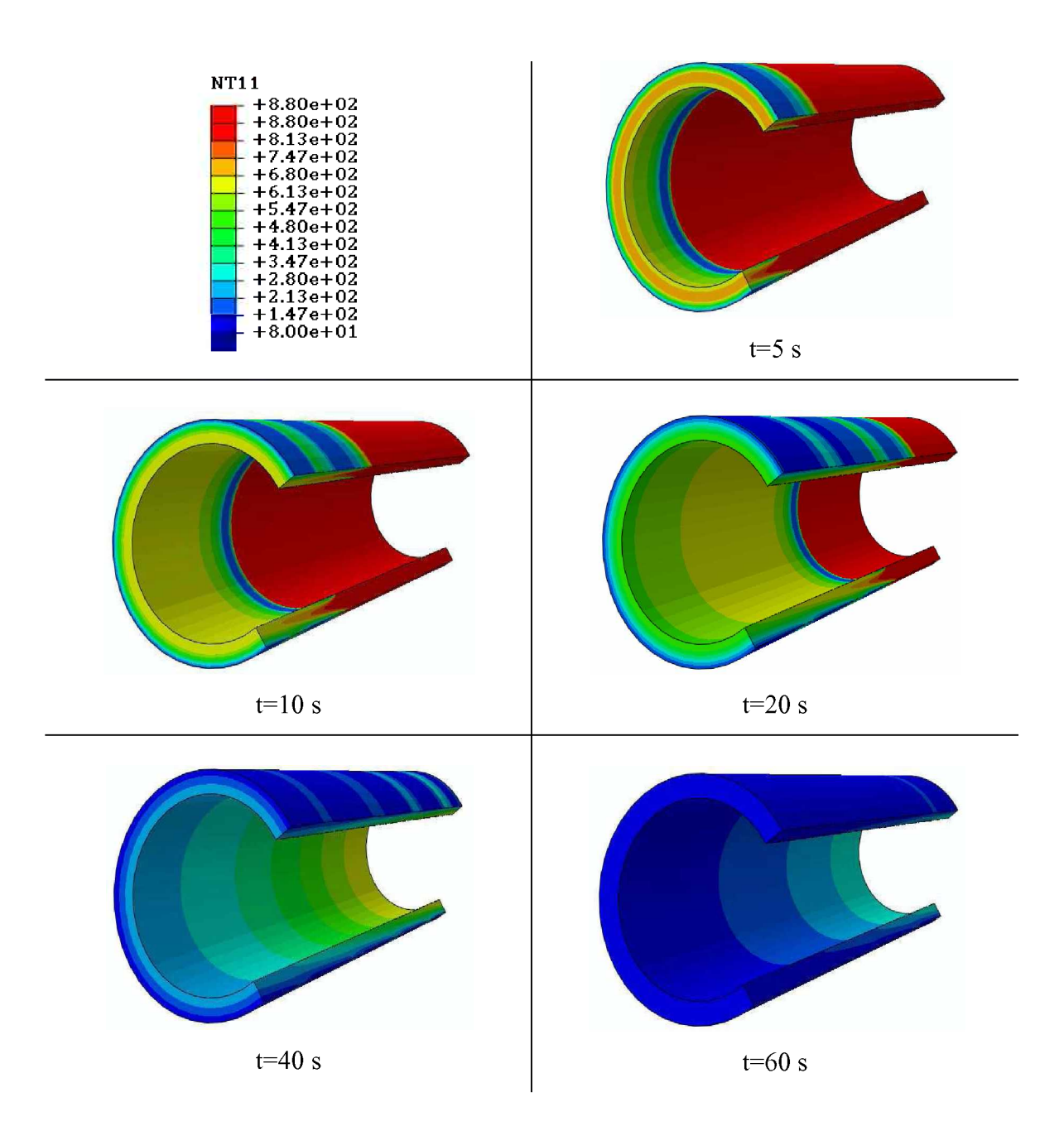

Abbildung 5.10: Temperaturfeld im Rohr für verschiedene Zeitpunkte bei Außen- und Innen*kühlung*

Im nächsten Schritt wird die Wassermenge der Innenkühlung reduziert und der Einfluss auf *die Wärmeübertragung mit Hilfe eines Temperatur-Abkühlzeitdiagramms analysiert.*

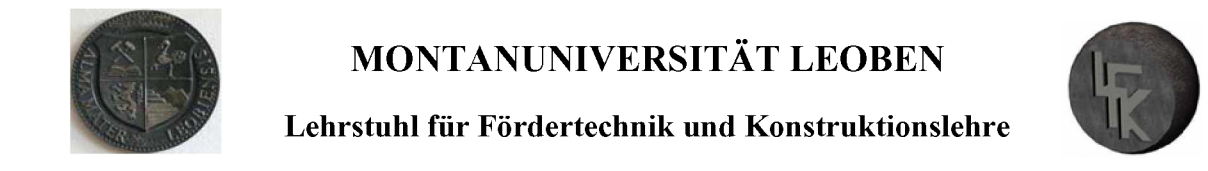

Weiters wird untersucht wie sich eine Reduzierung der Wassermenge auf die Abkühlung auswirkt. In Abbildung 5.11 ist das Temperaturprofil für Außen- und Innenquench dargestellt. Für die Innenkühlung ist die Wasserbeaufschlagungsmenge von  $V_s$ =325 kg/(m<sup>2</sup>s) auf 280 kg/(m<sup>2</sup>s) *reduziert.*

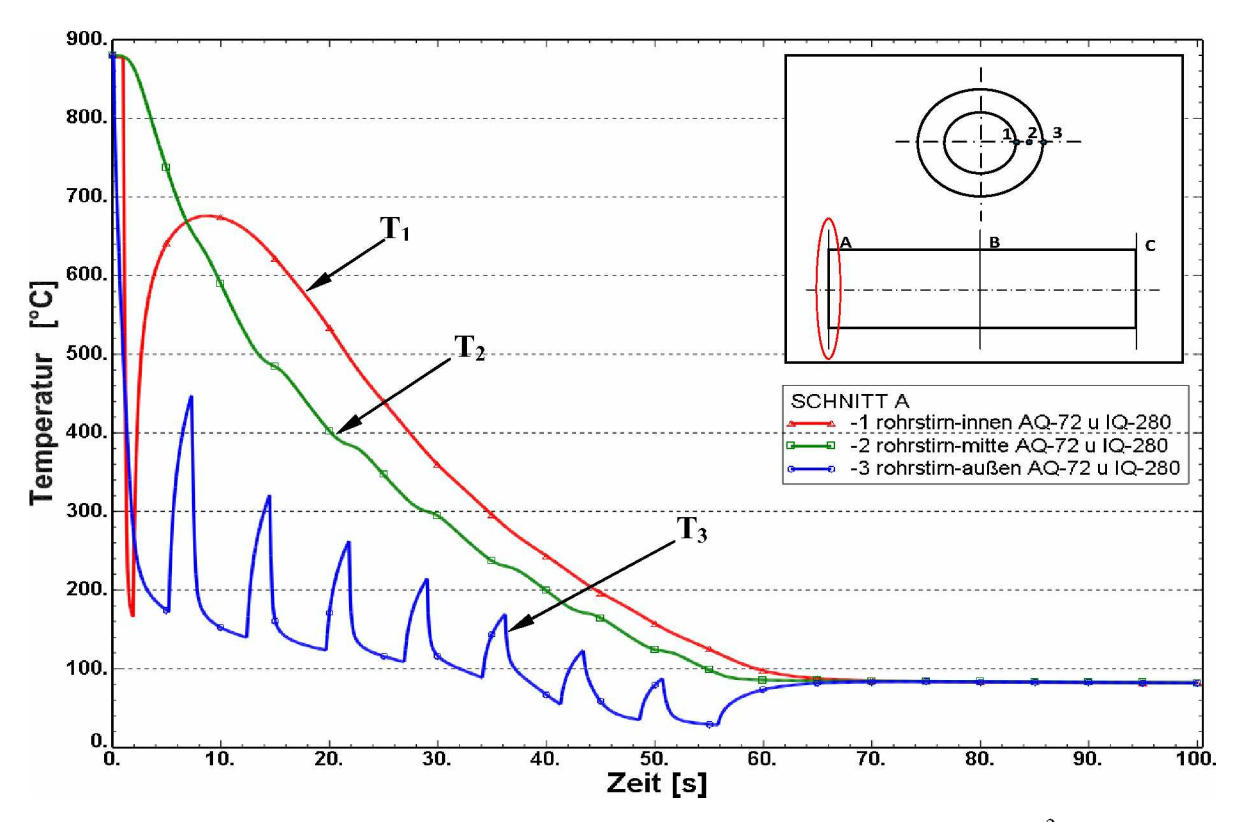

**Abbildung 5.11:** Temperaturprofil: Rohrstirnfläche Außenquench  $V_S$ =72 kg/(m<sup>2</sup>s) und Innen*quench Vs=280 kg/(m2s).*

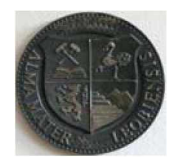

## *MONTANUNIVERSITÄT LEOBEN*

#### *Lehrstuhl für Fördertechnik und Konstruktionslehre*

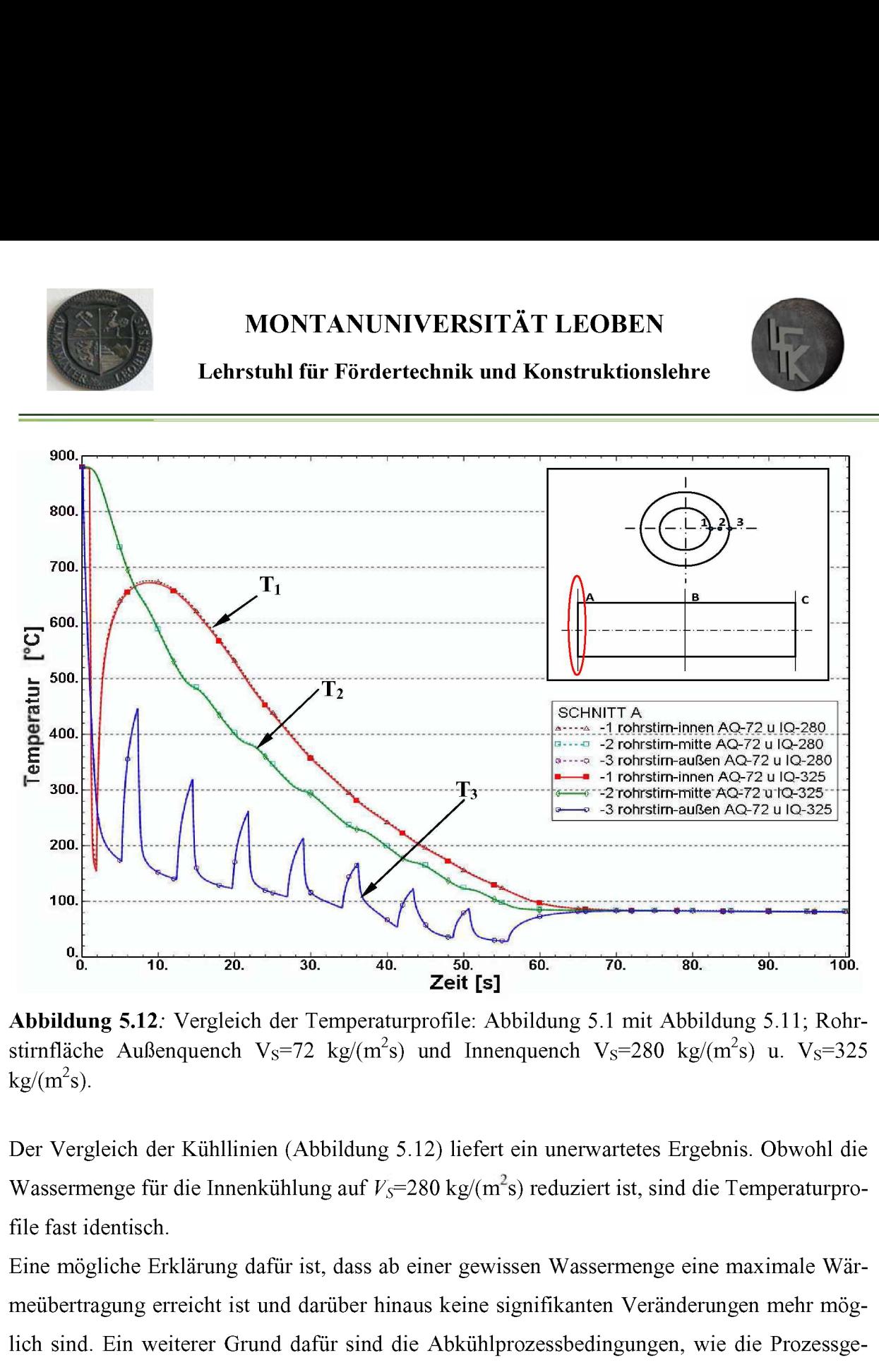

Abbildung 5.12: Vergleich der Temperaturprofile: Abbildung 5.1 mit Abbildung 5.11; Rohr $kg/(m^2s)$ .

Der Vergleich der Kühllinien (Abbildung 5.12) liefert ein unerwartetes Ergebnis. Obwohl die Wassermenge für die Innenkühlung auf  $V_s$ =280 kg/(m<sup>2</sup>s) reduziert ist, sind die Temperaturpro*file fast identisch.*

Eine mögliche Erklärung dafür ist, dass ab einer gewissen Wassermenge eine maximale Wärmeübertragung erreicht ist und darüber hinaus keine signifikanten Veränderungen mehr möglich sind. Ein weiterer Grund dafür sind die Abkühlprozessbedingungen, wie die Prozessgeschwindigkeit, die Abkühlrate, die Wassertemperatur und die Materialeigenschaften. Es sind *weitere Parameterstudien erforderlich um diesen Effekt genauer zu ergründen.*

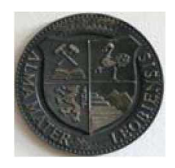

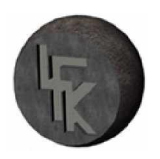

## *5.3 Konvergenzstudie des numerischen Modells*

Die FE-Netzdichte wird für zwei konkrete Fälle verändert, um das Konvergenzverhalten des Netzes zu bestimmen. Dazu wird in der ersten Variante das Netz radial um die doppelte Elementenanzahl verdichtet. In der zweiten Variante erfolgt eine Netzverfeinerung in Längsrichtung um den Faktor zwei. Das ursprüngliche Netz und die beiden Netzvarianten sind in Abbil*dung 5.13 dargestellt.*

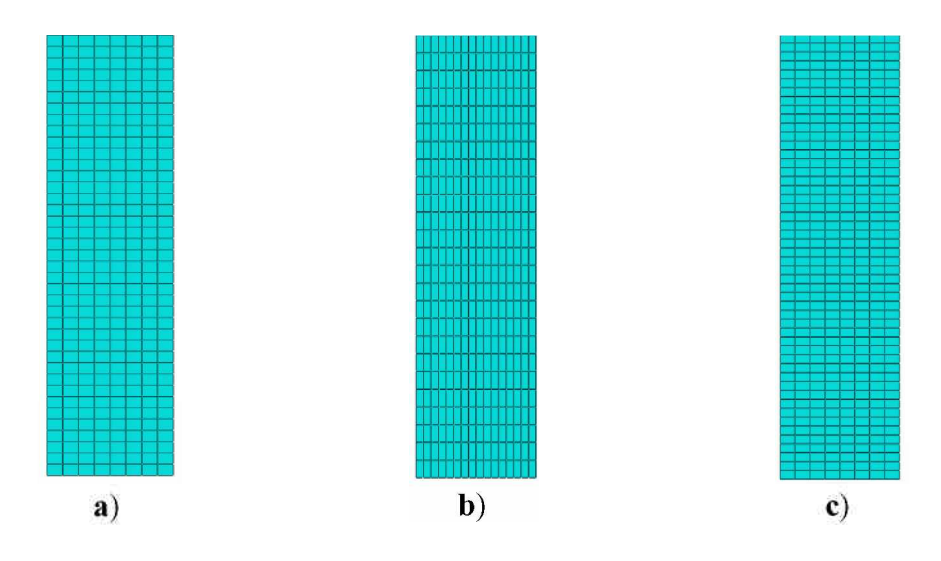

Abbildung 5.13: Variation der Netzdichte für Konvergenzbetrachtung; a) Basisnetz, b) Netz radial um Faktor zwei verdichtet, c) Netz längs um Faktor zwei verdichtet

Die Ergebnisse dieser Netzvariationen werden in den Abbildung 5.14 und 5.15 dargestellt. Der *Vergleich erfolgt für die Rohrstimfläche und das Rohrende.*

Für den Beweis der Netzkonvergenz werden die Temperaturprofile der Außen- und Innenfläche für die unterschiedlichen Netzgenerierungen, wie in Abbildung 5.14 und 5.15 gezeigt, *miteinander verglichen.*
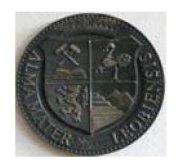

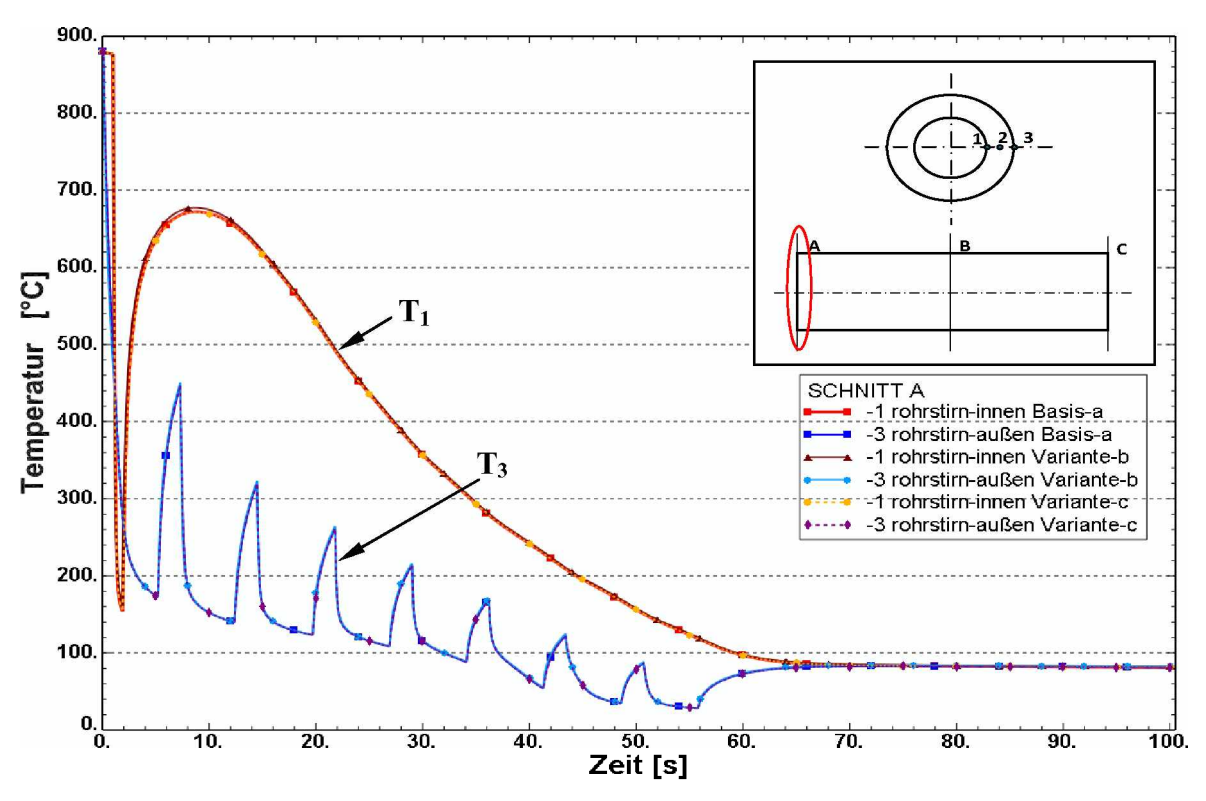

*Abbildung 5.14: Temperaturverläufe in der Rohrstimfläche für unterschiedliche Netzdichten.*

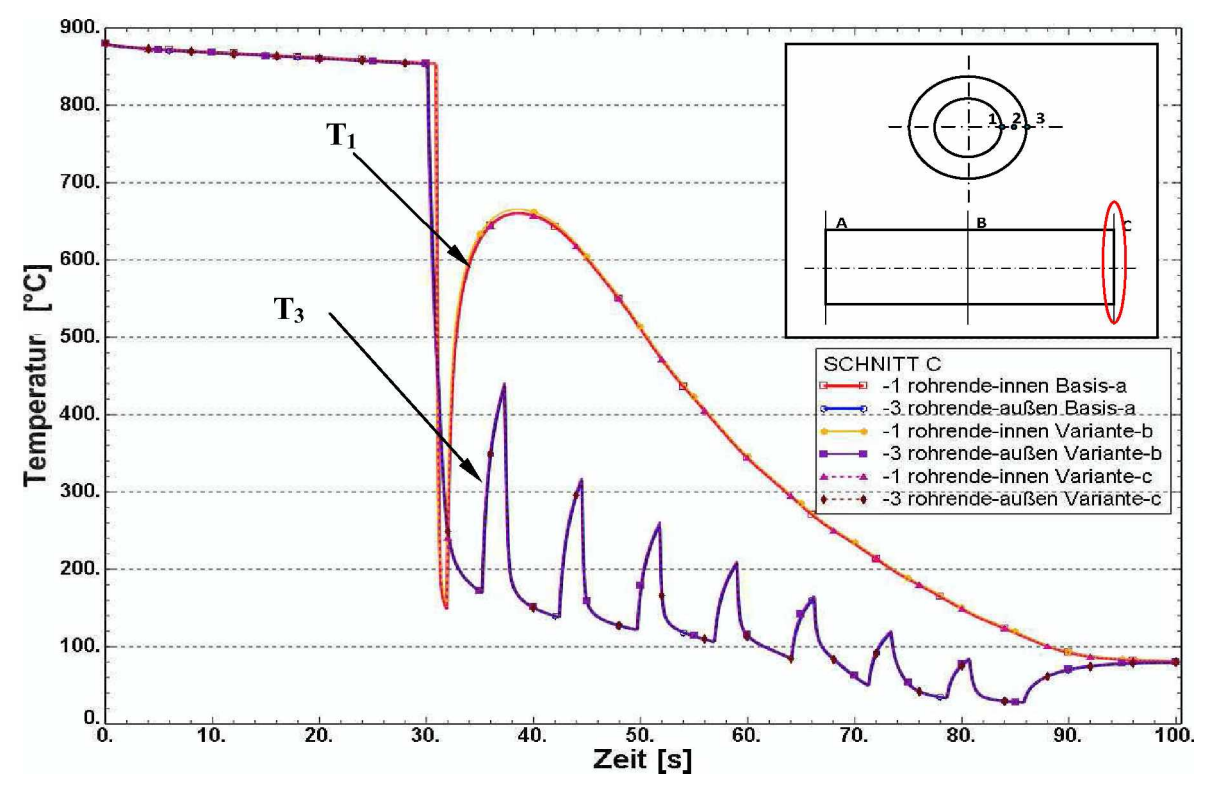

*Abbildung 5.15: Temperaturverläufe am Rohrende für unterschiedliche Netzdichten.*

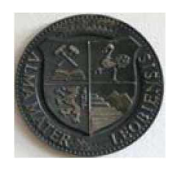

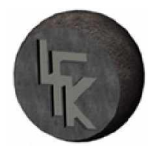

Da die berechneten Temperaturbilder fast identische Verläufe besitzen, ist damit die Konvergenz des Netzes bewiesen. Das bedeutet, dass die gewählte Netzdichte keinen signifikanten *Einfluss auf die Simulationsergebnisse hat.*

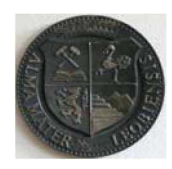

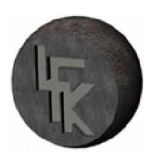

## *6 Diskussion und Evaluierung der Ergebnisse*

#### *6.1 Gegenüberstellung von Außenquench und Außen- u. Innenkühlung*

In diesem Kapitel werden direkte Vergleiche zwischen der Außenquench und der Außen- u. Innenquench gezogen. Mit diesen Gegenüberstellungen ist die Möglichkeit gegeben, die Vor*teile einer Außen- und Innenkühlung aufzuzeigen.*

Ein heißes Stahlrohr, das nur auf der Außenseite mit der Kühlflüssigkeit beaufschlaget wird braucht längere Zeit um über die ganze Wandstärke die Martensitstarttemperatur  $M_s$  zu erreichen. Dagegen wird mit der Kombination einer Außen- und Innenkühlung die erforderliche *Umwandlungstemperatur schneller erreicht, in Abbildung 6.1 ist dieser Umstand dargestellt.*

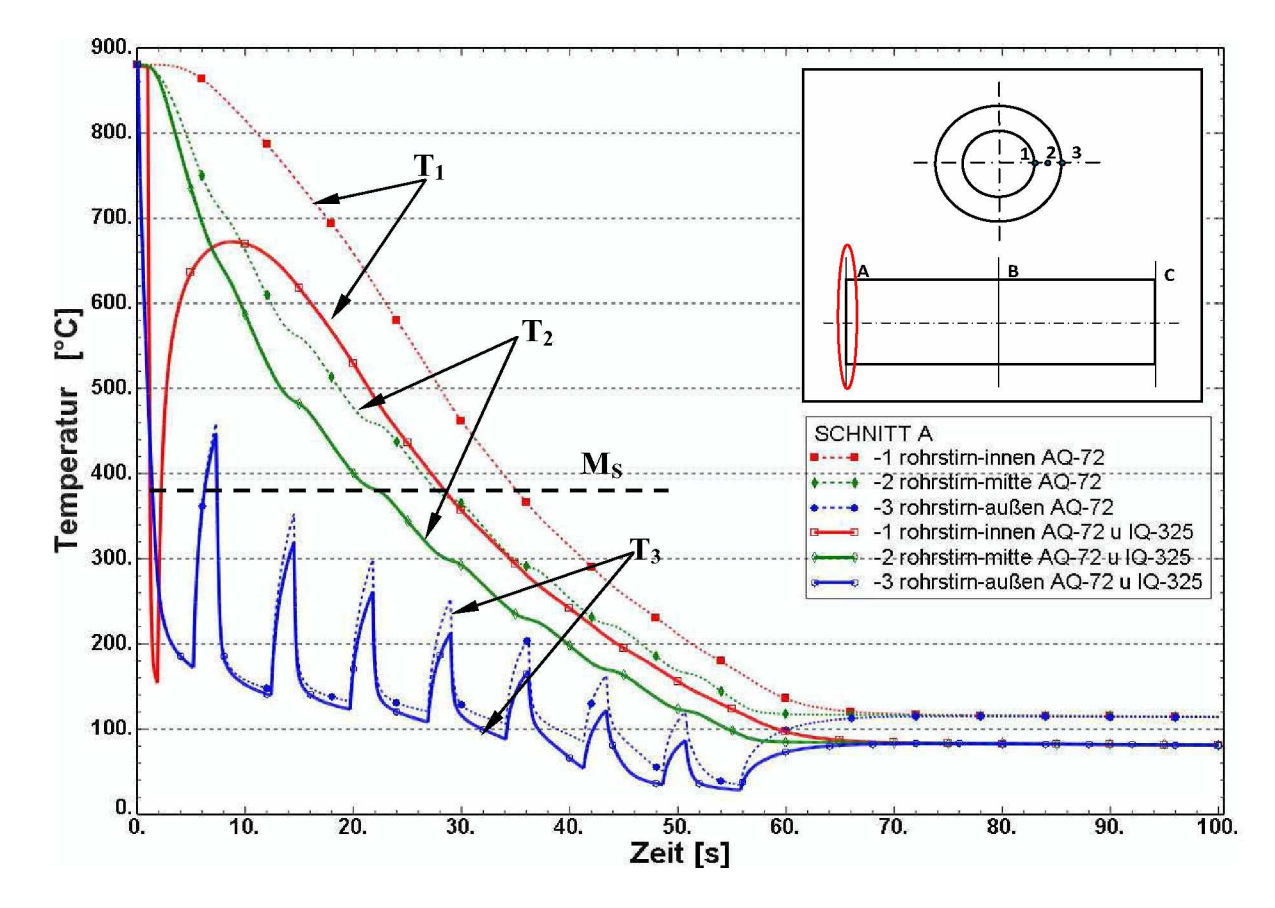

Abbildung 6.1: Rohrstirnfläche: Gegenüberstellung Außenkühlung (AQ) mit Außen- u. In*nenkühlung (AQ-IQ), M<sup>s</sup> Martensitstarttemperatur.*

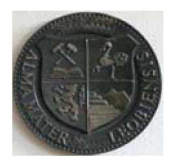

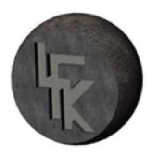

In Abbildung 6.1 sind die Temperaturprofile der Außenkühlung über und die der Außen- und Innenkühlung gezeigt. Die Ausgangssituation ist für beide Fälle gleich, beide starten mit der Temperatur von 880°C. Ziel ist es rasch unter die Martensitstarttemperatur Ms=400°C zu *kommen, um die Martensitbildung einzuleiten.*

Bei der Rohraußentemperaturlinien  $T_3$  ist die periodische Abschreckung gleichermaßen für beide Abkühlvarianten erkennbar. Nach einer Abkühlzeit von 14 Sekunden bildet sich zwischen den beiden Verläufen der Außentemperaturen eine Differenz, welche mit der Abkühlzeit größer wird und zum Schluss auf einen Wert von 37°C wächst. Der Grund dafür ist die Wär*meabfuhr über die Rohrinnenseite.*

Aufschlussreich ist die Beobachtung der Temperaturentwicklung an der Rohrinnenseite. In der Abbildung 6.1 beschreibt der rote Verlauf die innere Temperaturabnahme  $T_I$  für das Außenund Innenquench. Ein steiler Temperaturabfall stellt sich dabei ein, wenn die Innenfläche mit *dem Kühlwasser in die Berührung kommt.*

Im Gegensatz dazu erfolgt die Abkühlung der Rohrinnenfläche, für den Fall der alleinigen *Außenquench langsam. Der Temperaturverlauf auf der Innenseite für das Außenabschrecken*  ist als rot strichlierter Verlauf  $T_l$  in Abbildung 6.1 aufgezeichnet. Bei der direkten Gegenüberstellung der beiden Temperaturkurven ist ersichtlich, dass mit der Kombination einer Au*ßen- und Innenkühlung die Wärme wesentlich schneller abgeführt wird.*

Die beiden Werte der Wandmittentemperatur  $T_2$  in Abbildung 6.1 zeigen gleich am Beginn der Abschreckung eine Differenz. Diese bleibt über die Gesamtkühldauer bestehen, aber sie ändert *sich.*

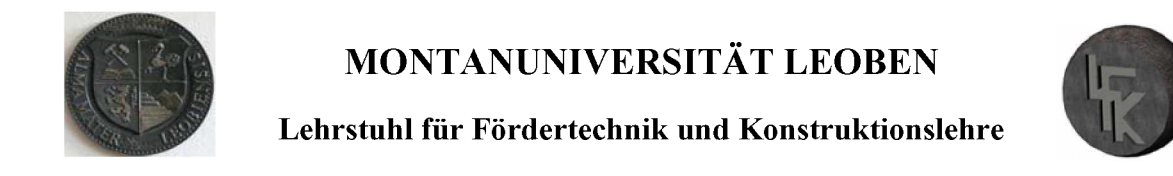

Die Analyse der Temperaturverläufe in der Rohrmitte (Abbildung 6.2) liefert keine neuen Erkenntnisse. Die Temperaturprofile sind jetzt zeitlich um 15 s nach rechts verschoben und be*sitzen einen ähnlichen Verlauf wiejene in Abbildung 6.1.*

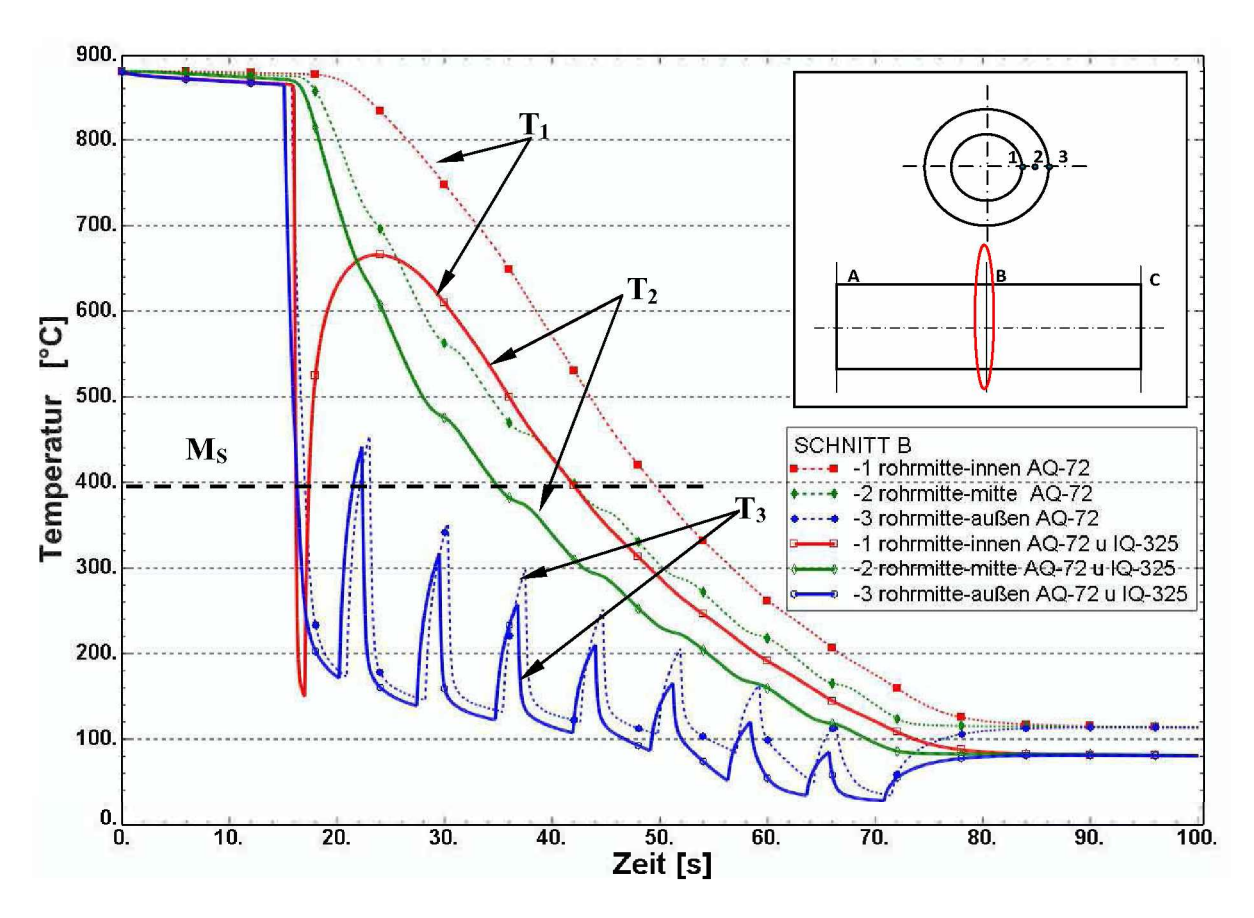

*Abbildung 6.2: Rohrmitte: Gegenüberstellung Außenkühlung mit Außen- u. Innenkühlung, Ms Martensitstarttemperatur.*

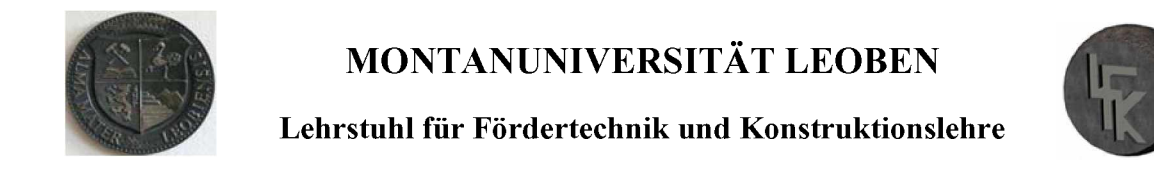

In Abbildung 6.3 sind die Temperaturkurven am Rohrende dargestellt. Dort wird die Umwandlungstemperatur für die Rohrinnenseite und Rohrmitte schneller mit der Außen- und Innenquench erreicht. Die Temperaturverläufe in Abbildung 6.3 sind um eine bestimmte Zeitspanne nach rechts verlegt. Auch in dieser Darstellung ist die Differenz zwischen den beiden *Kühlvarianten gut erkennbar.*

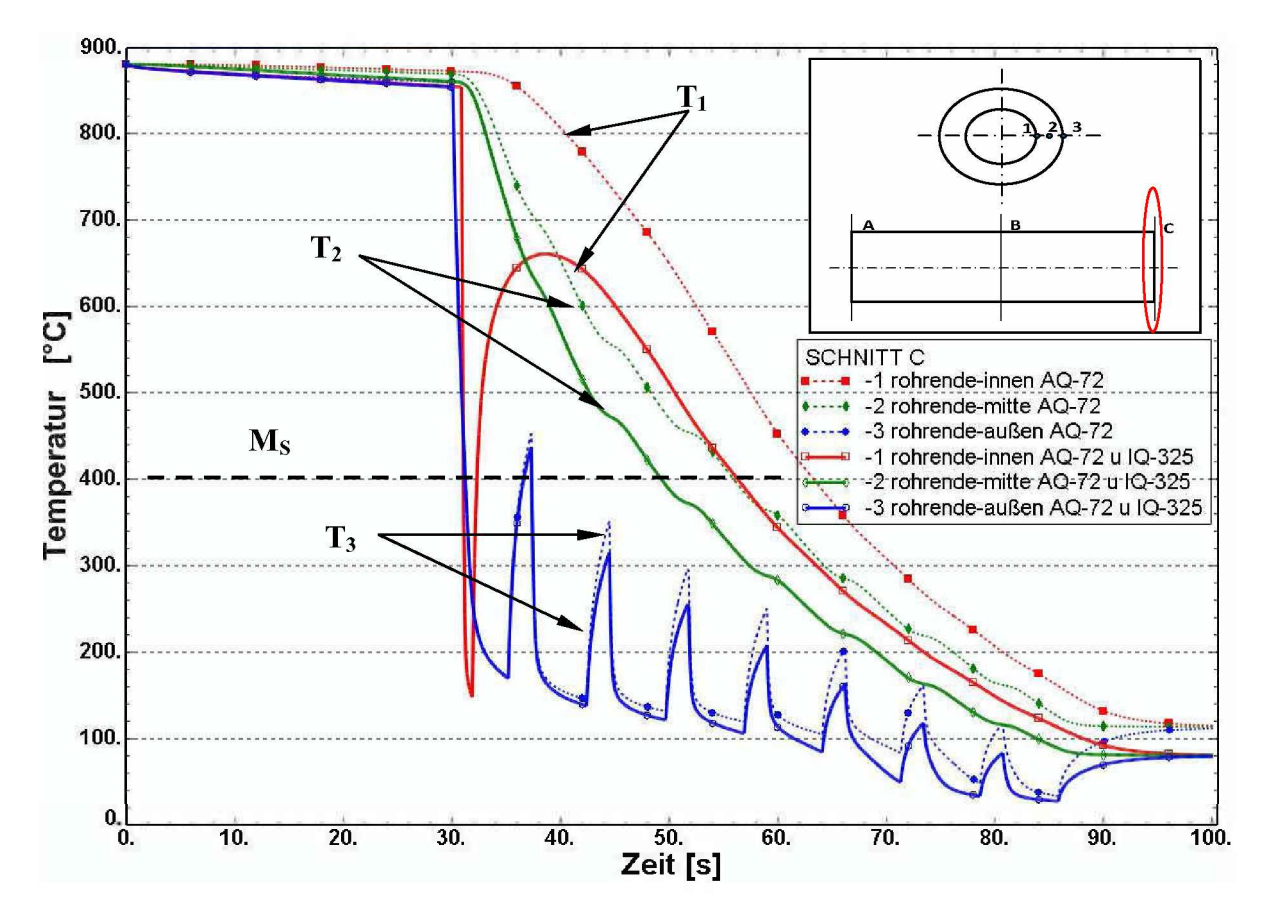

*Abbildung 6.3: Rohrende: Gegenüberstellung Außenkühlung mit Außen- u. Innenkühlung; Ms Martensitstarttemperatur.*

*In den folgenden Abbildungen erfolgt eine Gegenüberstellung der einzelnen Abschreckvarian*ten. In Abbildung 6.4 werden die einzelnen Temperaturen für die zwei Kühlvarianten miteinander verglichen. Zuerst erfolgt die Gegenüberstellung der Rohrinnentemperatur  $T<sub>l</sub>$ , dann der *Wandmittentemperatur T2 und zum Schluss der Rohraußentemperatur T3.*

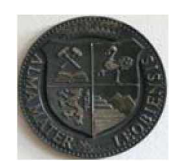

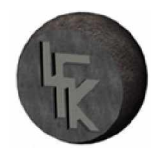

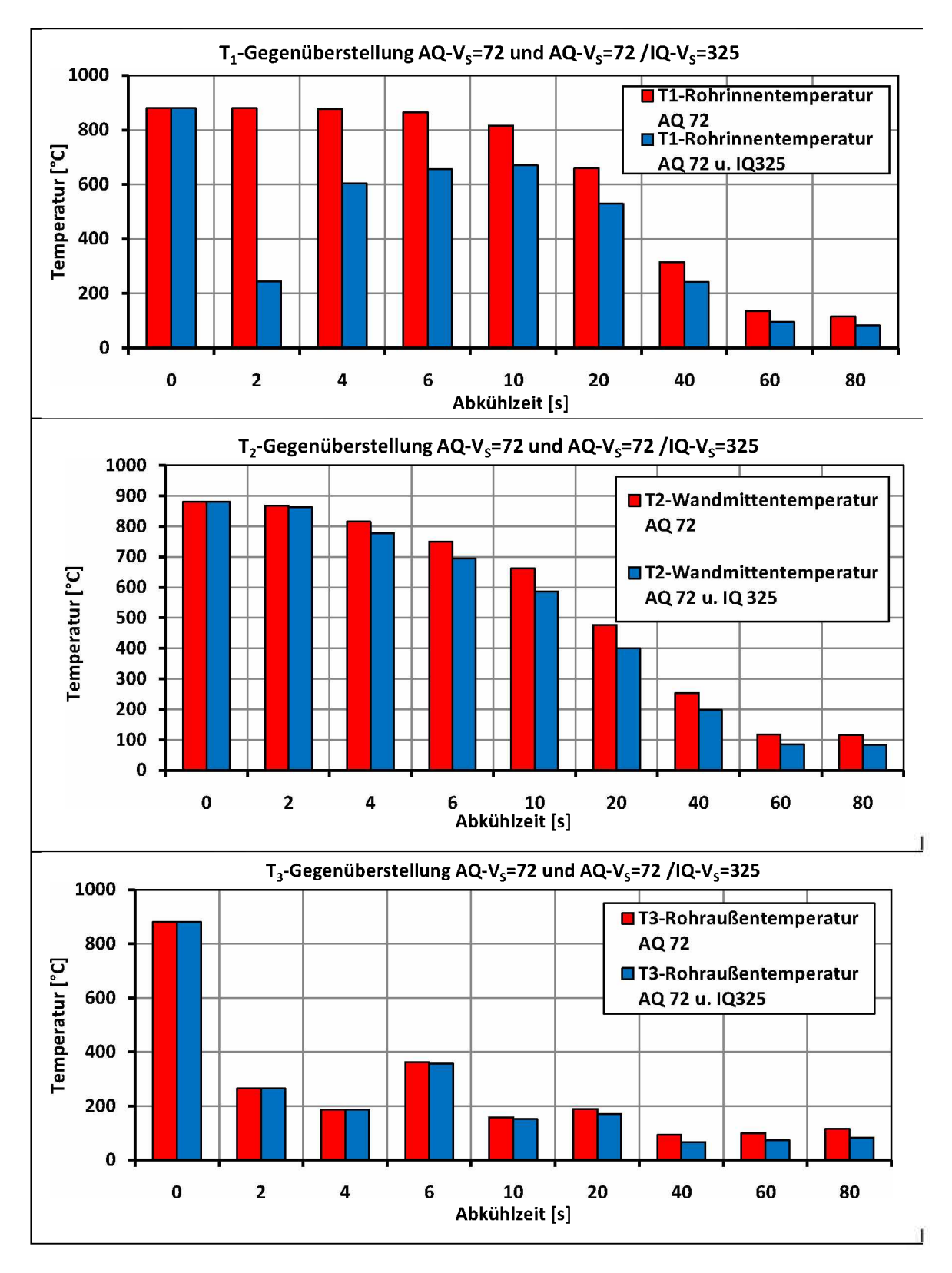

*Abbildung 6.4: Gegenüberstellung der einzelnen Abschreckvarianten; Außenquench AQ-72 mit Außen- u. Innenquench AQ-72 u. IQ-325.*

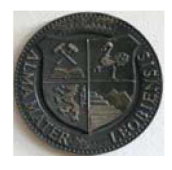

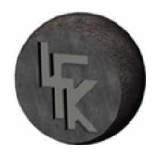

Aus der oben gezeigten Abbildung ist ersichtlich, dass mit der Außen- und Innenkühlung eine Reduzierung der Temperaturen über die Rohrwand schneller zustande kommt und so ein grö*ßerer Härteerfolg erreicht wird.*

#### *6.2 Parametervariation*

In diesem Abschnitt soll die Frage nach Verbesserungspotential geklärt werden. Zu diesem Zweck werden hier zwei Ansätze vorgestellt, wobei der Hauptfokus der Parametervariation auf der Innenkühlung liegt. Die erste Version ist im Bild 6.5 skizziert, die Länge der inneren bewegten Wärmesenke lsi wird verdoppelt und die anderen Einflussgrößen bleiben unverän*dert.*

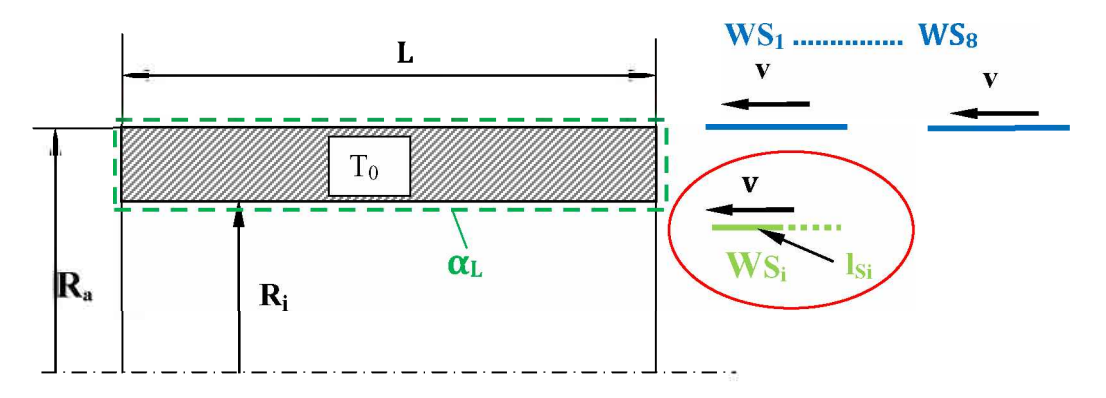

*Abbildung* 6.5: Erste Modifikation; Länge der Innenwärmesenke  $l_{Si}$  verdoppelt.

Für diese Modifikation wird eine neue Abschrecksimulation durchgeführt. Dazu ist eine Programmänderung der Subroutine-SFILM notwendig. Die Änderung erfolgt über die Parameterva*riation der Länge lsi von der Innenwärmesenke.*

Die daraus resultierenden Simulationsergebnisse sind in Abbildung 6.6 aufgetragen. Als erstes wird der Temperaturverlauf der Innenfläche  $T_1$  analysiert. Die Temperatur erreicht nach 2,5 Sekunden einen Wert von 120°C. Da die gesamte gespeicherte Wärmeenergie im Körper in der kurzen Abkühlphase nicht abgeführt werden kann, erwärmt sich das Rohr von innen wieder. Die Temperaturkurve steigt nach oben auf einen Wert von 600 °C. Im weiteren Verlauf *klingt Ti über die Zeit gleichförmig ab.*

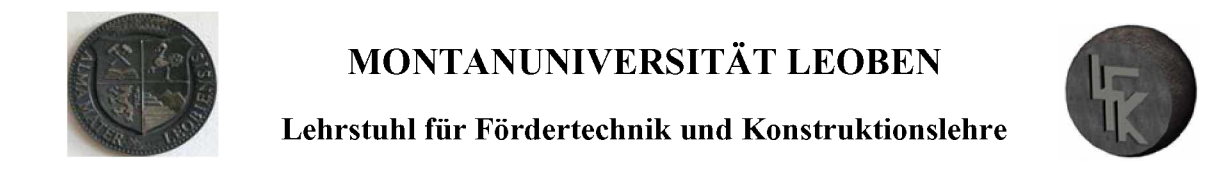

Die Temperatur an der Außenseite  $T_3$  wird durch die acht Wärmesenken bis auf 72°C abgeschreckt, dabei gleicht der Temperaturverlauf einen "Sägezahnprofil". Die mittlere Rohrtem*peratur T2 nimmt über die Zeit kontinuierlich ab.*

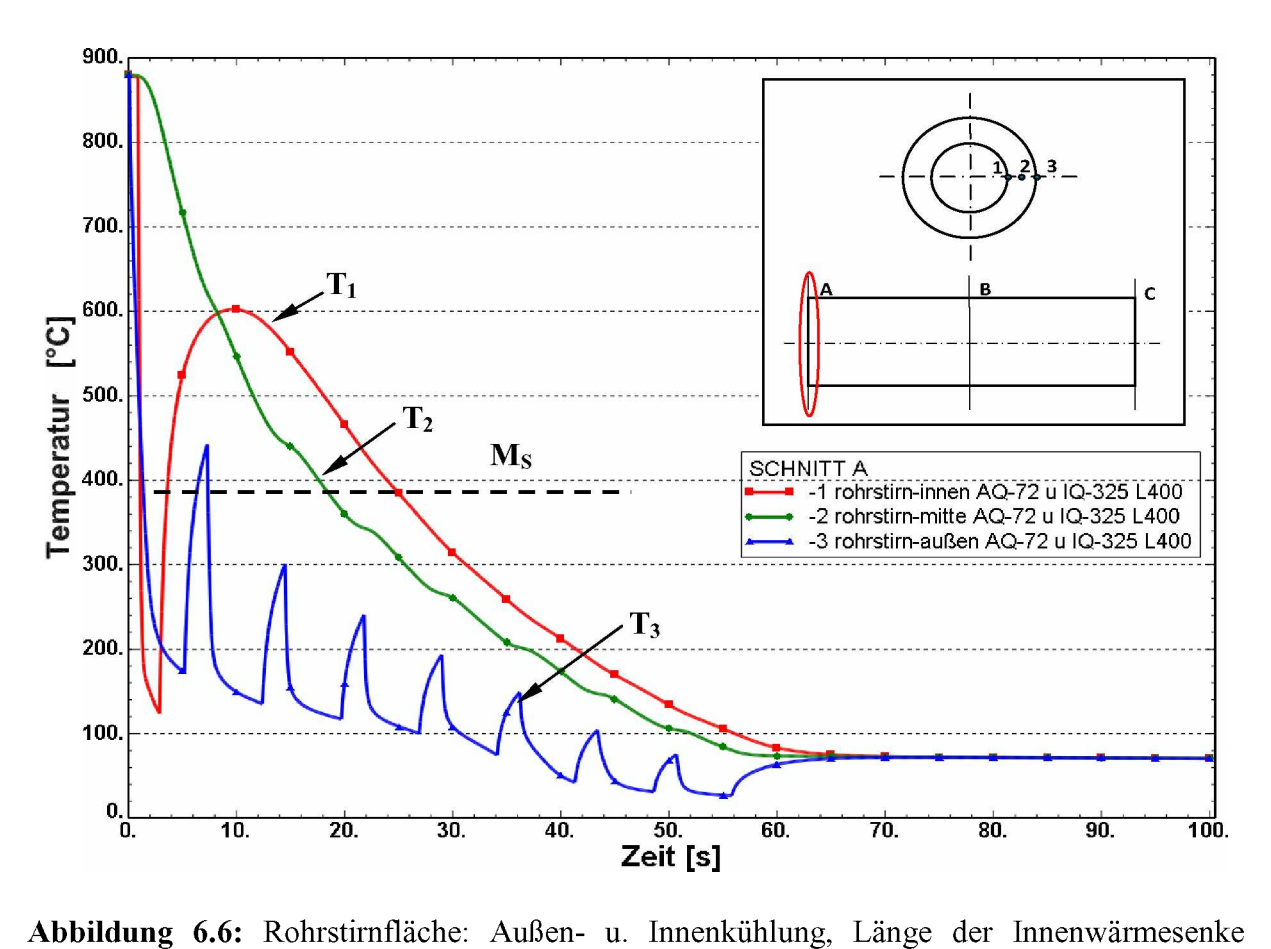

*lsi=400 mm; M<sup>s</sup> Martensitstarttemperatur.*

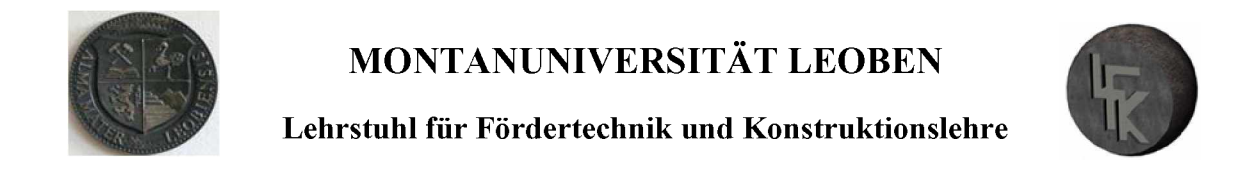

Ein weiteres Modell ist in Abbildung 6.7 dargestellt. Das Rohr wird nun von innen mit zwei *Wärmesenken und außen unverändert gekühlt.*

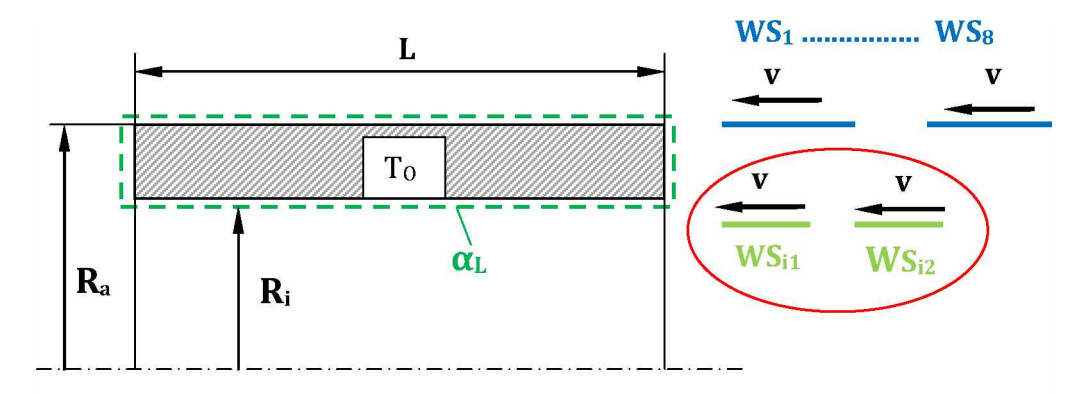

Abbildung 6.7: Berechnungsmodell mit zwei Innenwärmesenke.

Dieser Variante mit der zweiten Wärmesenke liefert interessante Ergebnisse. Auf die reale Situation zurückgeführt, wird jetzt die Innenlanze mit zwei Düsenköpfen derselben Länge be*stückt.*

Für die Abschrecksimulation bedeutet das, dass eine Variation der Subroutine vorgenommen werden muss. Die aus dieser Simulation errechneten Ergebnisse sind im Diagramm 6.8 aufget*ragen.*

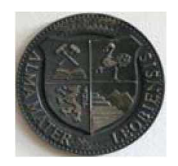

#### *Lehrstuhl für Fördertechnik und Konstruktionslehre*

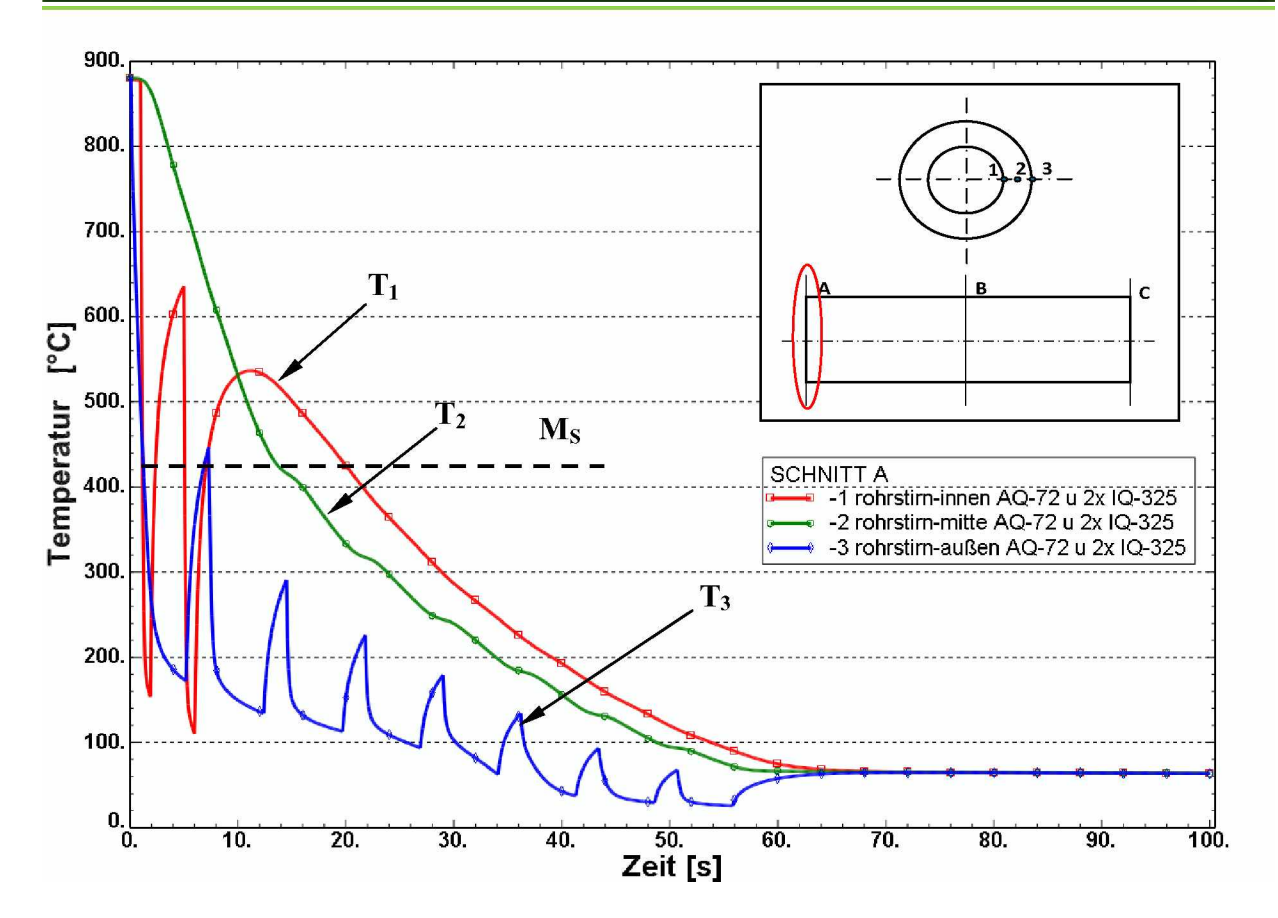

*Abbildung 6.8: Rohrstimfläche: Außen- u. Innenkühlung mit zwei Innenwärmesenken.*

In Abbildung 6.8 besitzt die Temperatur am Anfang über die ganze Rohrwand und die Länge einen Wert von 880°C. Der Verlauf der Rohrinnentemperatur  $T_I$  wird genauer betrachtet. Nach 2 s fällt diese Temperatur auf 150°C und steigt dann anschließend wieder nach oben bis die zweite Innenwärmesenke wirkt. Es folgen dann wieder ein Temperatursturz und anschließend die Wiedererwärmung. Diese beiden Erwärmungen erfolgen auf Grund der gespeicherten Restwärme des Körpers. Im weiteren Verlauf sinkt  $T<sub>I</sub>$  über die Kühldauer stetig ab.

Das Abschreckverhalten der Außenfläche verläuft periodisch mit acht Kühl- und Aufwärm*phasen, dies führt zu einem sogenannten "Sägezahnprofil".*

Die Temperaturkurve von  $T_2$  nimmt mit der Abschreckdauer kontinuierlich ab, siehe Abbil*dung 6.8.*

*Zum Vergleich werden Temperatur-Zeit-Schaubilder der unterschiedlichen Abschreckmetho*den erstellt. Dabei wird eine Gegenüberstellung von den Verläufen der Innentemperatur  $T<sub>l</sub>$ , *der Wandmittentemperatur T<sup>2</sup> und der Außentemperatur T<sup>3</sup> gemacht.*

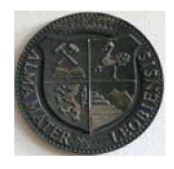

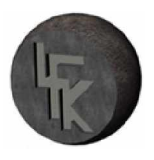

In Abbildung 6.9 sind die Temperaturlinien für den Standardfall und für die zwei Modifikatio*nen dargestellt.*

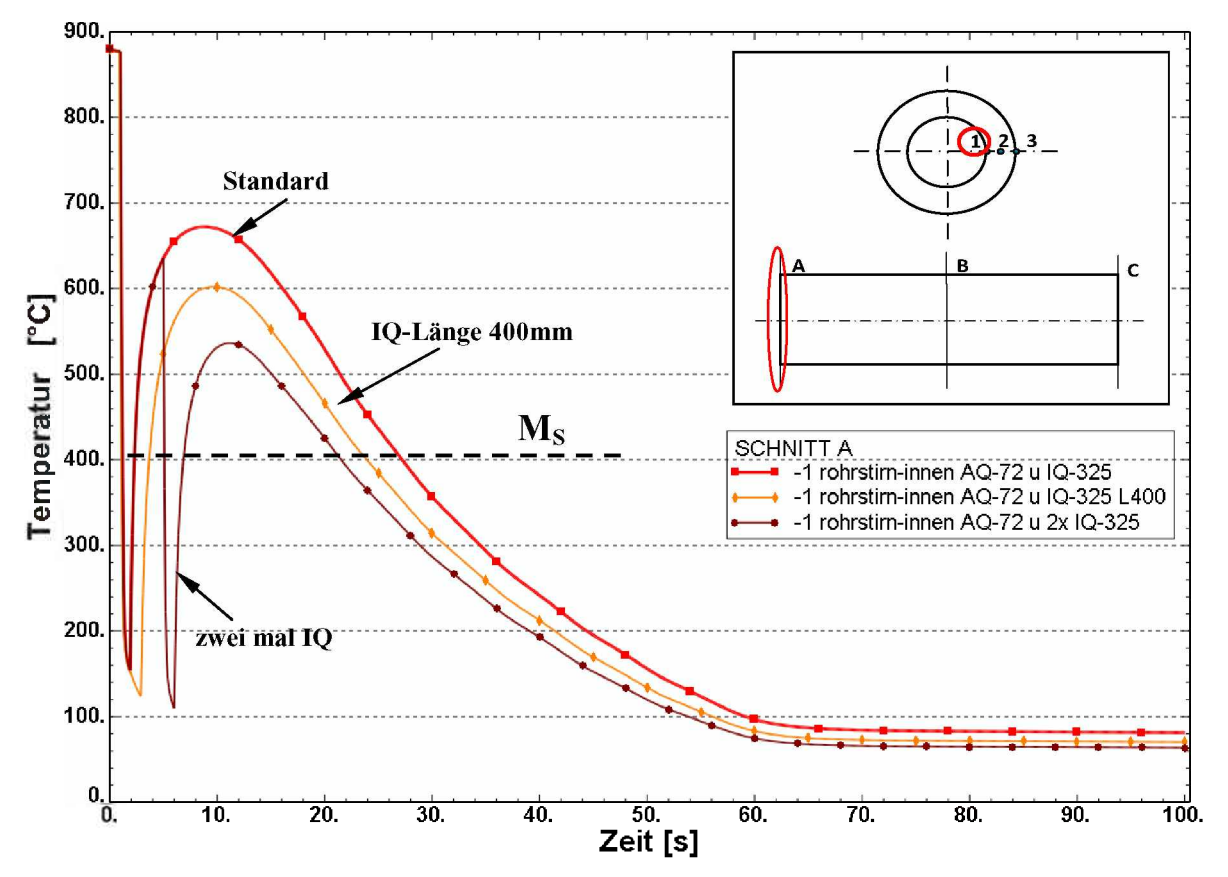

*Abbildung 6.9: Rohrinnentemperaturen-Ti für unterschiedliche Abkühlvariationen.*

*Die Abkühlbedingungen am Anfang sind fürjede dieser Abschreckmethoden gleich.* Aus dem Diagramm ist ersichtlich, dass die beste Abkühlung der Rohrinnenseite- $T_I$  mit der Kombination Außen-und zweifachen Innenquench erreicht wird. Dem Rohr wird durch die *zweifache Innenkühlung die Möglichkeit genommen sich von innen stark zu erhitzen. Die Abkühlvariante mit der verlängerten Innenwärmesenke liefert auch guten Kühlerfolg.*

In weiterer Folge werden die Verläufe der Wandmittentemperatur  $T_2$  und der Rohraußentem*peratur <sup>T</sup><sup>3</sup> graphisch in Abbildung 6.10 und 6.11 dargestellt.*

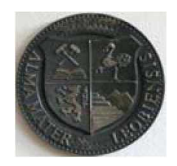

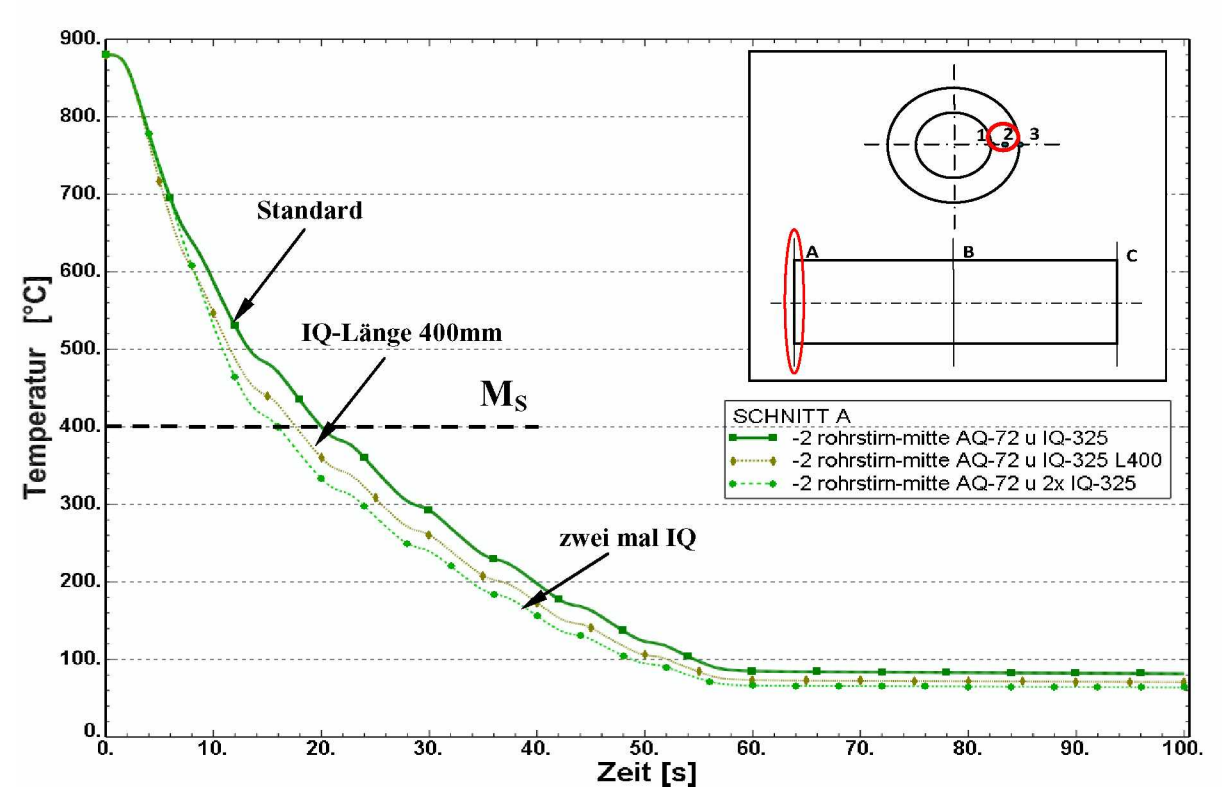

*Abbildung 6.10: Mittlere Rohrtemperaturen-T2 für unterschiedliche Abkühlvariationen.*

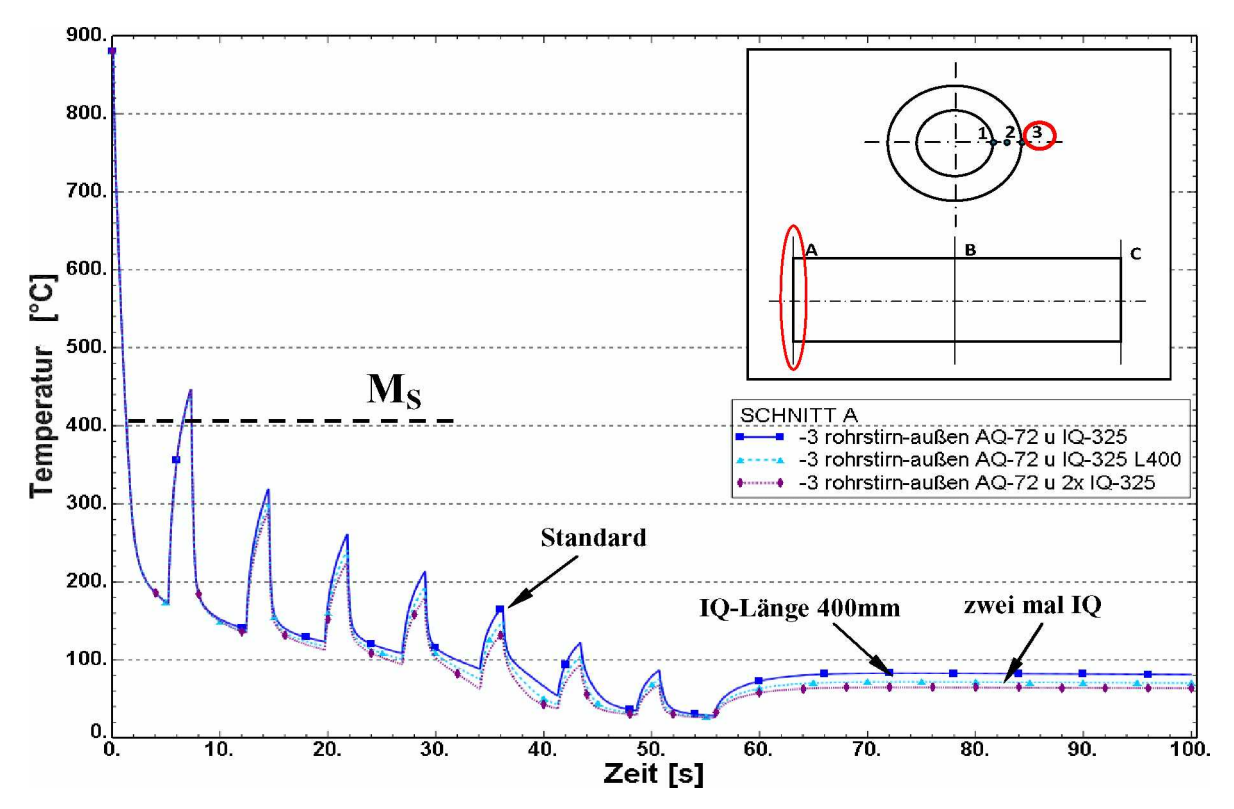

*Abbildung 6.11: Rohraußentemperaturen-T3 fürunterschiedliche Abkühlvariationen.*

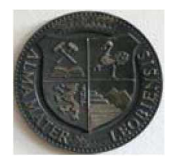

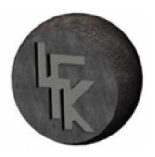

Die Verläufe der mittleren Temperaturen  $T_2$  für die unterschiedlichen Abkühlvarianten werden in Abbildung 6.10 gezeigt. Aus dieser Darstellung kann entnommen werden, dass mit der zweifachen Innenquench die Wandmittentemperatur  $T_2$  am besten reduziert werden kann. Dagegen werden die Temperaturkurven der Rohraußenseite  $T_3$  nur wenig durch die Variation der *Innenquench beeinflusst, siehe Abbildung 6.11.*

Wichtig für die Abkühlung ist die Temperaturgrenze von 400°C. Wird dieser Wert unterschritten, beginnt sich der Austenit in das martensitische Gefüge zu transformieren. Für den Anwender stellt sich die Frage, mit welcher "Quench-Modifikation" erhält man den besten Härteerfolg. Über die Analyse der erstellten Temperatur-Schaubilder, kann die effizienteste Kühlvariante bestimmt werden. Die Abschrecksimulation liefert hier ein eindeutiges Ergebnis. Die effektivste Kühlmethode ist die Variante bei der die Rohrinnenseite zweimal abgeschreckt *wird.*

In der nächsten Abbildung 6.12 werden die gesammelten Simulationsergebnisse der Parametervariation noch einmal in übersichtlicher Darstellung gezeigt. Ein Vergleich der Temperaturwerte wird einmal für die Rohrinnenseite, die Rohrmitte und die Rohraußenseite durchgeführt. Die Legende in dieser Darstellung gibt die unterschiedlichen Abkühlvariationen an. Für die Bezeichnung dieser werden Abkürzungen verwendet, wie AO72 für Außenquench mit  $V_s$ =72 kg/(m<sup>2</sup>s), AQ72 u. IQ325 stehen für die Außen-und Innenquench mit einer Wasserbeaufschlagungsdichte  $V_s$ =72 kg/(m<sup>2</sup>s)-Außen und  $V_s$ =325 kg/(m<sup>2</sup>s)-Innen, die Bezeichnung AO72 u. IO325-L400 steht für eine kombinierte Außen- und Innenkühlung bei den die Innenwärmesenke eine Länge von 400 mm besitzt und die Kennzeichnung AQ72 u. 2x IQ325 gibt *eine weiter Variation der Außen- und Innenquench an.*

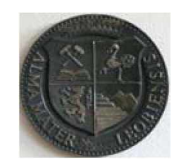

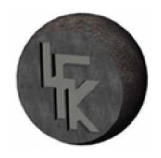

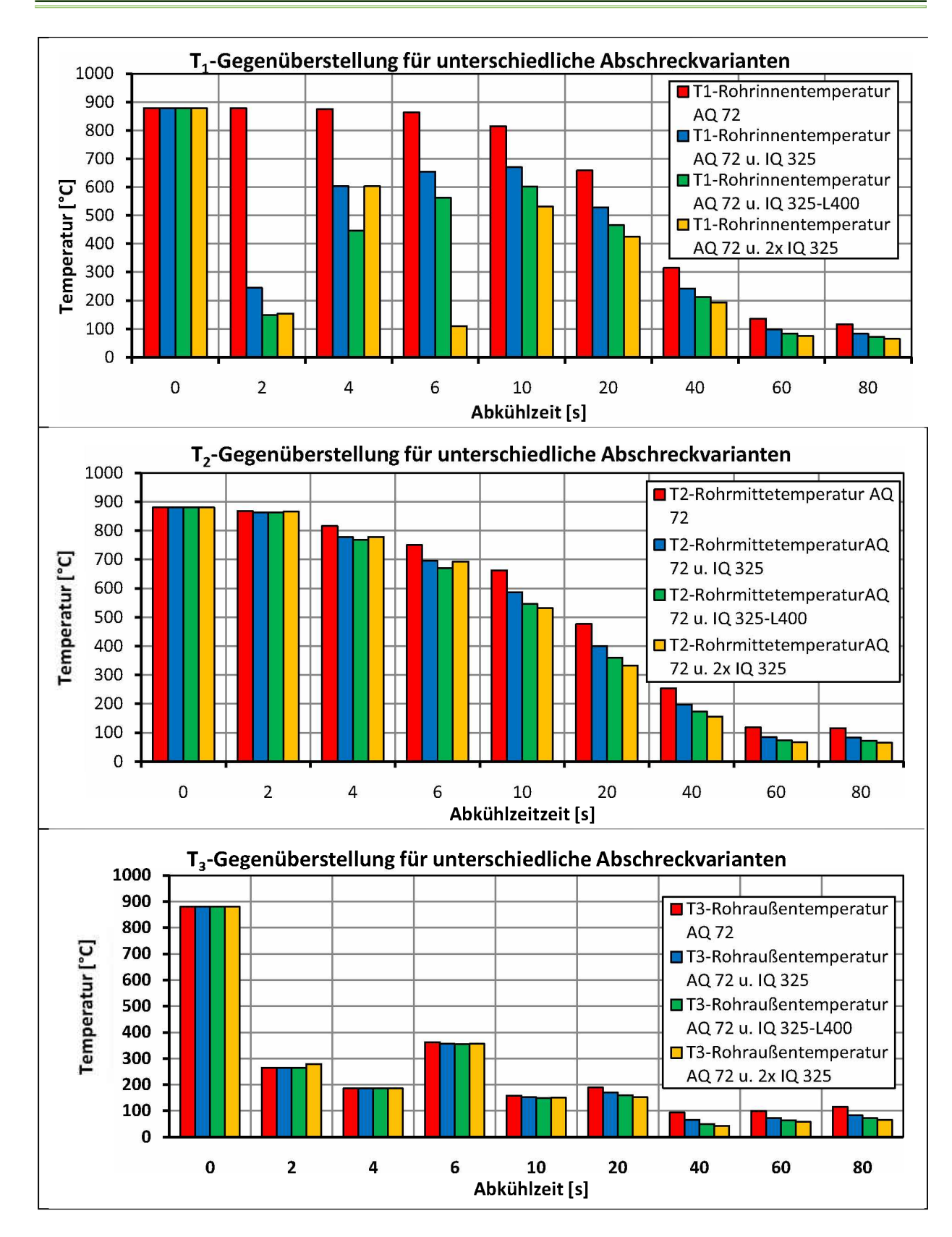

*Abbildung 6.12: Temperaturwerte im Stahlrohr für unterschiedliche Abschreckvarianten.*

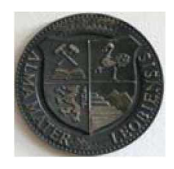

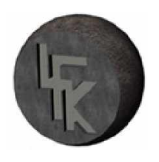

*Lehrstuhl für Fördertechnik und Konstruktionslehre*

In Abbildung 6.12 sind die Temperaturwerte in Form von Balkendiagrammen für die vier unterschiedlichen Abkühlmethoden dargestellt. Es werden dabei Vergleiche zwischen der Außenkühlung, der Außen- und Innenkühlung und den zwei weiteren Abkühlvariationen gezogen. Aus dieser Darstellung kann die geeignetste Abschreckmethode ausgewählt werden. Wie sich zeigt, wird das beste Abschreckergebnis mit der Außen- und zweifachen Innenquench  $(AQ72 \text{ u. } 2x \text{ } IQ325)$  erzielt. Aber auch die anderen Abkühlvariationen bringen eine Erhöhung *der Abkühlgeschwindigkeit und damit auch eine Steigerung der Martensitkonzentration im Gefüge mit sich.*

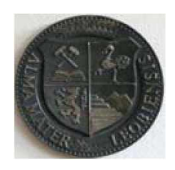

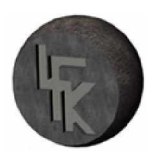

#### *6.3 Temperaturmessung*

Die Messungen der Rohraußentemperaturen  $T_3$  erfolgten an der Wasserquenchanlage im lau*fenden Betrieb. Die Temperaturwerte wurden mit einem Infrarot-Thermometer aufgezeichnet.*  Die genauere Bezeichnung des Messgerätes lautet INFRATHERM-Pyrometer IGA 15 plus, es stammt von der Firma Impac. Für die Temperaturerfassung waren sieben Messpunkte jeweils nach den Abschreckzellen fixiert und für jeden dieser Referenzpunkte wurden fünf Messreihen detektiert. Mit dieser Messmethode war es nicht möglich aufgrund der starken Dampfbildung *die Temperatur nach der ersten Abschreckzelle aufzunehmen. Eine Zusammenfassung der Messwerte ist in Tabelle 6.1 aufgelistet.*

|                        | 1. Messung                                | 2. Messung | 3. Messung | 4. Messung       | 5. Messung |
|------------------------|-------------------------------------------|------------|------------|------------------|------------|
| nach 1. Abschreckzelle | starke Dampfbildung keine Messung möglich |            |            |                  |            |
| nach 2. Abschreckzelle | $280^*$                                   | $255*$     | $275*$     | 250 <sup>*</sup> | $245*$     |
| nach 3. Abschreckzelle | 95                                        | 95         | 95         | 95               | 95         |
| nach 4. Abschreckzelle | 95                                        | 95         | 95         | 95               | 95         |
| nach 5. Abschreckzelle | 95                                        | 95         | 95         | 95               | 95         |
| nach 6. Abschreckzelle | 90                                        | 90         | 90         | 90               | 90         |
| nach 7. Abschreckzelle | 80                                        | 80         | 80         | 80               | 80         |

**Tabelle 6.1:** Temperaturmesswerte für die Rohraußenseite  $T_3$  alle Angaben in [°C].

Die in der Tabelle 6.1 aufgelisteten Temperaturen stellen Anhaltswerte dar. Wie aus der Tabelle 6.1 ersichtlich, stellt sich ein stabiles Temperaturniveau schon nach der dritten Ab*schreckzelle ein und die Rohrauslauftemperatur beträgt zum Schluss 80°C.*

*<sup>\*</sup> Mittelwert*

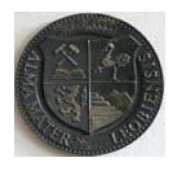

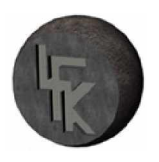

*Lehrstuhl für Fördertechnik und Konstruktionslehre*

Ein direkter Vergleich zu den berechneten Temperaturverläufen ist nicht sinnvoll. Zunächst war es nicht möglich die Temperatur nach der ersten Abschreckzelle zu erfassen. Weiters war es nicht möglich einen Zusammenhang der gemessenen Temperaturen und der Berechnung herzustellen. Daher sind für die Evaluierung dieser Simulationsergebnisse andere Messmetho*den notwendig.*

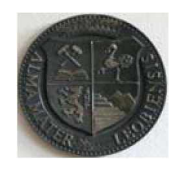

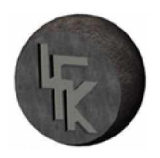

## *7 Schlussfolgerung und Ausblick*

Für eine optimale Einsetzbarkeit der Stahlrohre ist ein Wärmebehandlungsprozess für die Erhöhung der mechanischen Eigenschaften notwendig. Als ein Teilprozess ist das Abschrecken bei der die Wärmebehandlung von großer Bedeutung. Beim Abschrecken wird die heiße Oberfläche mit Spritzwasser gekühlt und auf dieser bilden sich im Laufe des Abkühlvorgangs unterschiedliche Wärmeübergangsphasen, wie die Filmverdampfung und die Siede- und Kon*vektionsphase, aus. Diese Wärmeübergangsmechanismen können gleichzeitig an verschiede*nen Stellen auftreten und es stellt sich dadurch ein komplexer Abkühlprozess ein.

Ziel dieser Arbeit ist diese Wärmetransferphänomene zu beschreiben und numerische Modelle für die Abschrecksimulationen zu erstellen. Die hier entwickelte Simulationsmethode zur Berechnung der Temperatur basiert auf der Implementierung einer Subroutine "SFILM-bewegte *Wärmesenke" in das kommerzielle FEM-Programmpaket ABAQUS™. Dieses Unterprogramm*  beschreibt die Abkühlbedingungen über eine "Fit-Funktion", der ein abgesichertes Experi*ment zu Grunde liegt.*

Die Temperaturberechnungen wurden zuerst für reine Außenkühlung und in weiterer Folge für *die kombinierte Außen- und Innenkühlung durchgeführt. Aus diesen Simulationsergebnissen*  konnten direkt neue Erkenntnisse gewonnen werden. Bei der Außenkühlung ist die Temperaturdifferenz zwischen der Rohraußen- und Rohrinnenfläche groß. Das trägt dazu bei, dass das Rohr außen schneller als innen härtet. Dieser Umstand kann mit der Variante einer Außen*und Innenkühlung behoben werden. Mit dieser Abschreckmethode wird der Temperaturunter*schied zwischen Rohraußen- und -innen reduziert. Das bedeutet, dass das Innenhärten ähnlich *schnell einsetzt wie das Außenhärten.*

Zudem wurden die Abkühlungsbedingungen für die Innenquench variiert und neue Varianten untersucht. Auf Grund dieser Simulationsergebnisse konnte festgestellt werden, dass die effizienteste Abschreckvariante, jene mit der Außen- und der zweifachen Innenabkühlung, ist.

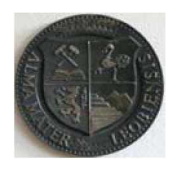

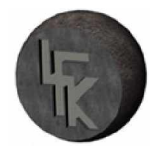

*Die Abschrecksimulationen in der vorliegenden Arbeit liefern Temperaturberechnungen und*  zeigen auf wo noch Verbesserungspotential vorhanden ist. Für weitere Entwicklungsstufen der *vorhandenen Abkühlanlage stellt diese Diplomarbeit eine wertvolle Basis dar.*

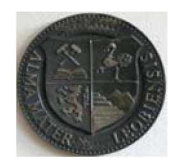

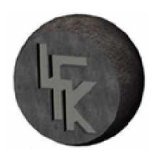

## *Literaturverzeichnis*

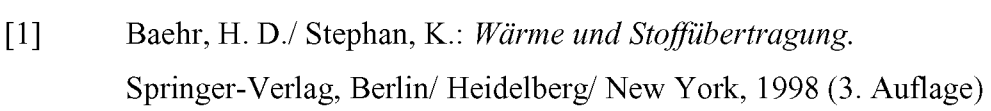

- *[2] Wagner, W.: Wärmeübertragung. Vogel-Verlag, Würzburg, 2004 (6. Auflage)*
- *[3] Langeheinecke, K./ Jany, P./Thieleke, G.: Thermodynamikfüringenieure. Vieweg u. Teubner-Verlag, Wiesbaden, 2008 (7. Auflage)*
- *[4] Dobrinski, P/ Krakau, G/ Vogel, A.: Physikfür Ingenieure. Teubner-Verlag, 2006 (11. Auflage)*
- *[5] Merker, G. P.: Konvektive Wärmeübertragung. Springer-Verlag, Berlin/ Heidelberg/ New York, <sup>1987</sup>*
- *[6] Böge, A.: Handbuch Maschinenbau. Vieweg & Sohn-Verlag, Wiesbaden, 2007 (18. Auflage)*
- *[7] Herwig,H.: WärmeübertragungA-Z(VDI-Buch). Springer-Verlag Berlin/ Heidelberg/ New York,2000*
- *[8] Maaß,R.: Untersuchung zur WärmeübertragungbeimAbschreckhärten. Dissertation 1988, Technische Universität Clausthal*
- *[9] Reiners, U.: Wärmeübertragung durch Spritzwasserkühlung heißer Oberflächen im Bereich der stabilen Filmverdampfung. Dissertation 1987, Technische Universität Clausthal*
- *[10] Viscorova, R.: Untersuchungdes Wärmeübergangs bei derSpritzwasserkühlung unter Berücksichtigung des Einflusses der Verzunderung. Dissertation-2007, Technische Universität Clausthal*
- *[11] Puschmann, F.: Experimentelle Untersuchung der Spraykühlung zur Qualitätsverbesserung durch definierte Einstellung des Wärmeübergangs. Dissertation-2003; Otto von Guericke Universität Magdeburg*

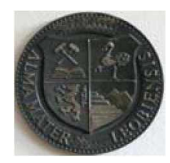

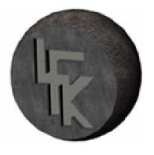

- *[12] Jeschar, R/ Maibücher, L.: Experimentelle Untersuchung des Wärmeübergangs bei der Verdampfungskühlung im Sprühnebel. Forschungsbericht, TU-Clausthal*
- [13] Wendelstorf, R./ Spitzer, K.H./ Wendelstorf, J.: Effect of oxide layers on spray *water cooling heat transfer at high surface temperatures. International Journal of Heat and Mass Transfer Nr.51 4892-4901 (2008)*
- [14] Wendelstorf, R./ Spitzer, K.H./ Wendelstorf, J.: Spray water cooling heat trans*fer at high temperatures and liquid massfluxes. International Journal of Heat and Mass Transfer Nr.51 4902-4910 (2008)*
- *[15] VereinDeutscher Ingenieure: VDI- Wärmeatlas Springer-Verlag Berlin 2006*
- *[16] Hardin, R.A./ Beckermann, C.: Simulation ofHeat TreatmentDistrotion. The University of Iowa*
- *[17] Bathe, K.J.: Finite-Elemente-Methode. Springer-Verlag Heidelberg/ New York/ Tokyo, <sup>1986</sup>*
- *[18] Jaluria, Y./ Torrance, K.E.: Computational Heat Transfer. Hemisphere Publishing Corporation, Washington/ New York/ London*
- *[19] ABAQUS Standard User's Manual, Version 6.8 ABAQUS Inc., 2008- Software-Dokumentation*
- [20] Fischer, F.D./ Antretter, T.: Methode der Finiten Elemente-Grundlagen und Er*weiterung. Vorlesungsskriptum Institut für Mechanik, Montanuniversität Leoben*
- *[21] ComputerAided Simulation ofHeat treatment C.A.S.H. Ergebnisbericht zum BMBF-Verbungprjekt, 2005*

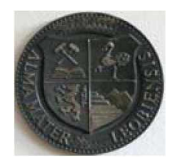

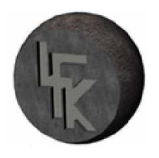

*[22] Demirel, C.: Experimentelle Untersuchung uns Simulation des Abschreckprozesses von bauteilähnlichen Geometrie aus G-AlSiMg. Disseration-2009, Technische Universität Berlin l-^l Hombogen,E.: WerkstoffeAufbauundEigenschaften. Springer-Verlag Berlin/ Heidelberg/ New York, 2006 (8. Auflage) [24] Bargel, H.J./ Schulz, G.: Werkstoffkunde. Springer-Verlag Berlin/ Heidelberg/ New York, 2000 (7. Auflage) [25] Hirsch, K./ Stiele, H.: Grundlagen der Wärmebehandlung &. Härtetechnik (2006), in: [http://www.efd-haerterei.de/pdf/HH-R01-D01-Haerten-](http://www.efd-haerterei.de/pdf/HH-R01-D01-Haerten-Grundlagen.pdf)[Grundlagen.pdf](http://www.efd-haerterei.de/pdf/HH-R01-D01-Haerten-Grundlagen.pdf), 09.05.2010 [26] Brainerd, W.S./ Goldberg, C.H.: Fortran 90. Oldenbourg-Verlag München/ Wien <sup>1994</sup> [27] Kolinsky, H.: Programmieren in Fortran 90/95. Skript; Universität Bayreuth*

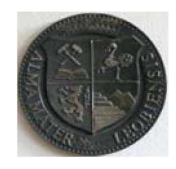

# *Abbildungsverzeichnis*

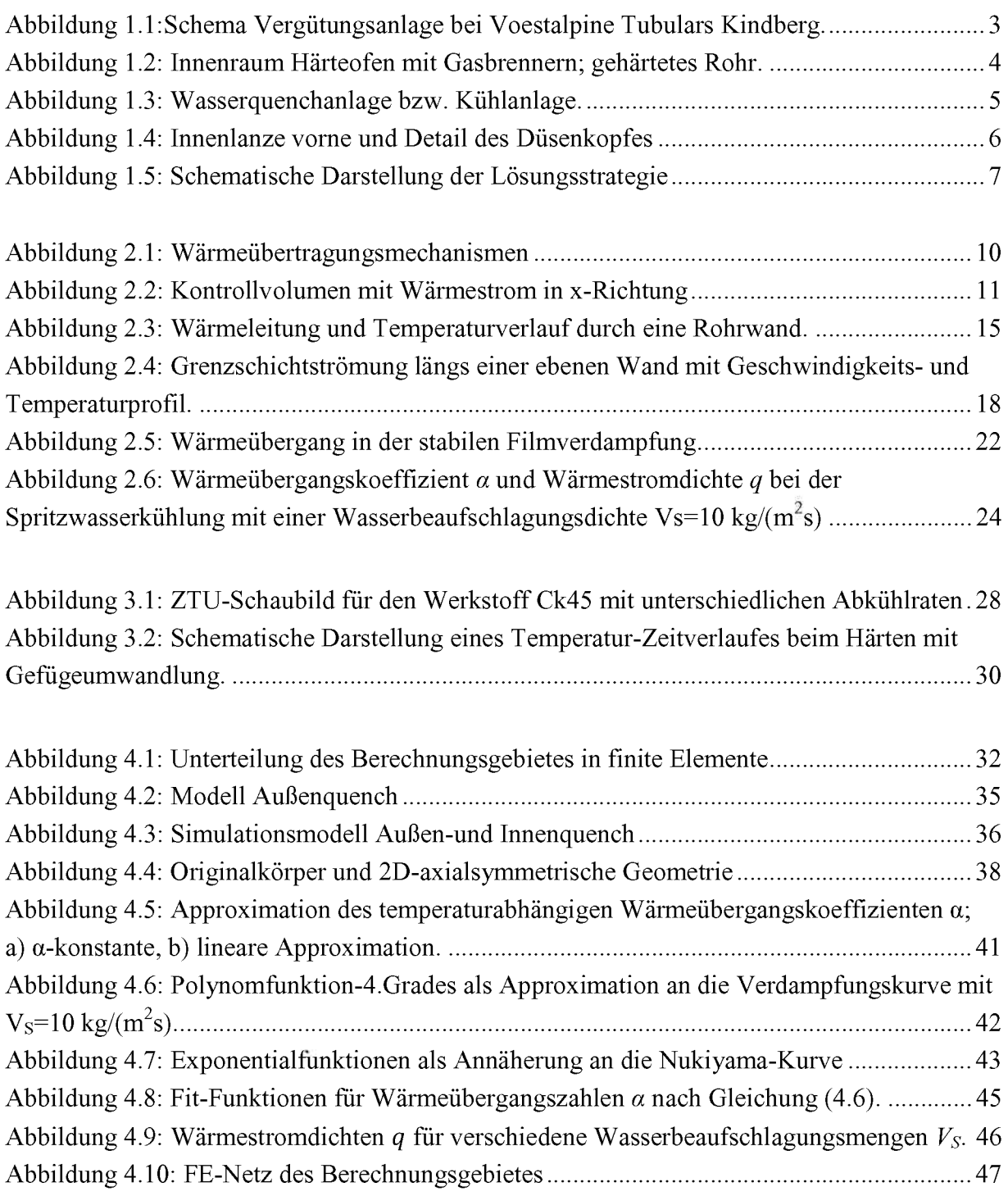

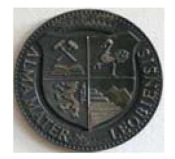

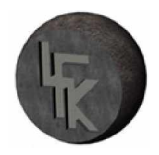

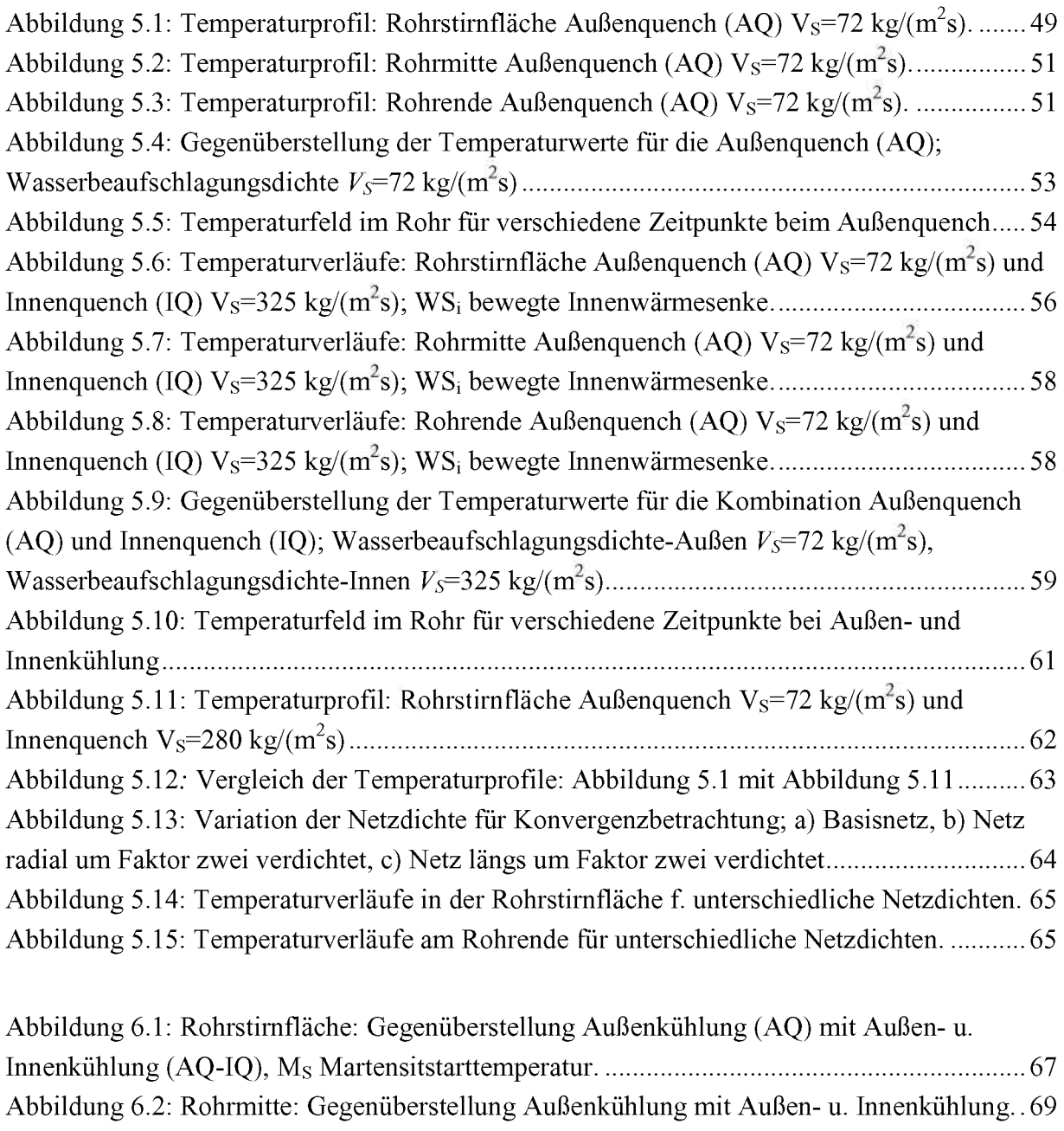

Abbildung 6.3: Rohrende: Gegenüberstellung Außenkühlung mit Außen- u. Innenkühlung... 70 *Abbildung 6.4: Gegenüberstellung der einzelnen Abschreckvarianten; Außenquench AQ-72 mit Außen- u. Innenquench AQ-72 u. IQ-325..........................................................................<sup>71</sup>* Abbildung 6.5: Erste Modifikation; Länge der Innenwärmesenke lsi verdoppelt. ................................. *Abbildung 6.6: Rohrstimfläche: Außen- u. Innenkühlung, Länge der Innenwärmesenke lsi=400 mm; Ms Martensitstarttemperatur................................................................................73 Abbildung 6.7: Berechnungsmodell mit zwei Innenwärmesenke............................................ <sup>74</sup> Abbildung 6.8: Rohrstimfläche: Außen- u. Innenkühlung mit zwei Innenwärmesenken........<sup>75</sup> Abbildung 6.9: Rohrinnentemperaturen-Ti fürunterschiedliche Abkühlvariationen.............. <sup>76</sup> 89*

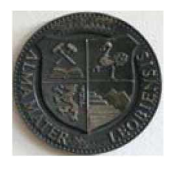

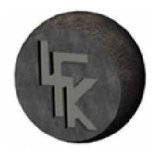

*Abbildung 6.10: Mittlere Rohrtemperaturen-T2 für unterschiedliche Abkühlvariationen....... <sup>77</sup> Abbildung 6.11: Rohraußentemperaturen-T} für unterschiedliche Abkühlvariationen............<sup>77</sup> Abbildung 6.12: Temperaturwerte im Stahlrohr für unterschiedliche Abschreckvarianten.....<sup>79</sup>*

# *Tabellenverzeichnis*

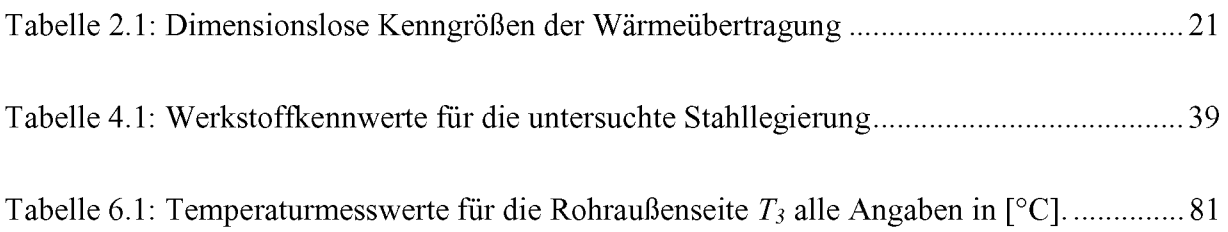

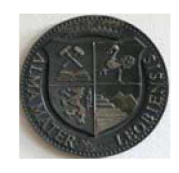

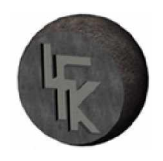

# *Symbolverzeichnis*

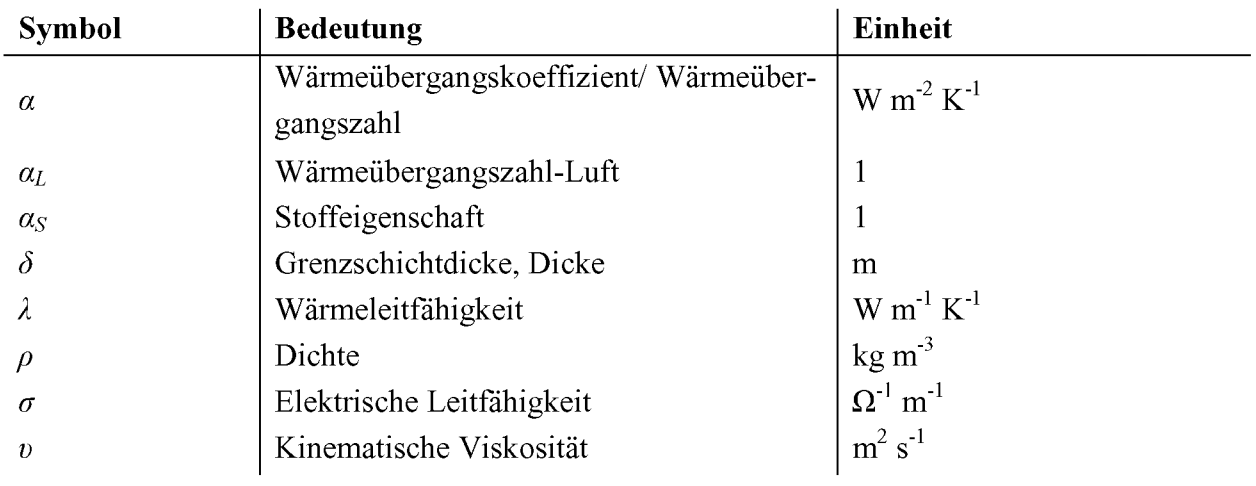

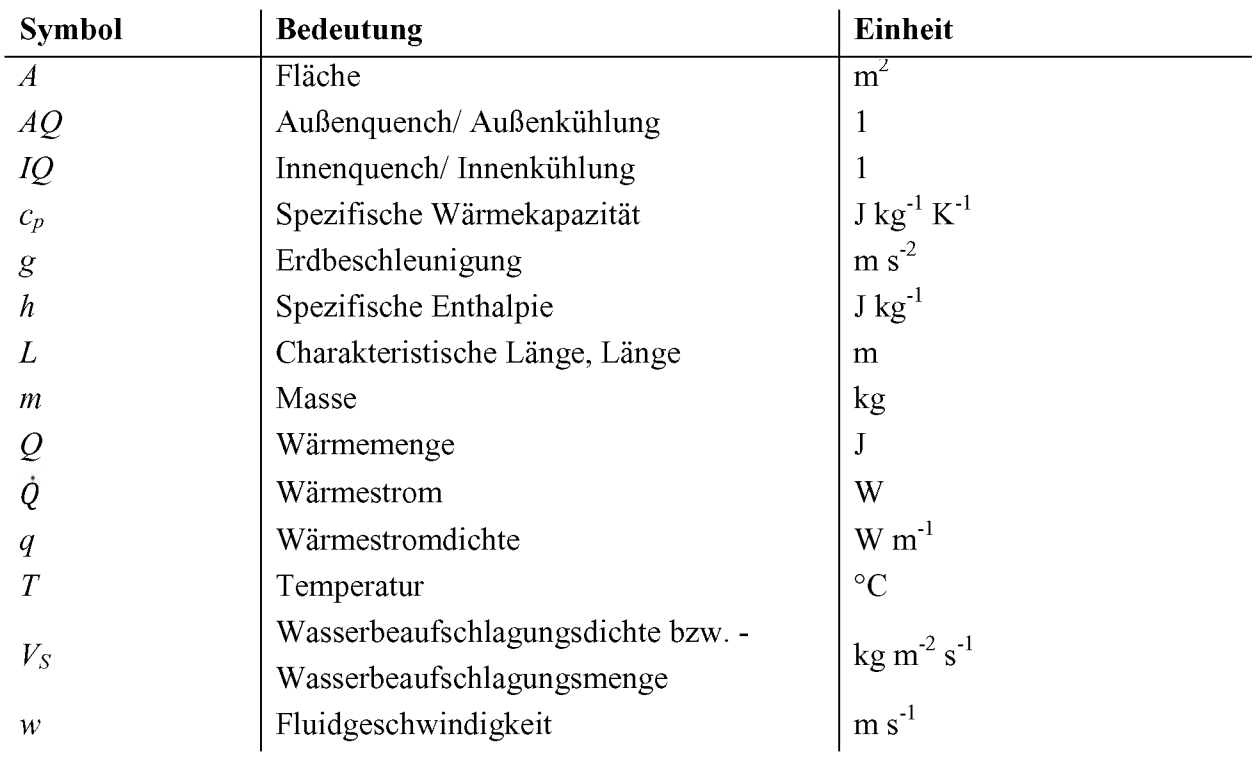

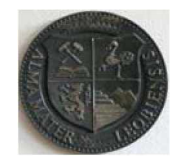

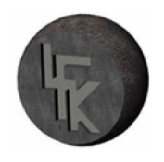

# *Anhang A*

# *Auszug Input-File:Außen- und Innenquench*

*^Heading \*\* Job name: Außen- und Innenquench Model name: Model-l \*\* Generated by: Abaqus/CAE Version 6.8-3 ^Preprint, echo=NO, model=NO, history=NO, contact=NO \*\* \*\* PARTS \*\* \*Part, name=stahlrohr \*Node 1,0.0782499984, 0. 2, 0.0806249976, 0. 3, 0.0829999968, 0. 4, 0.0853750035, 0. 21607, 0.0925000012, 6. 21608, 0.0948750004, 6. 21609, 0.0972499996, 6. ^Element, type=DCAX4 1, 1, 2, 11, 10 2, 2, 3, 12, 11 3, 3, 4, 13, 12 4, 4, 5, 14, 13 5, 5, 6, 15, 14 19199.21598, 21599, 21608, 21607 19200.21599, 21600, 21609, 21608 \*Nset, nset=\_PickedSet2, internal, generate 1, 21609, <sup>1</sup> \*Elset, elset=\_PickedSet2, internal, generate 1, 19200, <sup>1</sup> \*\* Section: Section-1 \*Solid Section, elset=\_PickedSet2, material=Legstahl-RN33L*

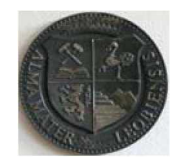

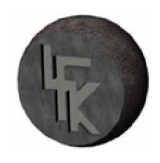

```
*End Part
**
** ASSEMBLY
**
^Assembly, name=Assembly
**
^Instance, name=stahlrohr-l, part=stahlrohr
*End Instance
**
*Nset, nset=_PickedSet4, internal, instance=stahlrohr-l, generate 
   1, 21609, 1
*Elset, elset=_PickedSet4, internal, instance=stahlrohr-l, generate 
1, 19200, 1
*Elset, elset=_rohr-aussen_S2, internal, instance=stahlrohr-l, generate 
8, 19200, 8
^Surface, type=ELEMENT, name=rohr-aussen
_rohr-aussen_S2, S2
*Elset, elset=_rohr-innen_S4, internal, instance=stahlrohr-l, generate 
1, 19193, 8
^Surface, type=ELEMENT, name=rohr-innen
_rohr-innen_S4, S4
*End Assembly
**
** MATERIALS
**
^Material, name=Legstahl-RN33L
^Conductivity
39.09, 25.
36.92, 300.
33.29, 500.
28.48, 700.
25.78, 800.
26.15,900.
 27.3,1000.
^Density
7736.05, 25.
7648.28, 300.
7572.05, 500.
7485.77, 700.
7498.19, 800.
```
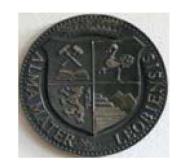

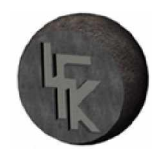

```
7448.4, 900.
7396.99,1000.
^Specific Heat
 455.33, 25.
 567.57, 300.
 683.3,500.
1099.33, 700.
 818.89, 800.
 574.35, 900.
 643.05,1000.
**
** PREDEFINED FIELDS
**
** Name: PredefinedField-1 Type: Temperature 
^Initial Conditions, type=TEMPERATURE 
_PickedSet4, 880.
**__________________________________________
**
*K STEP: rohr-quench
**
*Step, name=rohr-quench, inc=10000
Rohr-AQ-IQ
*Heat Transfer, end=PERIOD
0.1,100.,,,
**
*Sfilm
rohr-innen,fhu,l,l
rohr-aussen,fnu,l,l
** OUTPUT REQUESTS
**
^Restart, write, frequency 0
**
** FIELD OUTPUT: F-Output-1
**
^Output, field, variable=PRESELECT
^Output, history, frequency=0
*End Step
```
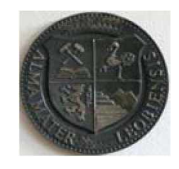

*Lehrstuhl für Fördertechnik und Konstruktionslehre*

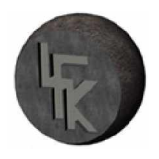

# *Subroutine SFILM "bewegte Wärmesenke"*

```
C23456789012345678901234567890123456789012345678901234567890123456789012
```

```
SUBROUTINE FILM(H,SINK,TEMP,KSTEP,KINC,TIME,NOEL,NPT, 
  1 COORDS,JLTYP,FIELD,NFIELD,SNAME,NODE,AREA)
C
   INCLUDE ABA_PARAM.INC'
C
   DIMENSION H(2),TIME(2),COORDS(3), FIELD(NFIELD) 
   CHARACTER*80 SNAME
C
C
C Siedetemperatur-Wasser 
   Tsi=100D0
C Temperaturdifferenz 
   Tdif = TEMP-Tsi
C Rohrinnendurchmesser 
   Ri = 0.07825D0
C Waermeuebergangskeoffizient- Fitfunktion
C
   IF( COORDS(l) .GT. Ri) THEN
C
C Senke-l 
   vl = 0.2D0 
   h01=-1.05D0 
   bl = 1.026D0 
   yl=vl*TIME(2)+h01
C
C Senke-2 
   v2 = vl
   h02 = -2.496D0 
   y2 = v2*TIME(2)+h02b2 = bl
C
C Senke-3
C
   v3=vl
   h03 = -3.942D0
```
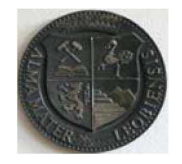

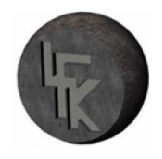

```
y3 = v3*TIME(2)+h03b3=bl
C
C Senke-4 
   v4 = v1h04 = -5.388D0 
   y4 = v4*TIME(2)+h04b4 = bl
C
C Senke-5 
   v5=vl
   h05 = -6.834D0
   y5 = v5*TIME(2)+hO5
   b5=bl
C
C Senke-6 
   v6 = v1h06 = -8.28D0 
   y6 = v6*TIME(2)+hO6 
   b6 = bl
C
C Senke-7 
   v7 = vl
   h07 = -9.726D0 
   y7 = v7*TIME(2)+hO7 
   b7 = b1C
C Senke-8 
   v8 = vl
   h08 = -11.172D0 
   y8 = v8*TIME(2)+hO8 
   b8 = bl
C
    IF ( COORDS(2) .GE. yl .AND. COORDS(2) .LE. yl+bl) THEN 
      H(l) = 190.0D0+tanh(72.0D0/8.0D0)*(140.0D0*72.0D0*
   1 (1.0D0-72.0D0*Tdif/220000.0D0)+3.26D0*Tdif**(2.0D0)*
   1 (1.0D0-tanh(Tdif/128.0D0)))
      H(2)= 0.0D0 
      SINK = 20.0D0
    ELSEIF ( COORDS(2) .GE. y2 .AND. COORDS(2) .LE. y2+b2) THEN
```
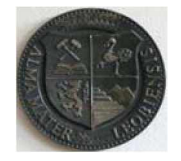

*H(l)= 190.0D0+tanh(72.0D0/8.0D0)\*(140.0D0\*72.0D0\* <sup>1</sup> (1.0D0-72.0D0\*Tdif/220000.0D0)+3.26D0\*Tdif\*\*(2.0D0)\* <sup>1</sup> (1.0D0-tanh(Tdif/128.0D0))) H(2)= 0.0D0 SINK = 20.0D0 ELSEIF ( COORDS(2) .GE. y3 .AND. COORDS(2) .LE. y3+b3) THEN H(l)= 190.0D0+tanh(72.0D0/8.0D0)\*(140.0D0\*72.0D0\* <sup>1</sup> (1.0D0-72.0D0\*Tdif/220000.0D0)+3.26D0\*Tdif\*\*(2.0D0)\* <sup>1</sup> (1.0D0-tanh(Tdif/128.0D0))) H(2)= 0.0D0 SINK = 20.0D0 ELSEIF ( COORDS(2) .GE. y4 .AND. COORDS(2) .LE. y4+b4) THEN H(l)= 190.0D0+tanh(72.0D0/8.0D0)\*(140.0D0\*72.0D0\* <sup>1</sup> (1.0D0-72.0D0\*Tdif/220000.0D0)+3.26D0\*Tdif\*\*(2.0D0)\* <sup>1</sup> (1.0D0-tanh(Tdif/128.0D0))) H(2)= 0.0D0 SINK = 20.0D0 ELSEIF ( COORDS(2) .GE. y5 .AND. COORDS(2) .LE. y5+b5) THEN H(l) <sup>=</sup> 190.0D0+tanh(72.0D0/8.0D0)\*(140.0D0\*72.0D0\* <sup>1</sup> (1.0D0-72.0D0\*Tdif/220000.0D0)+3.26D0\*Tdif\*\*(2.0D0)\* <sup>1</sup> (1.0D0-tanh(Tdif/128.0D0))) H(2)= 0.0D0 SINK = 20.0D0 ELSEIF ( COORDS(2) .GE. y6 .AND. COORDS(2) .LE. y6+b6) THEN H(l) <sup>=</sup> 190.0D0+tanh(72.0D0/8.0D0)\*(140.0D0\*72.0D0\* <sup>1</sup> (1.0D0-72.0D0\*Tdif/220000.0D0)+3.26D0\*Tdif\*\*(2.0D0)\* <sup>1</sup> (1.0D0-tanh(Tdif/128.0D0))) H(2)= 0.0D0 SINK = 20.0D0 ELSEIF ( COORDS(2) .GE. y7 .AND. COORDS(2) .LE. y7+b7) THEN H(l)= 190.0D0+tanh(72.0D0/8.0D0)\*(140.0D0\*72.0D0\* <sup>1</sup> (1.0D0-72.0D0\*Tdif/220000.0D0)+3.26D0\*Tdif\*\*(2.0D0)\* <sup>1</sup> (1.0D0-tanh(Tdif/128.0D0))) H(2)= 0.0D0 SINK = 20.0D0 ELSEIF ( COORDS(2) .GE. y8 .AND. COORDS(2) .LE. y8+b8) THEN H(l)= 190.0D0+tanh(72.0D0/8.0D0)\*(140.0D0\*72.0D0\* <sup>1</sup> (1.0D0-72.0D0\*Tdif/220000.0D0)+3.26D0\*Tdif\*\*(2.0D0)\**

*<sup>1</sup> (1.0D0-tanh(Tdif/128.0D0)))*

*H(2)= 0.0D0*

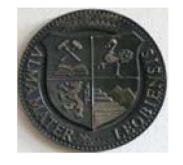

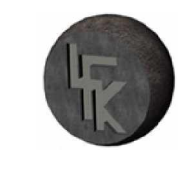

```
SINK = 20.0D0 
    ELSE
C Luftkuehlung
      H(1) = 40.0D0H(2) = 0.0D0SINK = 20.0D0 
       END IF
C
   ELSE
C Innensenke 
   vO = 0.2D0 
   hO = -0.4D0 
   bO = 0.2D0 
   yO = vO*TIME(2)+hO
    IF ( COORDS(2) .GE. yO .AND. COORDS(2) .LE. yO+bO) THEN 
     H(l)= 190.0D0+tanh(325.0D0/8.0D0)*(140.0D0*325.0D0*
  1 (1.0D0-325.0D0*Tdif/2700000.0D0)+3.26D0*Tdif**(2.0D0)*
  1 (1.0D0-tanh(Tdif/128.0D0)))
      H(2)= 0.0D0 
      SINK = 20.0D0
    ELSE
C Luftkuehlung
      H(l) = 40.0D0 
      H(2) = 0.0D0SINK = 20.0D0 
      END IF
   END IF
   RETURN
   END
```
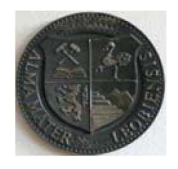

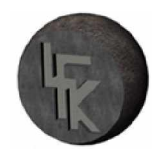

# *Anhang B*

*Zusammenstellungszeichnung der Abschreckeinrichtung*